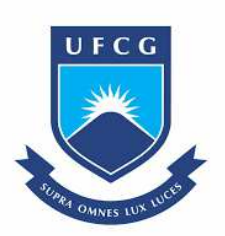

**UNIVERSIDADE FEDERAL DE CAMPINA GRANDE CENTRO DE ENGENHARIA ELÉTRICA E INFORMÁTICA UNIDADE ACADÊMICA DE SISTEMAS E COMPUTAÇÃO COORDENAÇÃO DE PÓS-GRADUAÇÃO EM CIÊNCIA DA COMPUTAÇÃO**

# **YNGRID KEILA SILVA CABRAL**

# **MECANISMO PARA DETECÇÃO E RESOLUÇÃO DE FALHAS RELACIONADAS À QUALIDADE DE SINAL EM AMBIENTES WLAN**

**802.11**

**CAMPINA GRANDE - PB**

**2021**

C117m Cabral, Yngrid Keila Silva.

 Mecanismo para detecção e resolução de falhas relacionadas à qualidade de sinal em ambientes WLAN 802.11 / Yngrid Keila Silva Cabral. – Campina Grande, 2021. 85 f. : il. color.

 Dissertação (Mestrado em Ciência da Computação) – Universidade Federal de Campina Grande, Centro de Engenharia Elétrica e Informática, 2021.

 "Orientação: Prof. Dr. Reinaldo Cézar de Morais Gomes; Coorientação: Prof. Dr. Anderson Fabiano Batista Ferreira da Costa".

Referências.

 1. WLAN 802.11. 2. Detecção de Falhas. 3. Alocação de Canal. 4. Lógica Fuzzy. 5. Coloração de Grafos. I. Gomes, Reinaldo Cézar de Morais. II. Costa, Anderson Fabiano Batista Ferreira da. III. Título.

CDU 004.738 (043)

 **FICHA CATALOGRÁFICA ELABORADA PELA BIBLIOTECÁRIA MARIA ANTONIA DE SOUSA CRB 15/398**

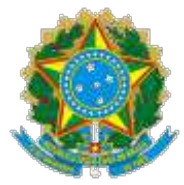

#### MINISTÉRIO DA EDUCAÇÃO **UNIVERSIDADE FEDERAL DE CAMPINA GRANDE** POS-GRADUACAO CIENCIAS DA COMPUTACAO

Rua Aprigio Veloso, 882, - Bairro Universitario, Campina Grande/PB, CEP 58429- 900

# **FOLHA DE ASSINATURA PARA TESES E DISSERTAÇÕES**

## **YNGRID KEILA SILVA CABRAL**

### MECANISMO PARA DETECÇÃO E RESOLUÇÃO DE FALHAS RELACIONADAS À QUALIDADE DE SINAL EM AMBIENTES WLAN 802.11

Dissertação apresentada ao Programa de Pós-Graduação em Ciência da Computação como pré-requisito para obtenção do título de Mestre em Ciência da Computação.

Aprovada em: 23/08/2021

Prof. Dr. REINALDO CÉZAR DE MORAIS GOMES, Orientador, UFCG

Prof. Dr. ANDERSON FABIANO BATISTA FERREIRA DA COSTA, Orientador, IFPB

Profa. Dra. JOSEANA MACÊDO FECHINE RÉGIS DE ARAÚJO, Examinadora Interna, UFCG

Prof. Dr. ALISSON VASCONCELOS DE BRITO, Examinador Externo, UFPB

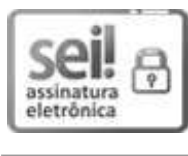

Documento assinado eletronicamente por **REINALDO CEZAR DE MORAIS GOMES**, **PROFESSOR(A) DO MAGISTERIO SUPERIOR**, em 29/09/2021, às 20:42, conforme horário oficial de Brasília, com fundamento no art. 8º, caput, da Portaria SEI nº 002, de 25 de outubro de 2018.

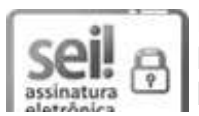

Documento assinado eletronicamente por **Anderson Fabiano Batista Ferreira da Costa**, **Usuário Externo**, em 30/09/2021, às 11:00, conforme horário oficial de Brasília, com fundamento no art. 8º, caput, da Portaria SEI

#### creaturate nº 002, de 25 de outubro de 2018.

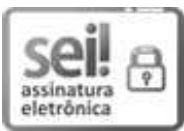

Documento assinado eletronicamente por **Alisson Vasconcelos de Brito**, **Usuário Externo**, em 30/09/2021, às 14:30, conforme horário oficial de Brasília, com fundamento no art. 8º, caput, da Portaria SEI nº 002, de 25 de outubro de 2018.

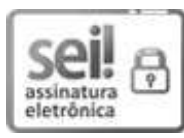

Documento assinado eletronicamente por **JOSEANA MACEDO FECHINE**, **PROFESSOR(A) DO MAGISTERIO SUPERIOR**, em 30/09/2021, às 17:15, conforme horário oficial de Brasília, com fundamento no art. 8º, caput, da Portaria SEI nº 002, de 25 de outubro de 2018.

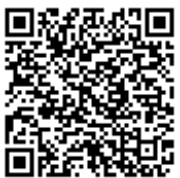

A autenticidade deste documento pode ser conferida no site https://sei.ufcg.edu.br/autenticidade, informando o código verificador **1806811** e o código CRC **CF2C9684**.

**Referência:** Processo nº 23096.051912/2021-66 SEI nº 1806811

# Universidade Federal de Campina Grande Centro de Engenharia Elétrica e Informática Coordenação de Pós-Graduação em Ciência da Computação

# Mecanismo para Detecção e Resolução de Falhas Relacionadas à Qualidade de Sinal em Ambientes WLAN 802.11

# Yngrid Keila Silva Cabral

Dissertação submetida à Coordenação do Curso de Pós-Graduação em Ciência da Computação da Universidade Federal de Campina Grande - Campus I como parte dos requisitos necessários para obtenção do grau de Mestre em Ciência da Computação.

> Área de Concentração: Ciência da Computação Linha de Pesquisa: Redes de Computadores

Reinaldo Cézar de Morais Gomes (Orientador) Anderson Fabiano Batista Ferreira da Costa (Co-Orientador)

> Campina Grande, Paraíba, Brasil c Yngrid Keila Silva Cabral, 23/09/2021

### Resumo

As redes sem fio que seguem o padrão IEEE 802.11, popularmente conhecidas como redes Wi-Fi, estão presentes nos mais diversos setores, seja o acadêmico, industrial, comercial, etc. Devido a ampla utilização de dispositivos sem fio, tais como celulares, notebooks e tablets, a adoção deste tipo de rede também tende a crescer. No entanto, a utilização desta tecnologia pode sofrer com os efeitos de um mal planejamento de implantação ou de configuração, e até de ambos. De modo que, lidar com o gerenciamento de redes sem fio em um ambiente onde há uma grande quantidade de outros dispositivos operando, ou ainda, lidar com um ambiente onde a cobertura do sinal não foi planejada corretamente, pode representar um grande desafio aos administradores de rede. Por este motivo, ferramentas que proporcionam acesso e visualização às informações de monitoramento da rede são amplamente adotadas por estes profissionais. Contudo, no momento em que uma falha ocorre, o operador poderá precisar realizar uma série de análises investigativas nos dados disponíveis, além de precisar realizar testes e verificações até que a causa raiz seja identificada. De forma que, a depender da falha presenciada, o tempo empregado para encontrar a causa, bem como para efetuar as correções necessárias, pode acarretar em efeitos negativos significativos para a utilização do usuário final. Diante disso, este trabalho busca propor um mecanismo que destina-se a detectar quatro falhas que são comuns em redes deste tipo, por meio da análise de algumas métricas que comumente são utilizadas para o monitoramento. Além disso, este trabalho também apresenta uma abordagem para o planejamento e distribuição dos pontos de acesso entre os canais, com base nas informações de vizinhança fornecidas por estes dispositivos, como também o fator de sobreposição e o peso de utilização dos canais. Os resultados obtidos por meio dos experimentos conduzidos mostram que o mecanismo conseguiu identificar as falhas corretamente nos momentos em que os clientes foram expostos a estas. Além disso observou-se também que a abordagem para alocação dos canais foi capaz de beneficiar os elementos da rede, tendo em vista que os conduziu com êxito aos melhores canais disponíveis.

Palavras-chave: WLAN 802.11; Detecção de Falhas; Alocação de Canal; Lógica Fuzzy; Coloração de Grafos.

### Abstract

Wireless networks that follow the IEEE 802.11 standard, popularly known as Wi-Fi networks, are present in the most diverse sectors, whether academic, industrial, commercial, etc. And due to the widespread use of wireless devices such as cell phones, notebooks and tablets, the adoption of this type of network is also likely to grow. However, the use of this technology can suffer from the effects of poor deployment or configuration planning, or even both. So, dealing with wireless network management in an environment where there are a lot of other devices operating, or even dealing with an environment where the signal coverage has not been properly planned, can present a big challenge for network administrators. For this reason, tools that provide access and visualization to network monitoring information are widely adopted by these professionals. However, the moment a failure occurs, the operator may need to perform a series of investigative analyzes on the available data, in addition to needing to carry out tests and verifications until the root cause is identified. So, depending on the failure witnessed, the time taken to find the cause, as well as to make the necessary corrections, can have significant negative effects on the use of the end user. Therefore, this work seeks to propose a mechanism that aims to detect four failures that are common in networks of this type, through the analysis of some metrics that are commonly used for monitoring. In addition, this work also presents an approach for the planning and distribution of access points between channels, based on the neighborhood information provided by these devices, as well as the overlap factor and the channel utilization weight. The results obtained through the experiments conducted show that the mechanism was able to correctly identify the failures at times when customers were exposed to them, and it was also observed that the approach to channel allocation was able to benefit the network elements, since it successfully led them to the best available channels.

Key words: WLAN 802.11; Fault Detection; Channel allocation; Fuzzy Logic; Graph Coloring.

## Agradecimentos

Agradeço primeiramente a Deus, por me sustentar para que eu pudesse chegar até aqui. Soli Deo Gratia.

Agradeço ao meu esposo, Alexsandro Félix, por todo carinho, todo apoio e paciência. Obrigada por ser o meu porto seguro durante toda essa jornada.

Agradeço imensamente a minha família, meus pais Mônica e Lucionildo, e meu irmão Gabriel, vocês são parte significativa desta conquista.

Agradeço aos meus amigos da vida, e aos que tive a honra de conhecer durante essa jornada. Sou muito grata por todo o apoio, e todas as experiências compartilhadas.

Agradeço aos meus orientadores, Reinaldo e Anderson, vocês me ensinaram muito durante esta trajetória, e se eu consegui chegar até aqui, muito foi graças a maravilhosa orientação de vocês.

Agradeço a minha banca, Joseana e Alisson, que se dispuseram para avaliar o trabalho desenvolvido, e de forma tão amável trouxeram valiosas contribuições.

Por fim, quero agradecer ao PPGCC e a UFCG pela oportunidade de viver essa experiência e poder crescer academicamente.

# Conteúdo

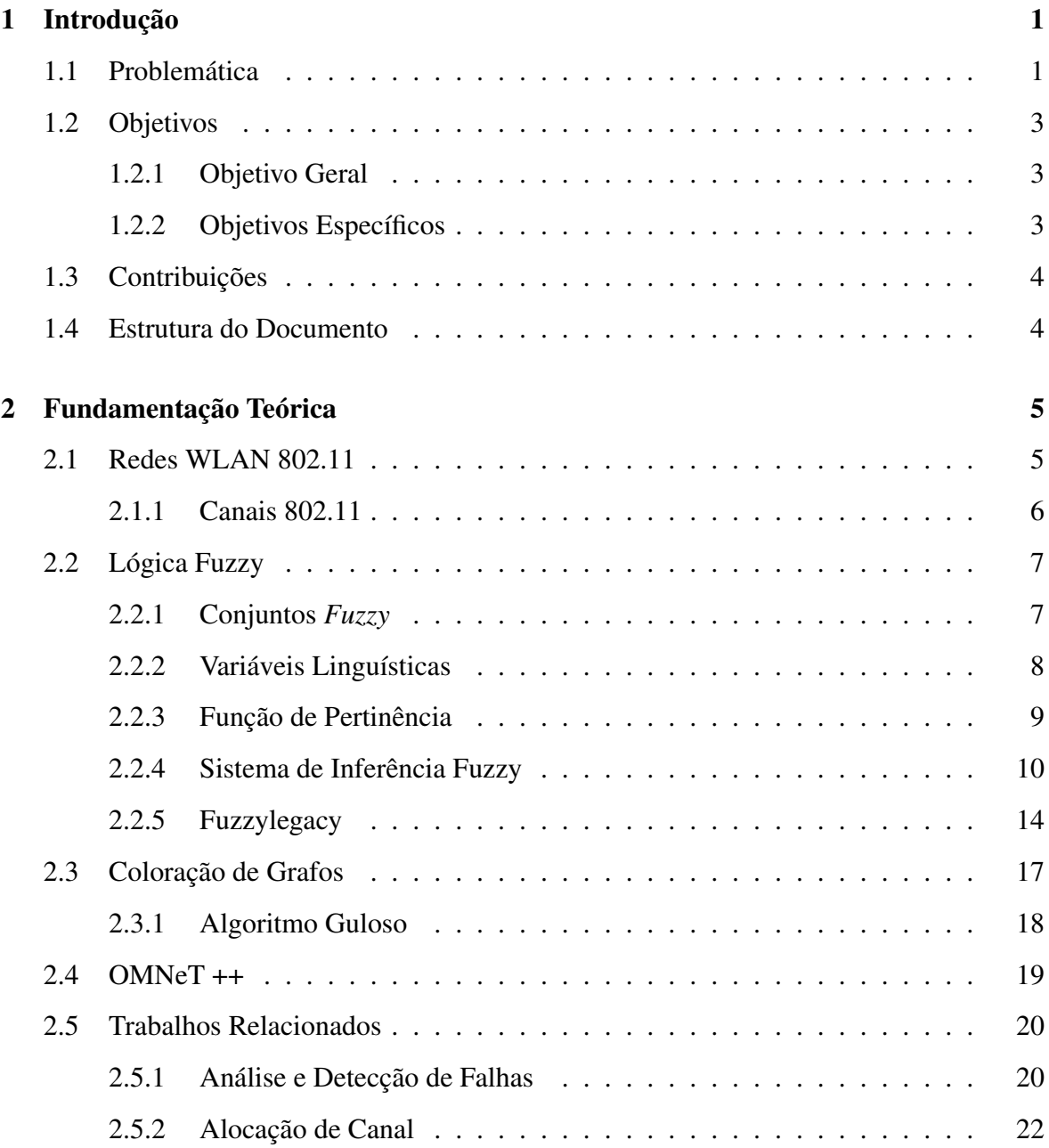

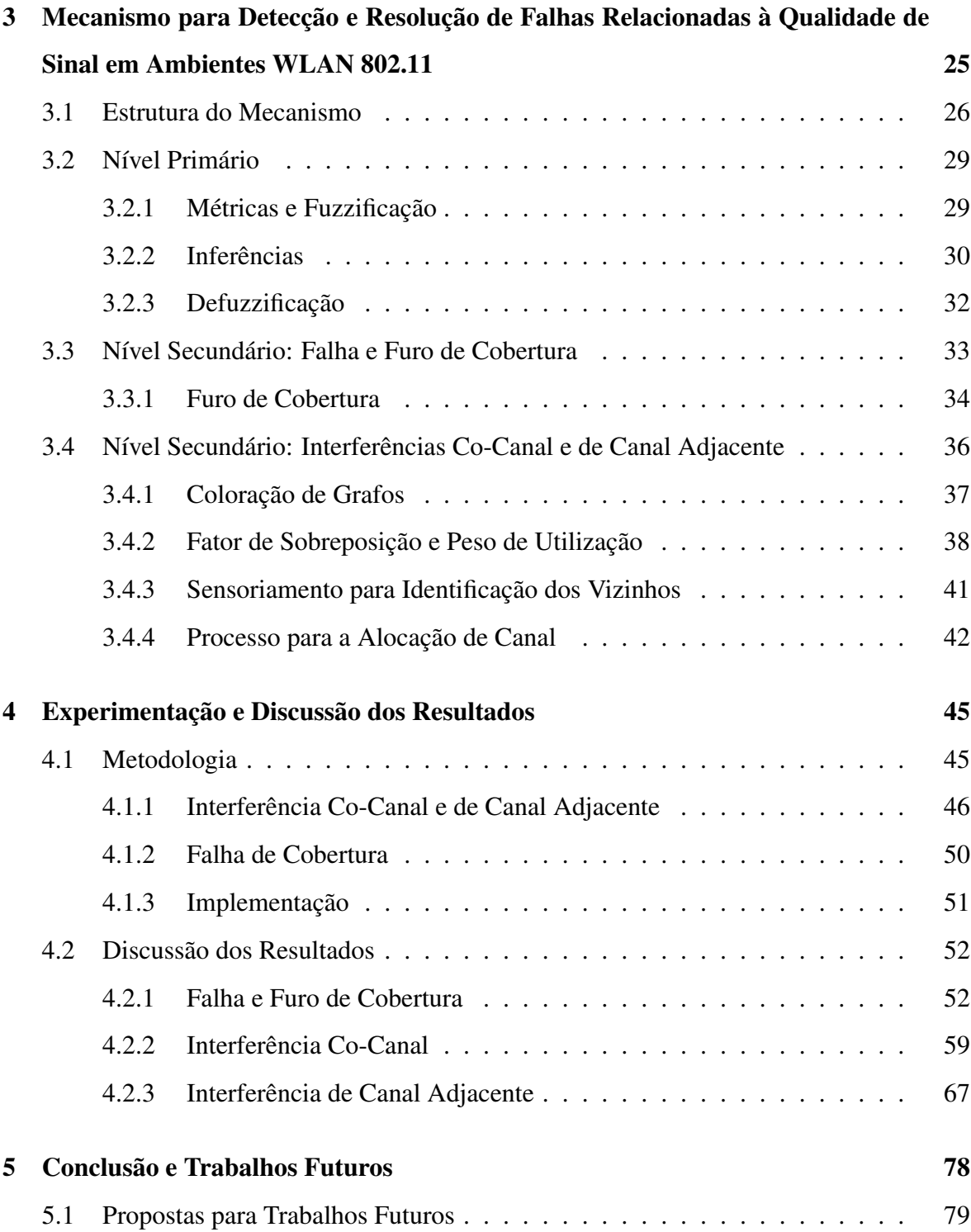

# Lista de Símbolos

AP - *Access Point*

MAC - *Medium Access Control*

PHY - *Physical Layer*

BSS - *Basic Service Set*

BS - *Base Station*

DS - *Distribution System*

ISM - *Industrial, Scientific and Medical*

SINR - *Signal-to-Interference-plus-Noise Ratio*

RTT - *Round Trip Time*

RSSI - *Received Signal Strength Indication*

WLAN - *Wireless Local Area Network*

LAN - *Local Area Network*

IEEE - *Institute of Electrical and Electronics Engineers*

CSMA/CA - *Carrier sense multiple access with collision avoidance*

FS - *Fator de Sobreposição*

SNR - *Signal-to-Noise Ratio*

# Lista de Figuras

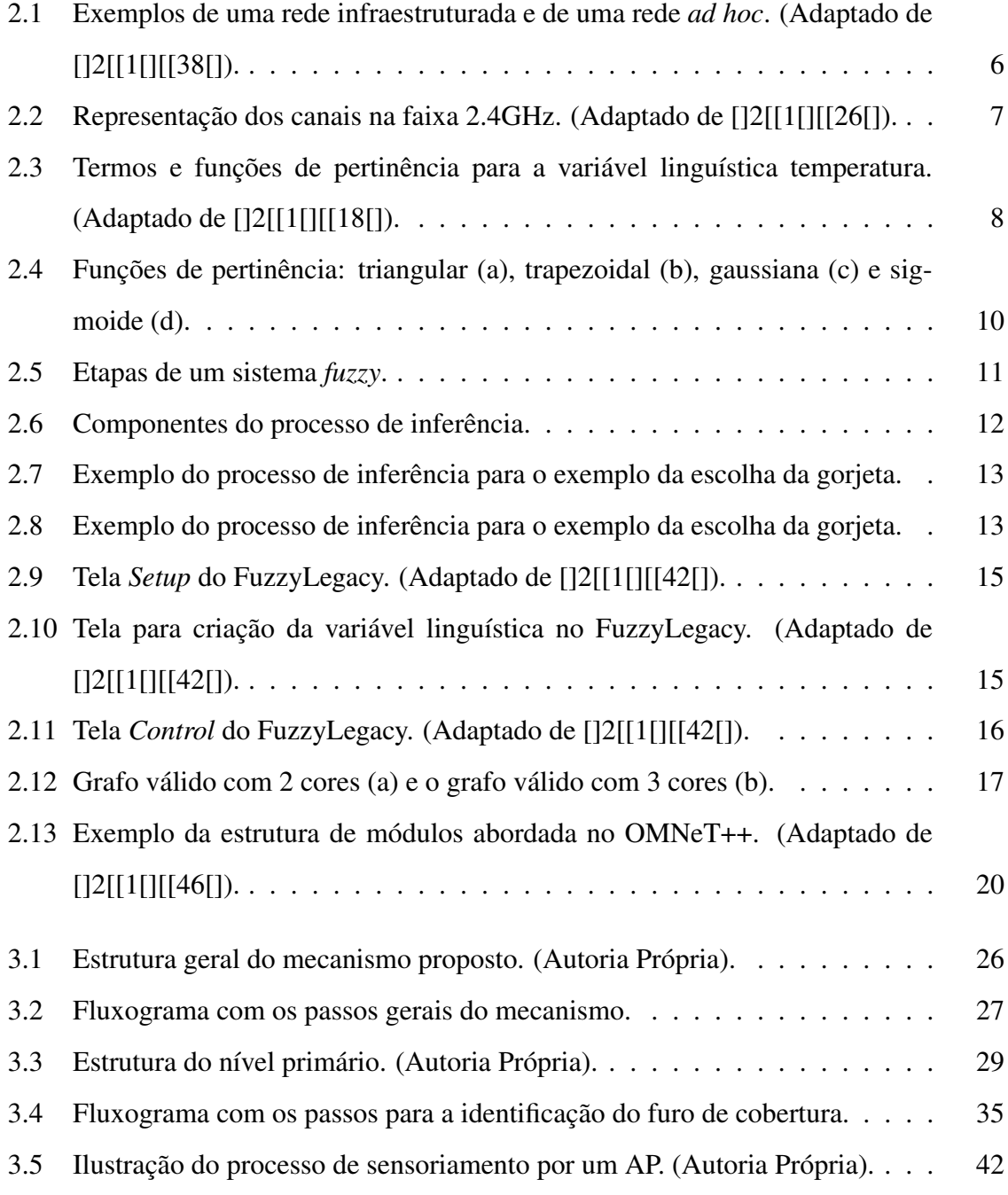

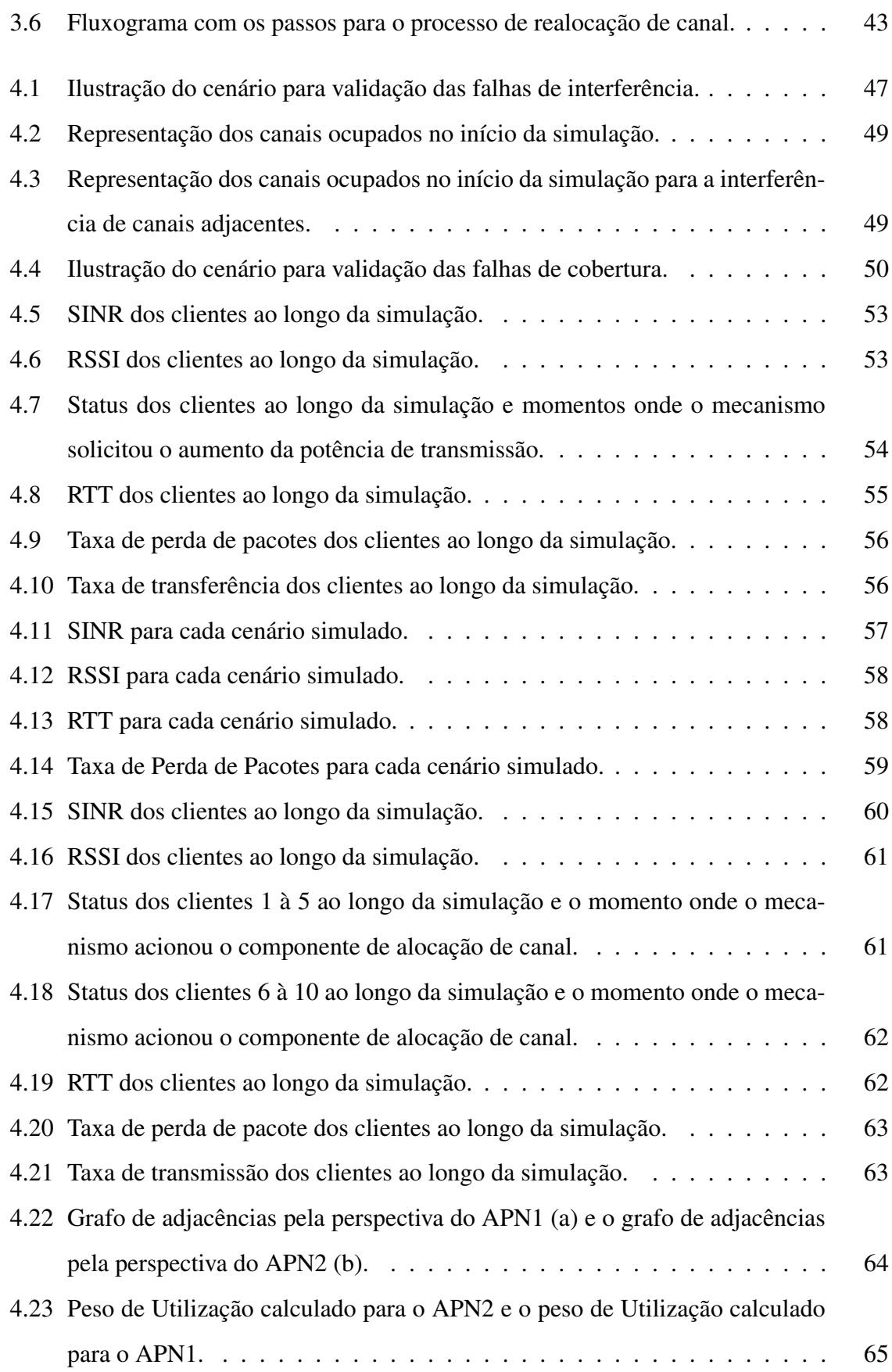

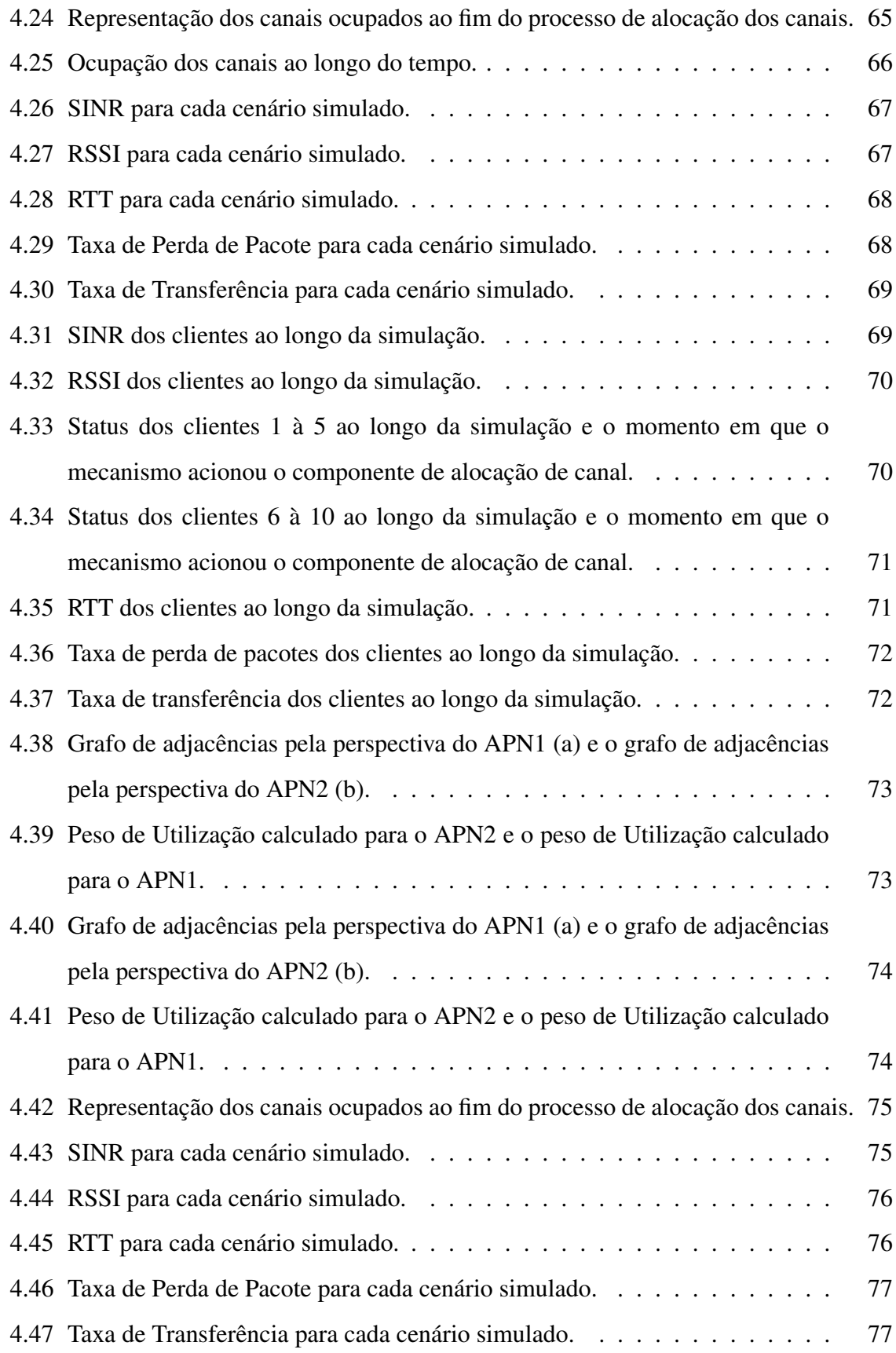

# Lista de Tabelas

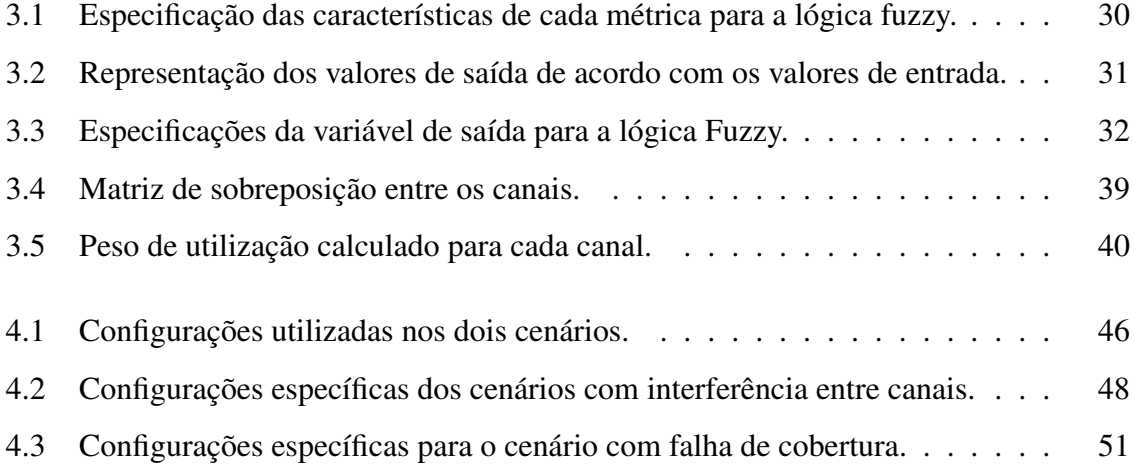

# Capítulo 1

# Introdução

# 1.1 Problemática

O gerenciamento de uma rede é um aspecto que deve estar em constante evolução, para que seja feita de forma eficiente, buscando mitigar ao máximo os efeitos nocivos causados por possíveis falhas. Tendo em vista que o mundo atual encontra-se cada vez mais conectado, e que há um crescimento acelerado na utilização de tecnologias de comunicação sem fio, fazse necessário que os operadores e gerentes dessas redes adotem estratégias que os auxiliem na gestão, a fim de que possam oferecer disponibilidade e uma qualidade adequada para a comunicação [2].

Os ambientes sem fio são suscetíveis às mais diversas fontes de falhas, que vão desde a existência de obstáculos no ambiente a interferências provenientes de equipamentos desconhecidos. Estes problemas podem aparecer em qualquer momento, e conseguir identificar a causa raiz da falha pode implicar em um desafio significativo para os operadores, que irão precisar realizar uma série de investigações e testes na rede até localizar o problema, e a partir daí buscar definir qual ação adequada deve ser tomada para mitigar ou solucionar a falha [50].

O período de tempo decorrido desde o início da falha, a análise investigativa, até a implementação das correções necessárias pode resultar em impactos expressivos para os usuários da rede, como por exemplo, caso estejam realizando conferências por meio de vídeo chamadas, estes poderão experimentar cortes ou falhas nos áudios, travamento no vídeo, ou no pior dos casos, a interrupção da atividade [17]. Além disso, considerando um ambiente composto por sensores sem fio, o nó sensor poderá sofrer com uma comunicação intermitente com o nó coletor, ou ainda, uma suspensão na comunicação, em que a depender do nível de sensibilidade dos dados pode representar um perigo real [39].

Existem várias ferramentas que auxiliam os operadores na tarefa de monitorar a rede, onde estes softwares consomem de forma contínua informações que são do interesse do gerente da rede. Estes dados são organizados e apresentados graficamente, por meio de gráficos instantâneos, compostos pelas últimas informações coletadas, e/ou gráficos com uma série temporal dos dados ao longo do tempo. Este tipo de ferramenta proporciona uma visualização rápida quanto ao estado atual da rede, e também, pode auxiliar no processo investigativo, caso ocorra alguma falha, considerando a disposição dos dados instantâneos e temporais para análise [53] [8] [29] [27].

Este tipo de abordagem é amplamente utilizada, e de fato é um mecanismo importante para o gerenciamento da rede, no entanto, a depender da falha, não exclui a necessidade de realizar a análise para encontrar a causa raiz, como também, pode ser preciso coletar informações à parte para alcançar este objetivo. Tomando isto como motivação, surgiram algumas pesquisas com o intuito de propor ferramentas que além de executar o processo de monitoramento também efetuariam análises nos dados coletados, a fim de conseguir identificar determinadas falhas que viessem a acontecer.

Os esquemas para análise e detecção das falhas representam um auxílio importante para os administradores de rede, tendo em vista que ajudam a mitigar o tempo empregado na análise investigativa, o que reflete no impacto sentido pelo usuário [17]. Contudo, considerando que trata-se de uma linha de pesquisa em constante evolução, algumas das soluções propostas abrangem poucas ou apenas uma falha como escopo de trabalho, devido à complexidade inerente a adição de diversas falhas. Além disso, há poucos trabalhos que incorporam uma fase a mais, que diz respeito a buscar propor ações adequadas para solucionar o problema identificado, pois, pode aumentar ainda mais a complexidade do mecanismo [37] [43] [10] [50] [5] [52] [17] [24] [6] [28].

Diante do que foi exposto, o presente trabalho visa propor um mecanismo capaz de identificar quatro falhas comuns quanto à qualidade sinal em ambientes WLAN 802.11, utilizando métricas comumente abordadas para o processo de monitoramento, de modo a mitigar a complexidade da solução. Além da detecção das falhas citadas, o mecanismo também possui um componente para a resolução das falhas inerentes às interferências de canal, a partir de um processo de realocação de canal utilizando o conceito de coloração de grafos.

## 1.2 Objetivos

Nesta seção, são apresentados os objetivos geral e específicos para a concepção deste trabalho.

#### 1.2.1 Objetivo Geral

Este trabalho tem como objetivo geral a proposição e a validação de um mecanismo em que, por meio da utilização de algumas métricas que são comumente utilizadas com a finalidade de monitoramento, seja capaz de identificar se a degradação observada é proveniente de uma das falhas abordadas, para que, em caso positivo, o processo de resolução disponível seja efetuado.

#### 1.2.2 Objetivos Específicos

Para alcançar o objetivo principal descrito, tem-se os seguintes objetivos específicos:

- Implementar o componente que receberá as medições fornecidas pelos clientes e irá realizar o processo de triagem por meio da lógica *fuzzy* para acionar o componente secundário de acordo com a saída da triagem;
- Desenvolver os componentes secundários que irão verificar se o problema relatado pode estar relacionado à falha de cobertura ou à falha de interferência entre canais;
- Implementar o componente que irá analisar as informações de vizinhança em conjunto com os dados de intensidade de sinal recebido para planejar a distribuição dos canais entre os APs (Access Points), por meio da coloração de grafos;
- Elaborar os cenários e as configurações necessárias para que as falhas de cobertura e de interferência entre os canais sejam reproduzidas, de modo a viabilizar a validação da solução proposta;

• Validar o mecanismo de detecção de falhas e a abordagem para alocação dos canais a partir da realização de simulações, visando observar o comportamento da solução proposta mediante a exposição às falhas abordadas no escopo deste trabalho.

## 1.3 Contribuições

As contribuições do presente trabalho concentram-se nos aspectos apontados à seguir:

- Mecanismo que analisa algumas métricas e realiza um processo de triagem por meio da utilização de um algoritmo de decisão baseado na lógica *fuzzy*, para identificar possíveis indícios da existência de algumas das falhas abordadas, de modo a mitigar o tempo empregado pelo operador da rede para a detecção destas falhas;
- Uma abordagem que realiza um processo de alocação de canal utilizando o conceito de coloração de grafos em conjunto com a observação do fator de sobreposição entre os canais e o peso de utilização em cada canal. Com o intuito de mitigar os efeitos inerentes à interferência entre os canais, facilitando o gerenciamento da rede sem fio.

### 1.4 Estrutura do Documento

Este documento está organizado de modo que no Capítulo 2 são apresentados os conceitos pertinentes à contextualização do trabalho proposto, bem como os trabalhos que possuem alguma relação com esta proposta. No Capítulo 3 é discutido em detalhes cada componente que compõe o mecanismo proposto, com o seu respectivo funcionamento e limitação. No Capítulo 4, são retratados os detalhes relacionados aos experimentos conduzidos, bem como as tecnologias utilizadas para a construção da solução proposta, além de discutir os resultados alcançados. Por fim, no Capítulo 5, são comentadas as considerações finais em relação ao trabalho e aos resultados obtidos, bem como propostas para trabalhos futuros.

# Capítulo 2

# Fundamentação Teórica

## 2.1 Redes WLAN 802.11

As redes sem fio, popularmente conhecidas como Wi-Fi são padronizadas pelo padrão IEEE 802.11 e suas extensões. Este padrão visa definir como componentes da camada MAC (*Medium Access Control*) e PHY (*Physical Layer*) devem operar, para que independente do fabricante, o funcionamento base para comunicação nestas redes seja alcançado [41].

Estas redes foram baseadas em redes celulares, onde existe o conceito de células e cada célula possui um elemento central que proporciona comunicação aos usuários finais. Nas redes WLAN estes conceitos também são utilizados, em que as células são chamadas de BSS (*Basic Service Set*), e os APs (*Access Points*), fazem o papel de uma BS (*Base Station*) com funcionalidades voltadas para este tipo de rede [22].

As redes WLAN podem ser utilizadas através de duas arquiteturas, a infraestruturada e a *ad hoc*. As redes infraestruturadas são organizadas de forma que cada célula é composta por um AP e as estações clientes conectadas a este, além disso nesta arquitetura a rede sem fio dispõe de uma rede *backbone*, chamada de DS (*Distribution System*), que recebe e trafega todas as informações oriundas das células [22].

Diferentemente, nas redes *ad hoc* não há a presença do AP, como também não é utilizada uma rede central para direcionar as informações dos clientes. Nestas redes, as próprias estações clientes exercem esses papéis, ou seja, a rede é formanda por conglomerado de estações clientes que constantemente trocam informações umas com as outras, sejam seus próprios dados ou o encaminhamento do dado de terceiros. A Figura 2.1 apresenta algumas ilustrações de uma rede infraestruturada e de uma rede *ad hoc* [38]. Neste trabalho será abordada apenas a arquitetura infraestruturada.

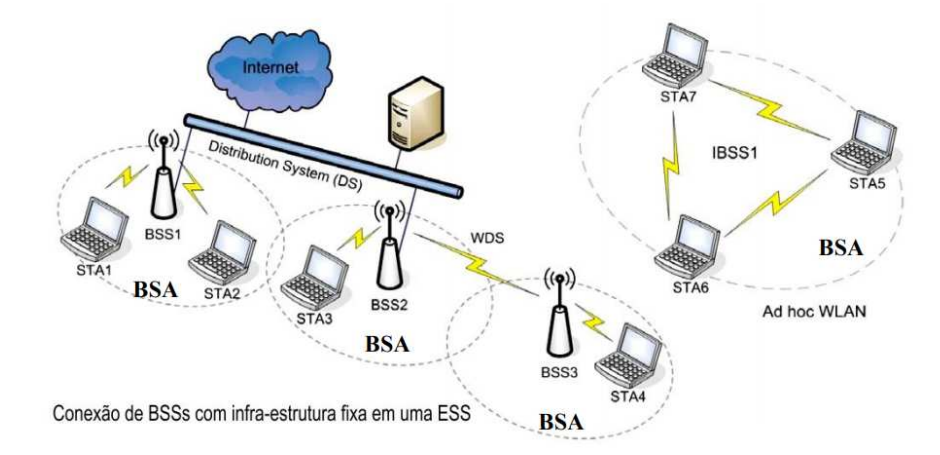

Figura 2.1: Exemplos de uma rede infraestruturada e de uma rede *ad hoc*. (Adaptado de [38]).

#### 2.1.1 Canais 802.11

As redes WLAN utilizam a faixa de frequência conhecida como ISM (*Industrial, Scientific and Medical*), para a comunicação. Esta é uma faixa destinada ao uso livre sem a necessidade de licenciamento, onde compreende faixas em 900MHz, 2.4GHz e 5GHz. Redes Wi-Fi utilizam a faixa 2.4GHz, 5GHz ou ambas a depender do padrão adotado [41]. Este trabalho concentra-se na utilização da banda 2.4GHz, no entanto, a solução apresentada também pode ser aplicada na faixa 5GHz.

A faixa  $2.4GHz$  possui no total 14 canais disponíveis para utilização, porém, a depender da norma adotada pelo país, apenas 11 canais poderão ser utilizados, como é o caso do Brasil. Estes canais possuem uma banda de guarda de 5MHz, e uma largura de banda de  $22MHz$ . É importante observar que a maioria dos canais apresenta alguma sobreposição em frequência quanto aos seus vizinhos, com exceção apenas dos canais 1, 6 e 11. A Figura 2.2 apresenta uma representação gráfica dos canais disponíveis na faixa de 2.4GHz.

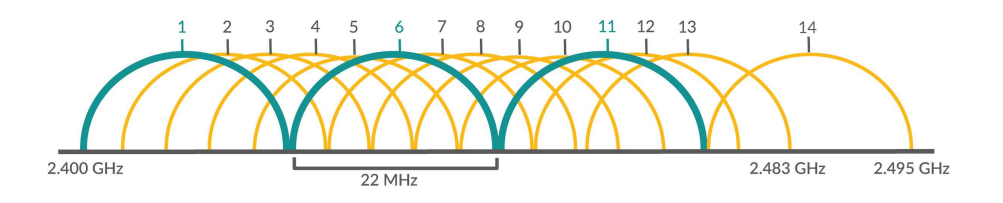

Figura 2.2: Representação dos canais na faixa 2.4GHz. (Adaptado de [26]).

# 2.2 Lógica Fuzzy

A lógica *fuzzy*, também conhecida como lógica difusa, opera de forma que os valores verdade podem assumir qualquer valor entre 0 (totalmente falso), e 1 (totalmente verdadeiro), ao contrário do que ocorre no raciocínio booleano, onde os valores verdade só podem assumir 0 ou 1. Isto ocorre, pois, na lógica *fuzzy* considera-se que os valores verdade são expressos linguisticamente, como por exemplo, verdade, muito verdade, falso, muito falso, onde cada valor verdade corresponde a um subconjunto *fuzzy* [18].

O princípio da incerteza, onde é admissível um conjunto com valores não precisos, foi abordado inicialmente pelo lógico polonês Jan Luasiewicz (1878-1956), por volta de 1920, e serviu como fundamento para a concepção da lógica *fuzzy*, pelo professor Lofti Zadeh em 1965 [9]. A lógica *fuzzy* baseia-se na teoria de conjuntos difusos, em que os elementos possuem um grau de pertinência variando entre 0 e 1, para expressar o quão o elemento pertence aos conjuntos abordados. Diferente da teoria dos conjuntos tradicional, onde o elemento pertence ou não ao conjunto [48].

Inicialmente, há alguns conceitos que devem ser entendidos antes que a organização de um sistema de inferência *fuzzy* seja abordados. Estes conceitos serão apresentados nas Subseções a seguir e posteriormente será exposta a arquitetura, bem como os detalhes de cada componente que compreende um sistema de inferência *fuzzy*.

#### 2.2.1 Conjuntos *Fuzzy*

Conforme mencionado, na teoria dos conjuntos clássica assumi-se apenas que um elemento pertence ou não ao conjunto. De modo que, dado um conjunto C em um universo U, onde  $C \subseteq U$ , um elemento  $x \in U$  é descrito como pertencente do conjunto C, ou não, conforme expresso na função característica  $f_a(x)$ , presente na Equação 2.1.

$$
f_C(x) = \begin{cases} 1, & \text{se e somente se} & x \in A \\ 0, & \text{se e somente se} & x \notin A. \end{cases}
$$
 (2.1)

Segundo o que foi proposto por Zadeh [54], os elementos poderiam ter níveis de pertencimento diferentes em relação aos conjuntos, onde o fator de pertinência pode variar entre 0 e 1. Formalmente, um conjunto *fuzzy* C em um universo de discurso U é definido por uma função de pertinência  $\mu_C$ , conforme expresso na Equação 2.2.

$$
\mu_C: U \to [0, 1]. \tag{2.2}
$$

O conjunto suporte de um conjunto *fuzzy* C é o sub-conjunto de elementos no universo U para os quais  $\mu_C(u) > 0$ . Um conjunto *fuzzy* cujo conjunto suporte é um único ponto de U com  $\mu_C = 1$  é chamado de um conjunto *fuzzy* unitário [48].

#### 2.2.2 Variáveis Linguísticas

As variáveis linguísticas são termos não numéricos que representam os conjuntos *fuzzy*. Por exemplo, a temperatura pode ser uma variável linguística para determinada análise, em que, por exemplo, pode assumir três valores possíveis (alta, média, baixa), conhecidos como termos, e cada um desses termos descreve um conjunto *fuzzy*, representados por uma função de pertinência, conforme ilustra a Figura 2.3 [18].

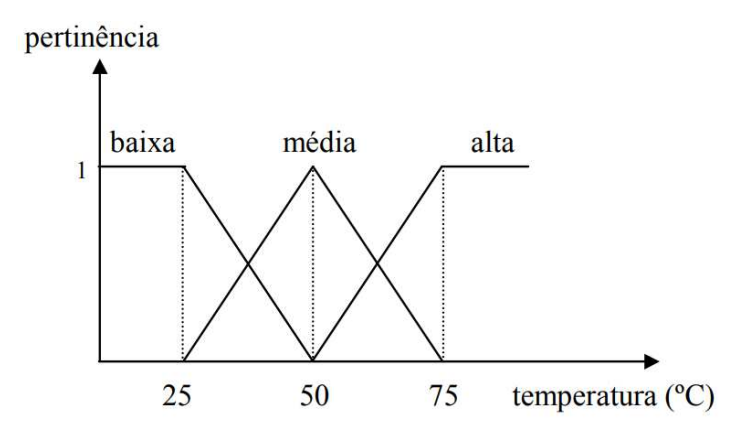

Figura 2.3: Termos e funções de pertinência para a variável linguística temperatura. (Adaptado de [18]).

Os termos de uma variável linguística podem ser compostos por sentenças em uma linguagem específica, por meio de termos primários, como alto, baixo, grande, também por conectivos lógicos, como não, e, ou, por exemplo, além de modificadores, como pouco, muito, levemente. Por fim, também podem ser utilizados delimitadores, como parênteses.

A utilização das variáveis linguísticas destina-se a proporcionar uma caracterização de processos complexos ou mal definidos, que representam um alto grau de complexidade para que possam ser analisados através de termos matemáticos. Formalmente, a definição de uma variável linguística é feita por meio de um quíntuplo de parâmetros  $(N, T(N), U, G, M)$  [9].

- A definição de cada um destes parâmetros é dada por:
	- N: Nome da variável;
	- T(N): Conjunto de termos linguísticos;
	- U: Universo de Discurso;
	- G: Regra sintática para gerar os termos de N como uma composição de termos de T(N), conectivos lógicos, modificadores e delimitadores;
	- M: Regra semântica que associa cada termo linguístico a um conjunto *fuzzy* em U.

#### 2.2.3 Função de Pertinência

As funções de pertinência descrevem o grau de pertencimento dos elementos do subconjunto *fuzzy* em relação ao termo linguístico que o descreve [40]. Por exemplo, para a ilustração abordada na Figura 2.3, a função de pertinência para o termo baixo, funciona de tal forma que valores até 25 graus possuem total pertencimento a este conjunto, e após isso, o grau de pertinência vai diminuindo até que chegue a 0 em 50 graus. O conjunto do termo médio, por sua vez, possui apenas 50 com grau de pertencimento máximo, e este valor decresce para temperaturas acima e abaixo deste valor, onde atingem o valor 0 em 25 e 75 graus.

O formato das funções de pertinência adotados irão depender da variável linguística analisada, bem como do contexto em que a análise é realizada, tendo em vista que diferentes pessoas podem ter diferentes visões quanto ao mesmo aspecto. Por exemplo, os níveis de temperatura podem ser vistos de formas diferentes para pessoas que vivem em regiões frias em relação a pessoas que vivem em regiões quentes, por este motivo é importante considerar o contexto ao determinar as funções de pertinência que irão descrever os termos de uma variável linguística.

A definição das funções de pertinência podem ser feitas através da experiência do indivíduo, no entanto, comumente são utilizadas funções de pertinência padrão, como por exemplo, as funções triangular, trapezoidal, gaussiana e a função de Bell [15], em que podem ser ajustada de modo a corresponder ao contexto analisado. Os exemplos gráficos dessas funções de pertinência podem ser observadas na Figura 2.4.

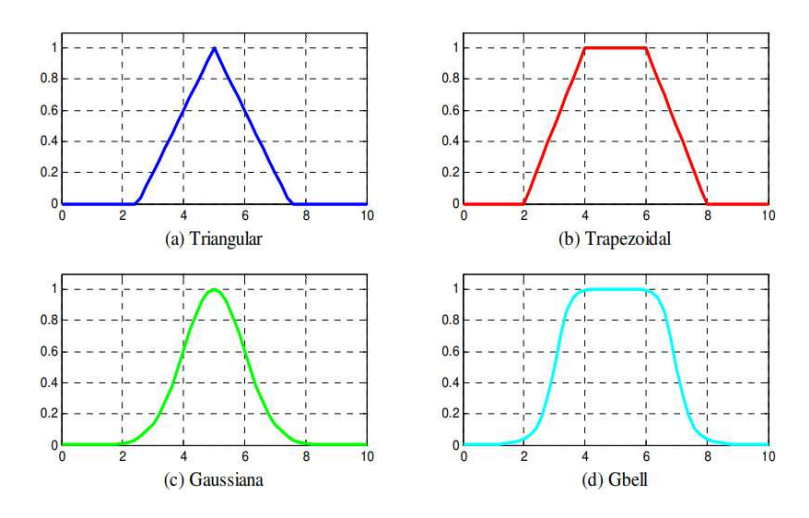

Figura 2.4: Funções de pertinência: triangular (a), trapezoidal (b), gaussiana (c) e sigmoide (d).

#### 2.2.4 Sistema de Inferência Fuzzy

Um sistema de inferência *fuzzy* é composto por três operações bases, que são a fuzzificação, inferência e defuzzificação. A Figura 2.5 ilustra as etapas que compõem um sistema *fuzzy*, bem como uma breve explicação com a função de cada componente.

Inicialmente, são fornecidas entradas precisas ao sistema, que correspondem, por exemplo a dados de medições e obervações. Estes dados devem então ser mapeados para os conjuntos *fuzzy*, em que isto é feito por meio do processo de fuzzificação, onde também são feitas as ativações das regras as quais os dados de entrada correspondem. Um conjunto *fuzzy* de saída é obtido por meio do processo de inferência, e após isso, é feito um mapeamento

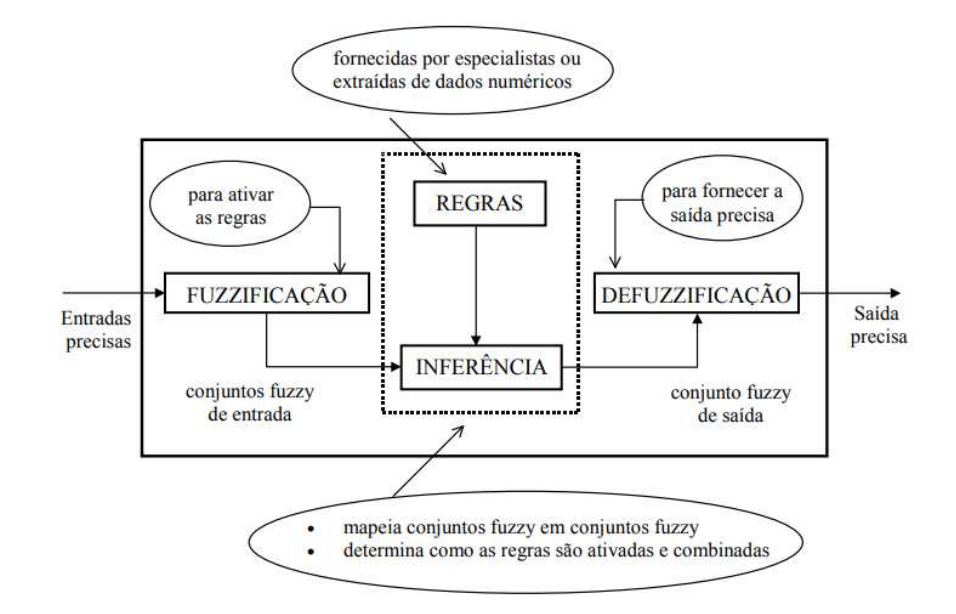

Figura 2.5: Etapas de um sistema *fuzzy*.

deste conjunto resultante para um valor de saída preciso, por meio do processo defuzzificação [9].

#### Fuzzificação

Para esta etapa, as características inerentes às variáveis linguísticas devem ser definidas, conforme apontado na Subseção 2.2.2. Após a obtenção dos valores de entrada é feito um mapeamento, de modo que estes valores sejam transformados em conjuntos *fuzzy*, ou seja, estes tornam-se instâncias da variável linguística, que podem possuir grau de pertinência diferente de 0 para mais de um termo.

#### Inferência

Nesta fase do funcionamento de um sistema *fuzzy*, são criadas as regras, também chamadas de proposições, em que estas são definidas a partir do relacionamento entre as variáveis linguísticas de entrada. As regras podem ser fornecidas por especialistas que conhecem os aspectos do sistema a ser analisado pela lógica *fuzzy*, onde são expressas como sentenças linguísticas compostas por antecedentes e consequentes. Nos antecedentes são elaboradas sentenças para verificar a quais termos linguísticos as variáveis de entrada se relacionam, e nos consequentes são apontados os resultados correspondentes às combinações de entrada apresentados no antecedente. As regras são organizadas pelo formato apesentado a seguir [15].

```
Se x é A e y é B então z é C
```
onde A e B são os conjuntos *fuzzy* de entrada e C é o conjunto *fuzzy* de saída. A quantidade de regras existentes em um sistema de inferência *fuzzy* dependerá da quantidade de variáveis linguísticas de entrada consideradas, considerando que todas as combinações possíveis entre as variáveis no antecedente sejam utilizadas.

De modo geral, o processo de inferência pode ser dividido em dois componentes, são esses a agregação e a composição, conforme ilustrado na Figura 2.6. No processo de agregação são feitas as validações das regras por meio da análise das sentenças para cada variável linguística de entrada, e na composição é feita a definição do conjunto *fuzzy* de saída a partir das inferências para as variáveis de entrada [18].

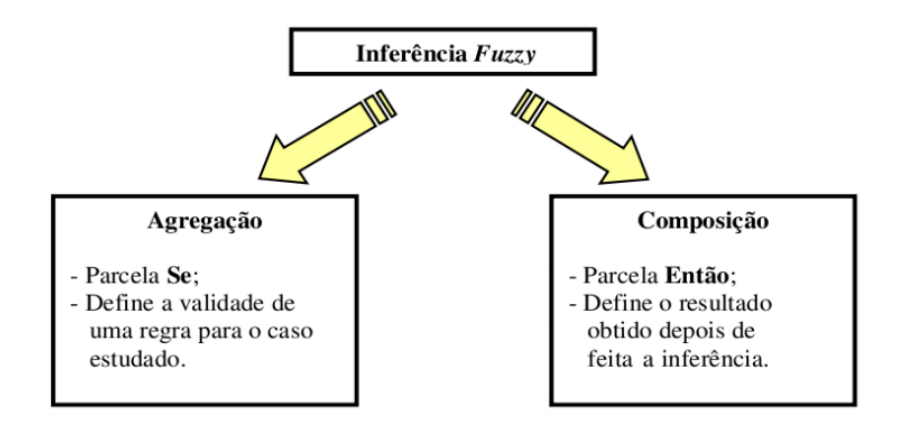

Figura 2.6: Componentes do processo de inferência.

Um exemplo com o processo realizado durante a inferência é ilustrado por meio da Figura 2.7, onde é abordada a escolha da gorjeta a ser paga a partir da análise do serviço prestado e da qualidade da comida. São apresentadas as regras utilizadas, como também os termos linguísticos de entrada e saída, e os valores precisos precisos de entrada.

A partir do valor de entrada é observado o valor de pertinência em relação aos conjuntos *fuzzy*, para determinar os graus de pertinência quanto aos conjuntos*fuzzy* da variável de saída. Por fim, o conjunto *fuzzy* de saída é alcançado a partir das operações entre os conjuntos.

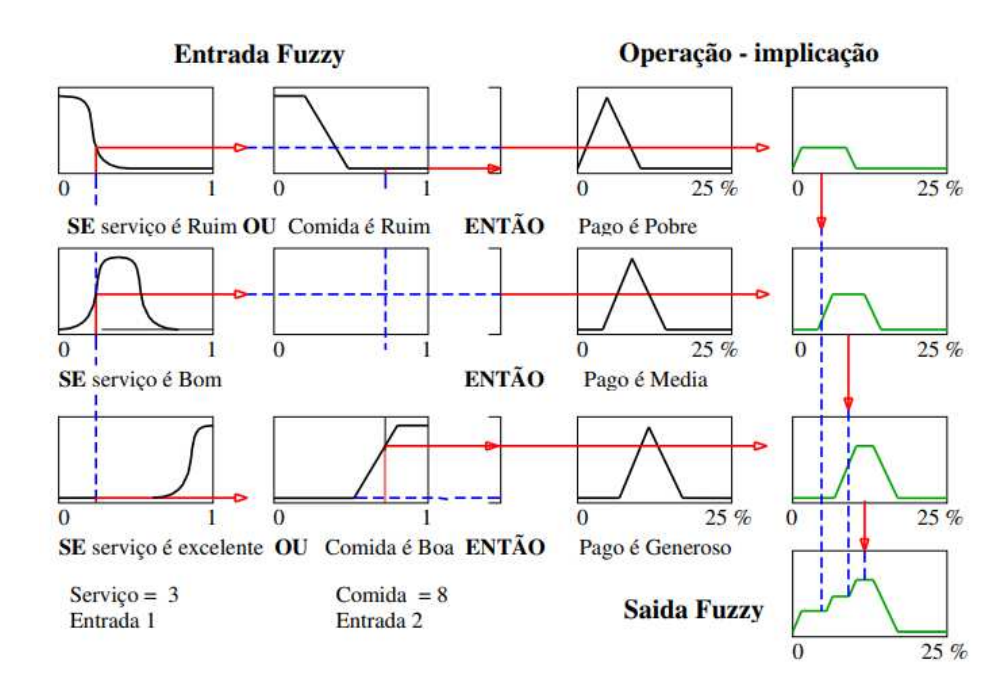

Figura 2.7: Exemplo do processo de inferência para o exemplo da escolha da gorjeta.

#### Defuzzificação

Após obter o conjunto *fuzzy* de saída, o processo de defuzzificação realiza um mapeamento deste conjunto para um valor preciso de saída. Os procedimentos comumente adotados como estratégia de defuzzificação são o centro de gravidade e a média dos máximos, onde o primeiro retorna o valor central da área correspondente ao conjunto *fuzzy* de saída, e o segundo retorna a médias dos pontos máximos presentes no conjunto *fuzzy*. Considerando o exemplo da gorjeta abordado anteriormente, a defuzzificação utilizando o centro de gravidade pode ser observada na Figura 2.8.

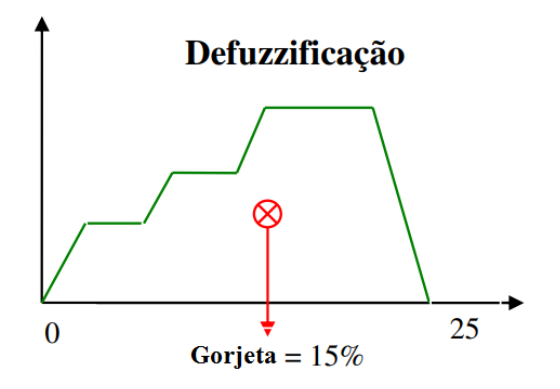

Figura 2.8: Exemplo do processo de inferência para o exemplo da escolha da gorjeta.

#### 2.2.5 Fuzzylegacy

Existem algumas ferramentas que auxiliam na criação de análises utilizando a lógica *fuzzy*, por meio de ferramentas gráficas. Uma destas ferramentas é a FuzzyLite [36], que possibilita a criação das variáveis linguísticas de entrada e saída, a criação das regras e definição de qual operação será utilizada para o processo de defuzzificação. Além disso, permite uma análise dinâmica dos valores de saída alcançados a partir da variação dos valores de entrada. Esta é uma ferramenta amplamente utilizada no meio comercial e possui o código aberto, no entanto sua licença para uso é fechada, mediante à aquisição financeira do produto.

Outra ferramenta que possibilita a criação de uma análise facilita por meio de uma interface gráfica é a FuzzyLegacy [42], que baseia-se no código do FuzzyLite, porém, sua licença de utilização é aberta. Por este motivo, esta foi a ferramenta utilizada neste trabalho para a criação da estrutura de análise utilizada no componente de triagem, que será apresentado em maiores detalhes no Capítulo 3.

O FuzzyLegacy oferece uma interface de utilização fácil e intuitiva, conforme pode ser observado na Figura 2.9, de acordo com o exemplo fornecido pela documentação da ferramenta. Na tela "Setup"são feitas de definições das variáveis linguísticas de entrada, no campo "Inputs", e das variáveis linguísticas de saída no campo "Outputs". No campo "Rules"são feitas as definições das regras no formato de sentenças se-então, conforme já comentado. Caso não seja desejado criar regra por regra, o botão "Ab"criará automaticamente as sentenças com as possíveis combinações entre as variáveis linguísticas de entrada, sendo necessário apenas associar à saída correspondente. Por fim, o botão que tem o símbolo de uma engrenagem pode ser usado para validar se as regras estão corretas quanto a sintaxe.

A criação das variáveis linguísticas de entrada e saída são feitas através do botão com o símbolo "mais", nos respectivos campos "Input"e "Output". Ao acionar o botão citado, uma nova tela é exibida, conforme mostra a Figura 2.10. Uma tela semelhante a esta também é apresentada para fazer alguma edição.

Nesta tela são feitas as definições dos limites mínimo e máximo, que compreendem o universo de discurso da variável, bem como a criação dos termos, onde é determinada a função de pertinência de cada termo com os seus respectivos limites, onde estes irão caracterizar os pontos onde o grau de pertinência pode atingir os valores máximos e mínimos. No exemplo apresentado, o termo "média"utiliza o triângulo como função de pertinência, e

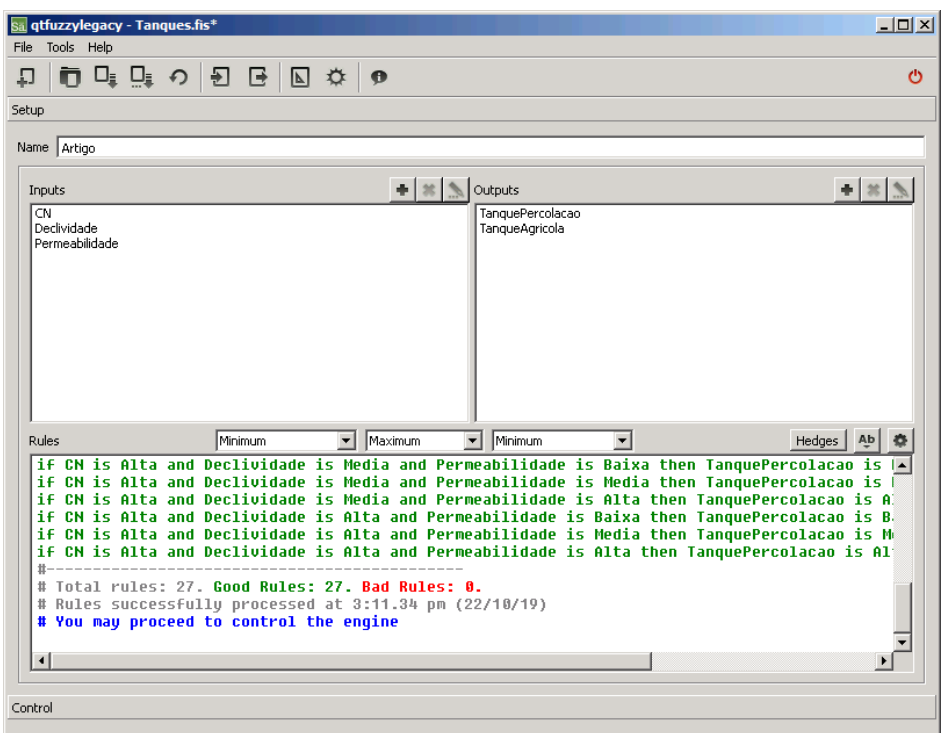

Figura 2.9: Tela *Setup* do FuzzyLegacy. (Adaptado de [42]).

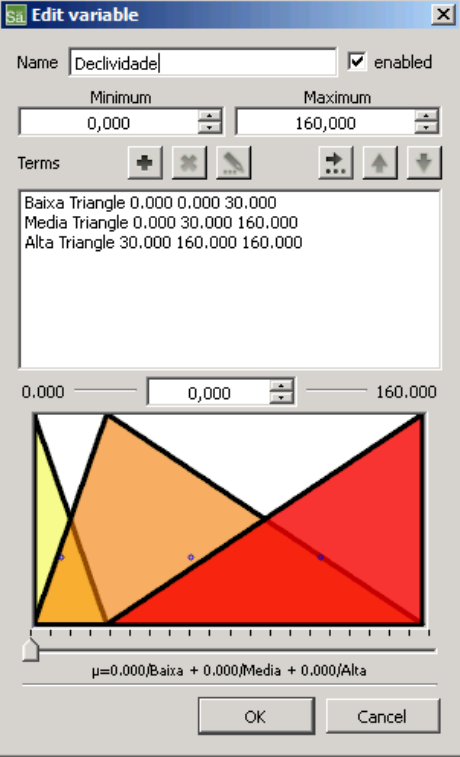

Figura 2.10: Tela para criação da variável linguística no FuzzyLegacy. (Adaptado de [42]).

são passados os valores de limite 0, 30 e 160. Isto significa que apenas no ponto 30 o grau de pertinência irá atingir o valor máximo, nos demais o grau de pertinência irá decair até alcançar o valor mínimo. Uma ilustração gráfica das configurações para cada termo também são apresentadas nesta tela.

Posteriormente, testes podem ser realizados para verificar o comportamento da análise elaborada, bem como os valores de saída a partir dos valores de entrada inseridos. Isto pode ser feito na tela "Control"da ferramenta, a qual é exibida na Figura 2.11. No campo "Inputs"são inseridos os valores precisos de entrada, de modo que é possível observar o ponto onde estarão localizados em relação aos conjuntos *fuzzy*, e no campo "Outputs"observamse os valores precisos de saída, bem como a representação gráfica do posicionamento nos conjuntos *fuzzy* de saída.

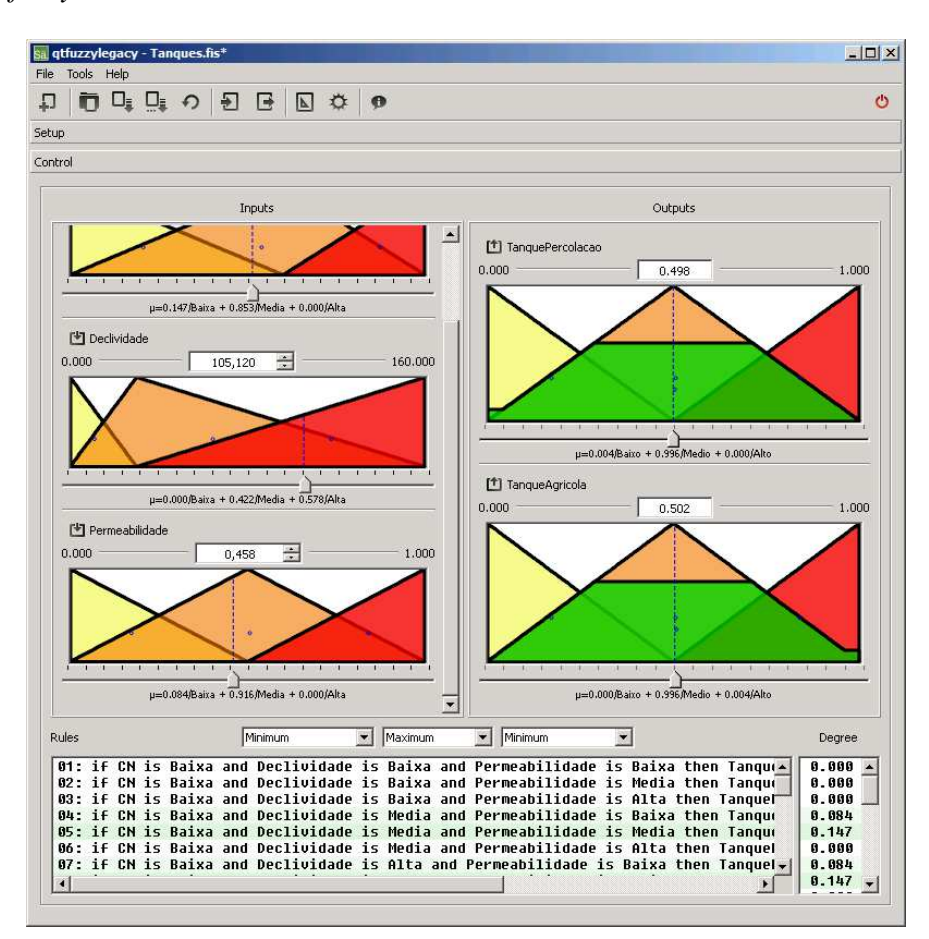

Figura 2.11: Tela *Control* do FuzzyLegacy. (Adaptado de [42]).

No campo "Rules"são exibidas as regras e uma coloração azulada nas regras que foram ativadas de acordo com os valores de entrada fornecidos. O tom azulado nas regras é afetado pelo grau de ativação resultante da relação entre as variáveis de entrada, de forma que será mais escuro para graus mais altos e mais claros para graus mais baixos. Os graus correspondentes a cada regra podem ser observados no campo "Degree"posicionado ao lado.

Após finalizar a criação e os testes necessários, a ferramenta oferece a possibilidade de que a análise seja salva em um arquivo de formato próprio, para que posteriormente possa ser utilizado novamente. Além disso, possibilita também que uma representação codificada seja exportada para uso em outros meio, em que as linguagens suportadas para a exportação são Java, C++ e R, além de alguns formatos próprios. Para o presente trabalho foi utilizada a exportação para a linguagem C++, onde o código resultante foi incorporado à implementação feita no OMNeT++, para a realização do processo de triagem.

## 2.3 Coloração de Grafos

A coloração dos vértices de um grafo não-dirigido é um problema dentro da teoria dos grafos, onde busca-se atribuir cores aos vértices de tal modo que a coloração é válida se as duas pontas de cada aresta possuam cores diferentes [4]. Uma coloração válida com k cores significa que a quantidade máxima de cores utilizadas não ultrapassa k. A Figura 2.12(a) exibe um grafo de uma coloração válida com 2 cores, também chamado de bipartido, e a Figura 2.12(b) apresenta um grafo com coloração válida de 3 cores.

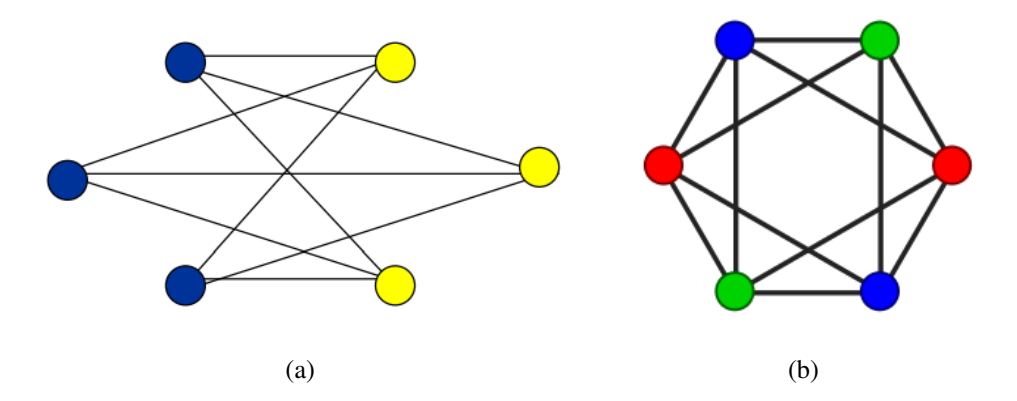

Figura 2.12: Grafo válido com 2 cores (a) e o grafo válido com 3 cores (b).

O processo para encontrar uma coloração válida considerando uma grande quantidade não representa dificuldade, pois, sempre que for desejado, uma nova cor pode ser utilizada. No entanto, encontrar uma coloração em que seja utilizado o mínimo de cores possível tornase uma tarefa bastante complexa, onde é considerada de classe NP-difícil [14]. Para tal, obtêm-se a definição a seguir para o problema citado [4].

*Definição 2.1. O número cromático X(G) e um grafo G é o menor número de cores necessárias para colorir os vértices de um grafo de modo que vértices adjacentes não tenham a mesma cor. Se o número de cores utilizado na coloração de vértices de um grafo for igual a X(G) a coloração é dita ótima.*

Até o presente momento ainda não há um algoritmo definitivo capaz de encontrar a solução ideal absoluta para este problema, de forma que alguns pesquisadores acreditam que encontrá-la não seja possível. Contudo, há algumas heurísticas que concentram-se em buscar determinar colorações boas o suficiente para serem adotadas como soluções aceitáveis, como é o caso do algoritmo guloso, que será abordado na subseção a seguir.

#### 2.3.1 Algoritmo Guloso

O algoritmo guloso é uma heurística capaz de encontrar uma coloração válida para qualquer grafo considerado. Este algoritmo é escolhido com frequência para a resolução de aspectos relacionados a otimização, em que um dos primeiros registros de sua utilização é datado de 1952, com a codificação Huffman [21].

Há diversos trabalhos que abordam a formalização deste algoritmo, onde segundo o que foi exposto em Cormen et. al. [12], o algoritmo guloso consegue chegar a uma solução ótima global, por meio de escolhas localmente ótimas, onde após a decisão ser tomada, esta não é mais alterada. Este algoritmo, também é conhecido como algoritmo de coloração sequencial, e pode ter os seus passos a cada iteração exemplificados como a seguir:

- Escolha um vértice não colorido *v*;
- Se alguma cor *c* não é usada por nenhum vizinho de *v*:
	- Então atribua a cor *c* à *v*;
- Senão atribua a cor *k* à *v* e some 1 a *k*.

A cada iteração podem haver várias cores disponíveis para a escolha, e algoritmo guloso pode escolher qualquer uma delas sem considerar quaisquer efeitos inerentes dessa, desde que consiga garantir uma coloração válida. Uma característica importante desse algoritmo é que após a decisão ser tomada não se pode voltar e mudar escolhas passadas. Isto faz com que a complexidade e o tempo computacional deste algoritmo sejam menores. É importante entender ainda, que a solução global ótima se refere a encontrar uma coloração valida, no entanto, geralmente a quantidade de cores utilizadas pode ser maior que o mínimo necessário [14].

O presente trabalho utilizou o conceito do algoritmo guloso para a escolha do melhor canal, no entanto, ao invés de simplesmente atribuir a próxima cor na lista, considerou-se aspectos relacionados a sobreposição entre os canais e a intensidade do sinal recebido pelos vizinhos detectados. Isto será abordado em mais detalhes no Capítulo 3.

### 2.4 OMNeT ++

Segundo a definição apresentada pelos meios oficiais do OMNeT++, este trata-se de uma biblioteca e uma estrutura de simulação C++ extensível, modular e baseada em componentes voltados para o desenvolvimento de simulações de redes. Por meio desta ferramenta, é possível trabalhar com redes com e sem fio, protocolos de internet, modelagem de desempenho, redes fotônicas, dentre outros [32].

O OMNeT++ fornece uma IDE baseado em Eclipse, com um ambiente de simulação gráfico, uma ferramenta para manipulação dos dados gerados durante as simulações, dentre muitas outras funcionalidades. Além disso, ele oferece uma arquitetura modular, onde os usuários possuem a liberdade de modificar o funcionamento de módulos específicos em relação aos componentes existentes, além de poder criar módulos personalizados e integrar aos componentes, como roteadores, switches, etc. Isto torna essa ferramenta especialmente atraente quanto a testes voltados para a validação de novos protocolos, por exemplo [31].

Conforme mencionado, o OMNeT++ trabalha com a estrutura de módulos, onde existe o conceito de módulos simples e módulos compostos. Os módulos simples representam uma determinada funcionalidade, e os módulos compostos são utilizados para representar um dispositivo ou um protocolo, por exemplo. De modo que os módulos compostos podem ser formados por vários módulos simples que descrevem o funcionamento do elemento que o módulo composto está caracterizando. Além disso, para as estruturas de simulação, o OMNeT++ possui a ideia de uma elemento maior que pode comportar módulos simples e compostos, onde esse elemento maior é a rede. A Figura 2.13 exibe uma exemplificação gráfica da estrutura de módulos explicada [46].

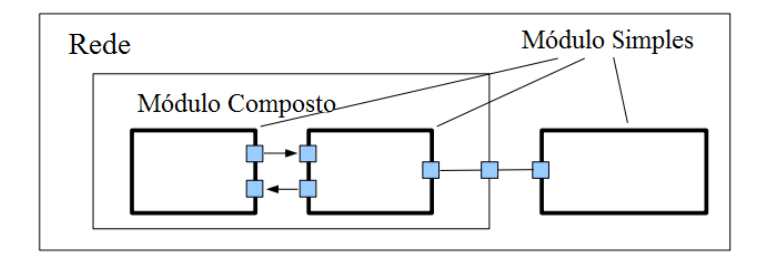

Figura 2.13: Exemplo da estrutura de módulos abordada no OMNeT++. (Adaptado de [46]).

Contudo, sozinho o OMNeT++ não fornece as implementações dos protocolos e componentes dos mais variados tipos de rede que são utilizados nele, estas funcionalidades são encontradas nos frameworks eternos que são desenvolvidos para serem utilizados em conjunto com o OMNeT++. O framework amplamente utilizado é o INET, pois, este oferece modelos para a pilha de Internet, protocolos de camada de link com e sem fio, suporte para mobilidade, etc. Há também alguns outros frameworks que podem ser utilizados, como por exemplo, o Veins, que é voltado para redes veiculares , o OverSim, que aborda redes pontoà-ponto, ou a SimuLTE, que trabalha com redes do tipo LTE [32].

### 2.5 Trabalhos Relacionados

Nesta seção, são apresentados alguns trabalhos que possuem relação com a pesquisa contida neste documento. Para tal, foi realizado um levantamento bibliográfico com o intuito de identificar trabalhos que pudessem contribuir com o desenvolvimento desta pesquisa, e diante disso foi possível indicar alguns trabalhos que contém uma maior semelhança com aspectos da proposta apresentada.

#### 2.5.1 Análise e Detecção de Falhas

Há alguns trabalhos que abordam o diagnóstico das falhas em redes WLAN focando em aspectos específicos, como em [37] que busca-se identificar comportamentos inadequados da camada MAC, ou em [43], que destina-se a identificar problemas de camada física. Em [10] busca-se isolar componentes WLAN que provocam atrasos na rede. Estes trabalhos adotam regras *ad hoc* baseadas em medições estatísticas. O uso de regras *ad hoc* apresenta um bom desempenho nestas condições, porém, podem se tornar incontroláveis ao considerar um conjunto maior de falhas relacionadas ou ao considerar mudanças nas configurações da rede.

Também há trabalhos que abordam a detecção das falhas por meio de modelos de aprendizado, como o que foi apresentado em [50], onde os autores utilizaram algoritmos de aprendizado de máquina inspirados em redes celulares, com o objetivo de detectar APs defeituosos com base nas informações de potência e lista de vizinhança do AP, de modo a buscar proporcionar processos de *handover* perfeitos. No trabalho de Bahl et. al. [5], foi adotado um modelo de aprendizado baseado em gráfico de dependência a nível de aplicativo, onde foram utilizadas medições passivas na rede, para inferir atributos críticos e, em seguida, aproveitar o resultado para detectar e localizar problemas automaticamente.

Qiu et. al. [35], propuseram uma nova abordagem para o diagnóstico de falhas, baseado no aprendizado de modelos de árvore de decisão. A solução proposta emprega simulações orientadas a rastreios com o intuito de identificar problemas de desempenho causados por perda de pacotes, congestionamento de link, ruído externo e comportamento inadequado da camada MAC. Soluções que baseiam-se em modelos de aprendizado podem exigir um reaprendizagem frequente do modelo ao considerar ambientes sem fio dinâmicos. Por este motivo, alguns trabalhos concentram-se em estruturas mais simplistas para a tomada de decisão.

Fujita *et. al.* [17] propuseram um mecanismo de diagnóstico automático para identificar a causa dos problemas de conectividade em sistemas LAN sem fio, em que, segundo os autores um diferencial da solução proposta é não haver a necessidade de utilizar ferramentas de monitoramento adicionais ou de incorporar a função de monitoramento nas estações clientes ou nos pontos de acesso. O foco do trabalho está na identificação de falhas no ponto de acesso, na estação cliente, e na existência de furos de cobertura no ambiente de estudo. O sistema implementado, chamado de servidor de diagnóstico WLAN, executa o mecanismo de diagnóstico tomando como base a lista de clientes conectados ao AP e as respostas dos próprios clientes contendo a intensidade do sinal recebido pelo ponto de acesso.

Para tal, foi adotada a utilização do protocolo ARP, pois, segundo os autores, por meio
deste protocolo é possível obter resposta sem se preocupar com as configurações de segurança do cliente. De posse das informações dos clientes e do ponto de acesso, o mecanismo foi organizado semelhante a uma árvore de decisão divida em três etapas: monitoramento ativo do AP, identificação do dispositivo de falha e detecção do furo de cobertura; cada uma dessas etapas pode levar a um determinado diagnóstico, e o mecanismo só realiza a análise do diagnóstico em um próximo estágio se não foi identificada nenhuma anormalidade no estágio anterior. Esta abordagem possibilita que o mecanismo apresente uma menor complexidade e um menor custo computacional.

No trabalho de Youchan e Xiaofang [52], é apresentada uma abordagem para o diagnóstico de falhas por meio da utilização da lógica *fuzzy*, em que são abordadas a falha de host e a falha de tronco. As falhas abordadas neste trabalho focam-se em questões operacionais e em questões de hardware, como por exemplo, falha na porta do switch, falha no cabo, etc. Neste trabalho não são realizados estudos de casos ou validações, apenas são apresentadas as ideias para a utilização da lógica *fuzzy*.

Em Adya et. al. [2], é proposta uma arquitetura para detectar falhas de desempenho em redes WLAN, onde um dos aspectos analisados é a desconexão dos clientes, de forma que os clientes relatam sua desconexão ao AP por meio de redes *ad hoc* com os clientes vizinhos. O trabalho de Ye et. al. [51], é apresentado um sistema voltado para clientes *smartphones*, para realizar medições de rede com o objetivo de diagnosticar prováveis causas para problemas de conexão. A análise deste sistema baseia-se em uma árvore de decisão que foi construída estaticamente a partir de análises empíricas sobre o desempenho.

Os trabalhos que adotam abordagens mais simplistas para a análise e detecção das falhas, ou seja, abordagens que possuem menor complexidade computacional, apresentam vantagens quanto ao tempo computacional, facilidade de implementação e manuseio, além de possibilitar mudanças de forma facilitada.

#### 2.5.2 Alocação de Canal

O planejamento e distribuição de canais pode representar um desafio em ambientes onde há uma grande quantidade de dispositivos operando, principalmente para a faixa 2.4GHz, pois, a depender do padrão adotado pelo país, nessa faixa terão apenas 11 canais disponíveis para a utilização. Por este motivo, há diversos trabalhos que propõem possíveis estratégias para que os canais sejam utilizados de forma eficiente, onde de modo geral, se dividem em abordagens centralizadas e distribuídas e que restringem ou não à utilização de canais não sobrepostos.

No trabalho de Liu et. al. [24], foi proposto um algoritmo de planejamento de frequência baseado no conceito de coloração de vértices, utilizando a heurística gulosa. Neste trabalho a atribuição dos canais foca apenas na utilização dos canais não sobrepostos 1, 6 e 11. Para isso, a faixa de cobertura dos APs são considerados, de forma que o algoritmo manipula os valores de sensibilidade dos pontos de acesso até que os canais escolhidos estejam entre os três valores considerados. A decisão é tomada de forma centralizada. Este trabalho apresenta uma abordagem interessante quanto a consideração das faixas de cobertura dos APs, tendo em vista que o mau planejamento para a potência de transmissão é um fator que dificulta a escolha do canal, no entanto, a abordagem proposta pode precisar de inúmeras iterações até encontrar a solução que encontre a solução ótima, o que pode resultar em maiores tempos computacionais.

Balbi et. al. [6], também tomam como foco apenas a utilização dos três canais não sobrepostos, em que para isso é utilizado o conceito de coloração de grafos baseado na interferência causada por APs de outras redes. A abordagem proposta possui um controlador central que determina o canal a partir das informações fornecidas pelos APs, de forma que para garantir que a escolha esteja restrita aos canais 1, 6 e 11, o algoritmo também realiza um controle de potência de transmissão. Este estudo apresentou bons resultados para o cenário validado, no entanto, observa-se que a restrição quanto aos canais possíveis pode representar uma limitação em ambientes populosos, além disso, a solução possui como requisito a utilização do sistema embarcado OpenWrt para que possa ser utilizado.

Li et. al. [23] propuseram um algoritmo de alocação de canal, onde considera-se os 14 canais disponíveis para utilização. Para isso, os autores fizeram uso de um algoritmo recursivo com o intuito de analisar a SINR dos clientes e o fator de sobreposição entre os canais, como fatores decisivos para determinar o canal que minimize a interferência entre os APs e os clientes. No trabalho de Akl e Arepally [3], a escolha de melhor é feito a partir de um modelo de interferência que relaciona fator de sobreposição de interferência de canal, potência de transmissão e a perda de potência pela distância dos APs, objetivando a minimização da interferência entre eles e a maximização do desempenho da rede.

Monteiro et. al. [28] propuseram um solução distribuída para a atribuição de canais 802.11, em que a decisão baseia-se em um modelo de interferência FSI (Fator de Sobreposição e Intensidade). Por meio do FSI é calculada uma pontuação para cada canal em relação ao grau de sobreposição e os sinais percebidos para cada canal. De modo que, o canal que apresenta menor pontuação corresponde ao canal que possui a menor interferência co-canal. A solução foi projetada para ser executada em cada AP separadamente, por meio do sistema OpenWrt, onde cada AP seria responsável pela coleta dos dados, análise e tomada de decisão.

A abordagem de Silva e Rezende [13], também propõe um mecanismo para atribuição de canais de forma distribuída, onde cada AP escolhe o melhor canal individualmente sem trocar informações com os vizinhos. Para que isso fosse possível, os autores adotaram características propostas no padrão IEEE 802.11k, que define a troca de informações de rádio entre clientes e APs. De forma específica, os autores se basearam na carga do canal e nas informações de ruído fornecidas pela estrutura do padrão 802.11k.

# Capítulo 3

# Mecanismo para Detecção e Resolução de Falhas Relacionadas à Qualidade de Sinal em Ambientes WLAN 802.11

O mecanismo proposto neste trabalho foi pensado para ser capaz de identificar quatro falhas comuns em ambientes sem fio: a falha de cobertura, que também pode acarretar na existência de furos na cobertura, a interferência co-canal e a interferência de canal adjacente.

Feita a identificação de uma destas falhas, o mecanismo poderá acionar a medida apontada como possível resolução do problema. Neste trabalho duas possíveis resoluções são abordadas, uma para a falha de cobertura e outra para as interferências consideradas. Entretanto, apenas a resolução direcionada às interferências é proposta neste trabalho, a resolução quanto às falhas de cobertura é utilizada apenas para compor o processo completo de detecção e busca de mitigação ou resolução da falha.

O processo de identificação das falhas é feito por meio da análise de métricas fornecidas pelos dispositivos gerenciados, através de métricas normalmente utilizadas para o monitoramento, tendo em vista que possibilitam uma percepção direta do estado da rede, ou seja, se o funcionando está conforme o esperado ou se há alguma possível anomalia que necessita de investigação. O planejamento estrutural do mecanismo é retratado em maior detalhe nas subseções a seguir, onde, a Seção 3.1 explora a organização da estrutura geral, e as Seções 3.2 , 3.3 e 3.4 apresentam os componentes de cada nível separadamente.

### 3.1 Estrutura do Mecanismo

A estrutura do mecanismo é divida em dois níveis, chamados de nível primário e secundário, conforme pode ser observado na Figura 3.1. A partição em níveis foi escolhida com base no trabalho realizado por Pirmez *et. al.* [34], no qual foi proposto um mecanismo de tomada de decisão baseado na lógica fuzzy, com o propósito de selecionar protocolos de disseminação de dados em redes de sensores sem fio. Neste trabalho os autores justificaram a abordagem em mais de um nível como um meio de proporcionar uma diminuição na carga computacional quanto a execução das análises, tendo em vista que apenas os componentes necessários são chamados durante o processamento, além disso, permite que a estrutura das regras utilizadas pela lógica fuzzy sejam mais simples.

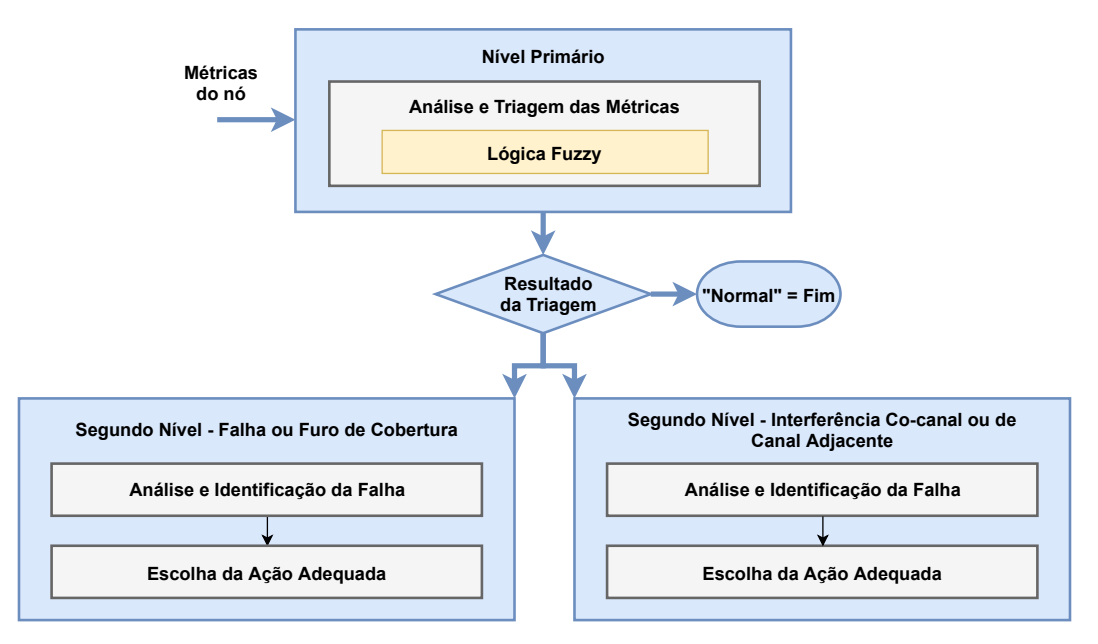

Figura 3.1: Estrutura geral do mecanismo proposto. (Autoria Própria).

O nível primário do mecanismo proposto é responsável por realizar um processo de triagem sobre algumas das métricas fornecidas pelos equipamentos gerenciados. As métricas escolhidas para esta etapa do processo são a relação sinal-ruído, a taxa de perda de pacotes e a latência. Estas métricas foram escolhidas pois, oferecem uma visão prévia do estado dos elementos, possibilitando um direcionamento para as outras verificações necessárias, de modo a determinar se o problema está relacionado a uma das falhas que compõem o escopo desta solução.

Para realizar o processo de triagem com base nas métricas citadas, o nível primário do

mecanismo faz uso de um algorítimo de tomada de decisão baseado na lógica Fuzzy. A lógica fuzzy proporciona uma decisão menos binária, tendo em vista que se baseia no conceito de que o dado avaliado pode possuir diferentes pesos de pertencimento para cada proposição considerada. Por exemplo, dado um intervalo de 0 à 10, onde deseja-se examinar se o valor 5 deve ser classificado como pequeno ou grande, sendo pequeno próximo a 0 e grande próximo a 10, por meio da lógica fuzzy a decisão é tomada considerando que o valor 5 possui uma certa proximidade tanto do 0 quanto do 10. Este tipo de tomada de decisão possibilita uma modelagem mais realista e flexível para a avaliação das métricas.

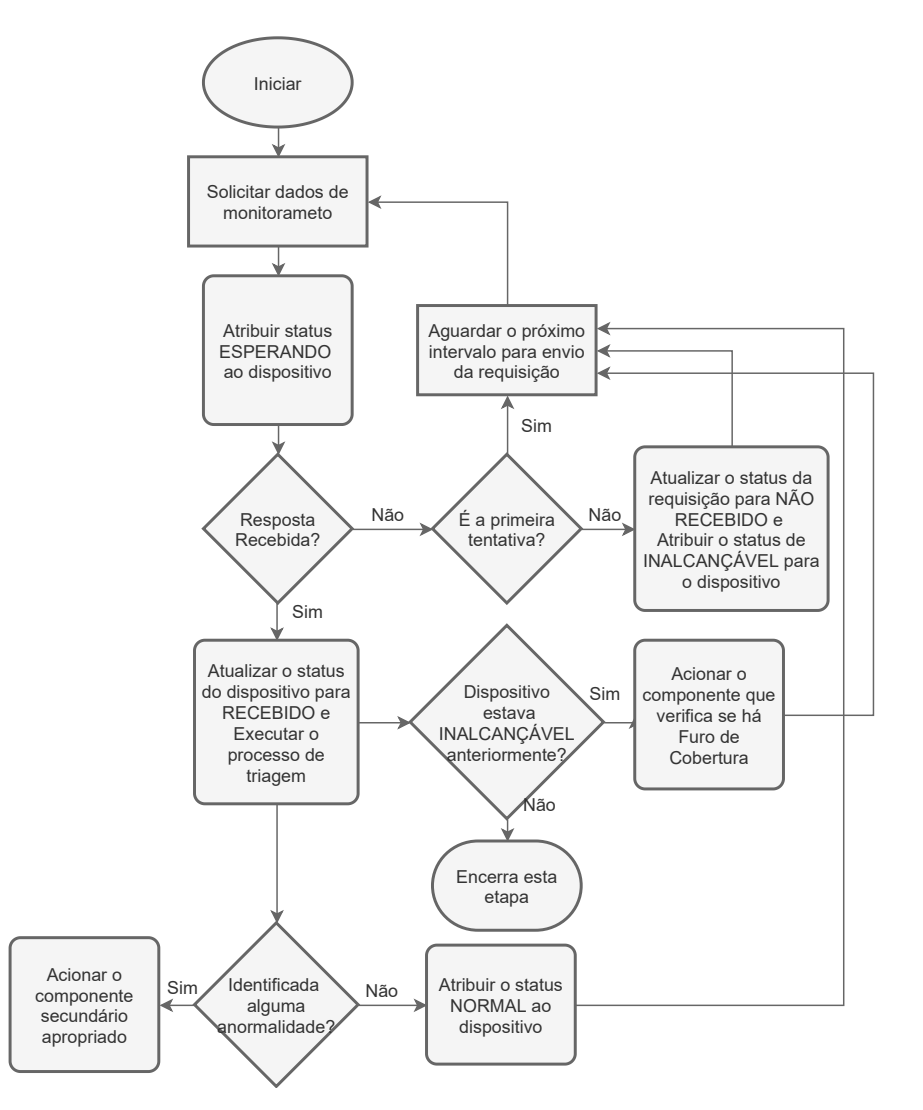

Figura 3.2: Fluxograma com os passos gerais do mecanismo.

Após receber todas as métricas, o mecanismo as armazena e repassa as três métricas citadas ao componente de triagem, que realiza o processo de análise por meio da lógica fuzzy. Ao final, o valor da defuzzificação é retornado, e é por meio deste que o mecanismo determina se o próximo passo será verificar se o problema é proveniente de alguma falha de cobertura, de uma interferência, ou se a comunicação do dispositivo está funcionando conforme esperado.

Caso o indício de alguma falha seja identificado, o mecanismo aciona o componente do segundo nível apropriado para determinar se de fato o problema está relacionado a alguma das falhas abordadas. O componente do segundo nível pode examinar outras métricas, caso seja necessário, para atestar a causa do problema. Sendo confirmado que o problema é oriundo da falha que o componente aborda, o mecanismo aciona a ação corretiva relacionada.

As métricas relatadas pelos dispositivos gerenciados são obtidas após a solicitação feita pelo mecanismo, em que a cada intervalo de tempo uma nova solicitação é feita. Após receber a resposta com os dados de monitoramento por parte dos clientes, o mecanismo realiza algumas verificações iniciais antes que o processo de triagem seja iniciado. A Figura 3.2 apresenta os passos que podem ser realizados antes que o componente primário seja acionado.

Após solicitar os dados de monitoramento, o mecanismo atribui ao dispositivo um status interno para indicar que está aguardando uma resposta deste. O status interno é utilizado apenas para sinalizações entre os processos do mecanismo. No momento em que os dados de monitoramento são recebidos, o mecanismo atualiza o status interno para recebido e repassa as informações para o componente que realizará o processo de triagem. Caso nenhuma resposta seja recebida após uma quantidade definida de solicitações seguidas, o mecanismo classifica o dispositivo como inalcançável.

Ao final da triagem, o mecanismo observa se alguma anormalidade foi identificada, onde em caso positivo, o componente secundário apropriado é acionado de acordo com o resultado obtido pelo processo de defuzzificação, e em caso negativo, o mecanismo define o status do dispositivo como normal e passa a aguardar o próximo intervalo para solicitar novamente os dados de monitoramento. Ademais, ao receber os dados de monitoramento, o mecanismo também verifica se o dispositivo esteve inalcançável anteriormente, para determinar se o componente que analisa a possível existência de um furo de cobertura deve ser chamado, pois, considerou-se neste trabalho que um possível furo de cobertura pode ser caracterizado por indícios de falha de cobertura seguido de um momento de desconexão. Desta forma, após receber informações dos clientes, o mecanismo verifica imediatamente se o status anterior indica algum indício de desconexão, em que sendo confirmado, as demais verificações são efetuadas. As seções a seguir abordarão cada um dos componentes em mais detalhes.

## 3.2 Nível Primário

Conforme abordado na seção anterior, as etapas do nível primário destinam-se a realizar uma triagem por meio das métricas obtidas. Este processo é alcançado por meio da utilização da lógica fuzzy como algoritmo de tomada de decisão. Para tal, o processo é dividido em três etapas, a fuzzificação, análise das inferências e a defuzzificação, que podem ser observadas na ilustração apresentada na Figura 3.3.

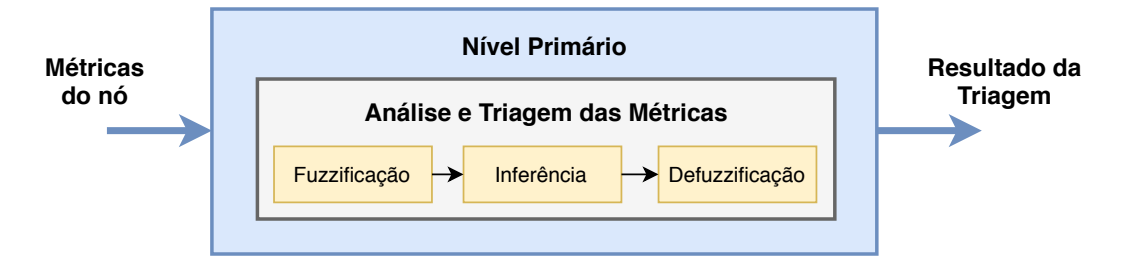

Figura 3.3: Estrutura do nível primário. (Autoria Própria).

#### 3.2.1 Métricas e Fuzzificação

No processo de fuzzificação é necessário definir o universo de discurso, os termos linguísticos e os intervalos de valores possíveis para cada termo linguístico, em relação a todas as métricas consideradas. A Tabela 3.1 apresenta as configurações elaboradas para o presente trabalho. Tendo em vista que a função de pertinência adotada para cada uma das métricas foi a triangular, foram utilizados três valores para definir cada limite, onde o valor central corresponde ao ponto alto do triângulo e os demais ao pontos inicial e final. A função triangular caracteriza o conjunto *fuzzy* de modo que o grau de pertencimento decresce ao redor de um determinado valor, logo, quanto mais próximos ao ponto máximo do conjunto, maior será o pertencimento à um determinado termo. Diante disso, esta função foi escolhida para caracterizar os conjuntos *fuzzy* que compõe a solução presente neste trabalho.

| <b>Métrica</b>        | Configurações         | <b>Valores</b>                                    |  |  |
|-----------------------|-----------------------|---------------------------------------------------|--|--|
|                       | Universo de Discurso  | $0 - 120$ dB                                      |  |  |
| <b>SINR</b>           | Termos Linguísticos   | baixo, médio e alto                               |  |  |
|                       | Limites               | $[0,10,20]$ , $[15,25,35]$ , $[30,40,120]$        |  |  |
|                       | Função de Pertinência | Triangular                                        |  |  |
|                       | Universo de Discurso  | $0 - infms$                                       |  |  |
| <b>RTT</b>            | Termos Linguísticos   | baixo, médio e alto                               |  |  |
|                       | Limites               | $[0,75,150]$ , $[100,200,300]$ , $[250,400$ , inf |  |  |
|                       | Função de Pertinência | Triangular                                        |  |  |
|                       | Universo de Discurso  | $0 - 100\%$                                       |  |  |
| <b>Taxa de Perda</b>  | Termos Linguísticos   | baixo, médio e alto                               |  |  |
| de Pacotes            | Limites               | $[0,0,3]$ , $[2,3,4]$ , $[3,6,100]$               |  |  |
| Função de Pertinência |                       | Triangular                                        |  |  |

Tabela 3.1: Especificação das características de cada métrica para a lógica fuzzy.

Os valores do universo de discurso e os limites para cada termo linguístico foram determinados com base em materiais técnicos fornecidos por empresas de telecomunicações consolidadas no mercado, além de documentos produzidos com finalidades educacionais. Estes materiais apontam os requisitos necessários para uma comunicação minimamente aceitável, como também os requisitos de aplicações que são sensíveis ao atraso, como é o caso do VoIP [45] [44] [11] [25] [49]. A partir do conjunto de requisitos observados foram determinados três termos linguísticos para cada métrica, onde para o termo "médio"foram planejados limites para uma comunicação aceitável, considerando aplicações que não sejam sensíveis ao atraso.

#### 3.2.2 Inferências

Neste ponto, são definidas as regras que serão utilizadas para relacionar as variáveis de entrada com a variável de saída, de modo a determinar o valor resultante. Conforme descrito na Seção 2.2, as regras são organizadas como proposições, com o uso de antecedentes e consequentes, além da presença de conectivos para funcionar como elo de ligação entre as sentenças.

Para as regras elaboradas neste trabalho, foi utilizado apenas o conectivo E, pois, considerou-se que cada sentença deve ser verdadeira para que a saída relacionada seja ativada. Apenas a primeira regra não utiliza o conectivo, pois, possui apenas uma sentença. A organização das regras podem ser observadas por meio da Tabela 3.2, onde são apresentados os valores de saída em relação às combinações adotadas para as variáveis de entrada.

| <b>Regras</b>           |             |            |            |               |  |  |
|-------------------------|-------------|------------|------------|---------------|--|--|
|                         |             | Saída      |            |               |  |  |
| N <sup>0</sup>          | <b>SINR</b> | <b>RTT</b> | <b>PLR</b> | <b>Status</b> |  |  |
| 1                       | Baixo       |            |            | vSignal       |  |  |
| $\overline{2}$          | Médio       | Baixo      | Baixo      | Normal        |  |  |
| 3                       | Médio       | Baixo      | Médio      | vChannel      |  |  |
| $\overline{\mathbf{4}}$ | Médio       | Baixo      | Alto       | vChannel      |  |  |
| 5                       | Médio       | Médio      | Baixo      | Normal        |  |  |
| 6                       | Médio       | Médio      | Médio      | vSignal       |  |  |
| 7                       | Médio       | Médio      | Alto       | vSignal       |  |  |
| 8                       | Médio       | Alto       | Baixo      | vChannel      |  |  |
| 9                       | Médio       | Alto       | Médio      | vChannel      |  |  |
| 10                      | Médio       | Alto       | Alto       | vSignal       |  |  |
| 11                      | Alto        | Baixo      | Baixo      | Normal        |  |  |
| 12                      | Alto        | Baixo      | Médio      | vChannel      |  |  |
| 13                      | Alto        | Baixo      | Alto       | vChannel      |  |  |
| 14                      | Alto        | Médio      | Baixo      | Normal        |  |  |
| 15                      | Alto        | Médio      | Médio      | vChannel      |  |  |
| 16                      | Alto        | Médio      | Alto       | vChannel      |  |  |
| 17                      | Alto        | Alto       | Baixo      | vChannel      |  |  |
| 18                      | Alto        | Alto       | Médio      | vChannel      |  |  |
| 19                      | Alto        | Alto       | Alto       | vChannel      |  |  |

Tabela 3.2: Representação dos valores de saída de acordo com os valores de entrada.

A primeira regra possui apenas uma sentença, pois, considerou-se para esta sugestão de regras, que caso a relação sinal-ruído fosse identificada abaixo do esperado, o mecanismo deveria imediatamente realizar as verificações relacionadas a este sintoma observado. As demais regras exploram as três métricas escolhidas, de forma que, indícios em conjunto com efeitos na relação sinal ruído foram classificadas como vSignal, para indicar a necessidade de observar aspectos relacionados ao sinal, como por exemplo, por meio do RSSI.

Caso alguns outros indícios de falha sejam observados, a classificação vChannel é utilizada com o objetivo de indicar que o problema pode estar relacionado à interferência de canal. Por fim, caso nenhuma anormalidade seja identificada, a classificação normal é utilizada. Estas classificações são utilizadas como indicação para determinar qual componente deverá ser acionado ou quais verificações precisam ser feitas posteriormente.

Estas regras foram elaboradas e adotadas como uma possível sugestão para o processo de triagem realizado neste trabalho, entretanto, este é um ponto em que o operador pode evoluir a partir das experiências no gerenciamento da rede para tornar este processo mais eficiente e personalizado para as suas necessidades.

#### 3.2.3 Defuzzificação

Ao final do processo de defuzzificação, um valor é retornado para apontar a qual classificação os valores de entrada podem estar relacionados. Assim como as variáveis de entrada, o valor de saída também possui definições relacionadas ao universo de discurso, limites e função de pertinência para que o valor resultante seja obtido, onde os valores especificados podem ser observados por meio da Tabela 3.3.

| Métrica       | Configurações            | Valores                           |
|---------------|--------------------------|-----------------------------------|
| <b>Status</b> | Universo de Discurso     | $0 - 2$                           |
|               | Termos Linguísticos      | normal, vSignal, vChannel         |
|               | Limites                  | [0,0.5,1], [0.5,1,1.5], [1,1.5,2] |
|               | Representação Geométrica | Triângulo                         |

Tabela 3.3: Especificações da variável de saída para a lógica Fuzzy.

Caso o valor de saída indique maior relação com a classificação vSignal, o mecanismo verifica o comportamento da intensidade do sinal recebido, de modo que, se estiver abaixo do esperado, o mecanismo aciona o componente de falha de cobertura, caso contrário, o componente relacionado às interferências de canal é acionado. No caso em que a classificação vChannel é obtida, o componente que trata os indícios de interferência é acionado diretamente.

### 3.3 Nível Secundário: Falha e Furo de Cobertura

O processo de triagem pode apontar para a necessidade de verificar se a rede possui uma falha relacionada à cobertura do sinal. Neste caso, o componente irá verificar se a baixa relação sinal-ruído relatada é influenciada por baixos valores de intensidade de sinal recebido. Após confirmar que o problema pode estar relacionado a uma cobertura limitada por parte do ponto de acesso, o mecanismo irá observar dois aspectos antes que qualquer ação seja efetivada: a quantidade de clientes em que foram identificados indícios do mesmo problema em suas medições, por ponto de acesso, e o tempo em que se permaneceu identificando indícios deste problema em relação a um determinado cliente.

O mecanismo possui uma indicação do limite mínimo para a quantidade de clientes que apresentam indícios de problemas relacionados à falha de cobertura. Este limite deve ser determinado pelo gerenciador da rede e será consultado antes que qualquer solicitação de reconfiguração seja acionado, de modo que, o mecanismo só tomará alguma ação caso a quantidade de clientes com falha seja igual ou superior a este limite.

Outro fator observado pelo mecanismo é o tempo de permanência da identificação de um possível problema relacionado à falha de cobertura em relação a um determinado cliente. Esta informação passa a ser verificada a partir do momento em que o mecanismo identifica a possível falha pela primeira vez. Após o primeiro relato, o mecanismo inicia a contagem do tempo de espera, e a cada vez que recebe um novo pacote onde as medições apresentam o mesmo problema, o mecanismo verifica se o tempo de espera atingiu o limite definido.

Estes parâmetros foram adotados para proporcionar que as decisões de reconfiguração do mecanismo ocorram de forma mais estável, dado que, a relação sinal-ruído experimentada em um ambiente sem fio pode ser afetada por diversos fatores, logo, é possível que em dado momento ocorra alguma quedas na relação sinal-ruído, que não necessariamente pode estar relacionado a um problema na rede, mas a alguma variação no ambiente. Portanto, observar se outros clientes estão relatando o mesmo problema ou se a falha informada por um determinado cliente é persistente, torna-se importante para que a decisão venha a ser tomada com maior segurança.

Caso o limite mínimo seja atingido ou superado, o mecanismo solicitará que o ponto de acesso onde os problemas foram relatados, aumente a potência de transmissão como medida corretiva para buscar mitigar os efeitos relacionados à falha de cobertura. Porém, caso o limite mínimo não seja atingido ou superado, mas para um determinado cliente houve uma continuidade na identificação do problema durante o tempo de espera, o mecanismo também pode solicitar o aumento da potência ao ponto de acesso. No entanto, antes que a solicitação seja feita, o mecanismo verifica se o ponto de acesso dispõe da possibilidade de realizar esta configuração, observando a potência máxima suportada pelo dispositivo.

A solução proposta não possui nenhuma abordagem específica para determinar de que forma a potência de transmissão deve ser reconfigurada. Portanto, o valor solicitado para o aumento da potência foi escolhido de forma arbitrária, apenas para compor a ação corretiva relacionada à falha e furo de cobertura.

#### 3.3.1 Furo de Cobertura

O componente que identifica o furo de cobertura possui um funcionamento um pouco diferente do anterior, mas utiliza a mesma medida corretiva mencionada. Este componente baseia-se inicialmente na falta de resposta por parte do cliente, para posteriormente observar as informações relacionadas à intensidade do sinal recebido.

A Figura 3.4 exibe um fluxograma que descreve os passos realizados para a possível identificação de um furo de cobertura, em que ao receber o pacote com as métricas dos clientes, o mecanismo verifica se anteriormente foi relatado que o cliente esteve inalcançável. Em caso negativo o mecanismo não prossegue com as verificações, no entanto, em caso positivo, o mecanismo irá verificar se antes de estar inalcançável, o cliente relatou algum indício de possível falha de cobertura.

Caso o cliente não tenha relatado nenhuma falha de cobertura anteriormente, o mecanismo encerra as verificações, porém, se alguma falha anterior for identificada, o mecanismo observará se o ponto de acesso em que o cliente está associado é diferente do que fora relatado antes que o este ficasse inalcançável.

Ao final das verificações, o mecanismo relata se o possível furo de cobertura está próximo

apenas do ponto de acesso atual, ou seja, não houve mudança em relação ao ponto de acesso associado, ou se está entre dois pontos de acesso, para o caso em que há mudança no ponto de acesso associado. Após as verificações uma solicitação de aumento de potência é enviada aos pontos de acesso envolvidos.

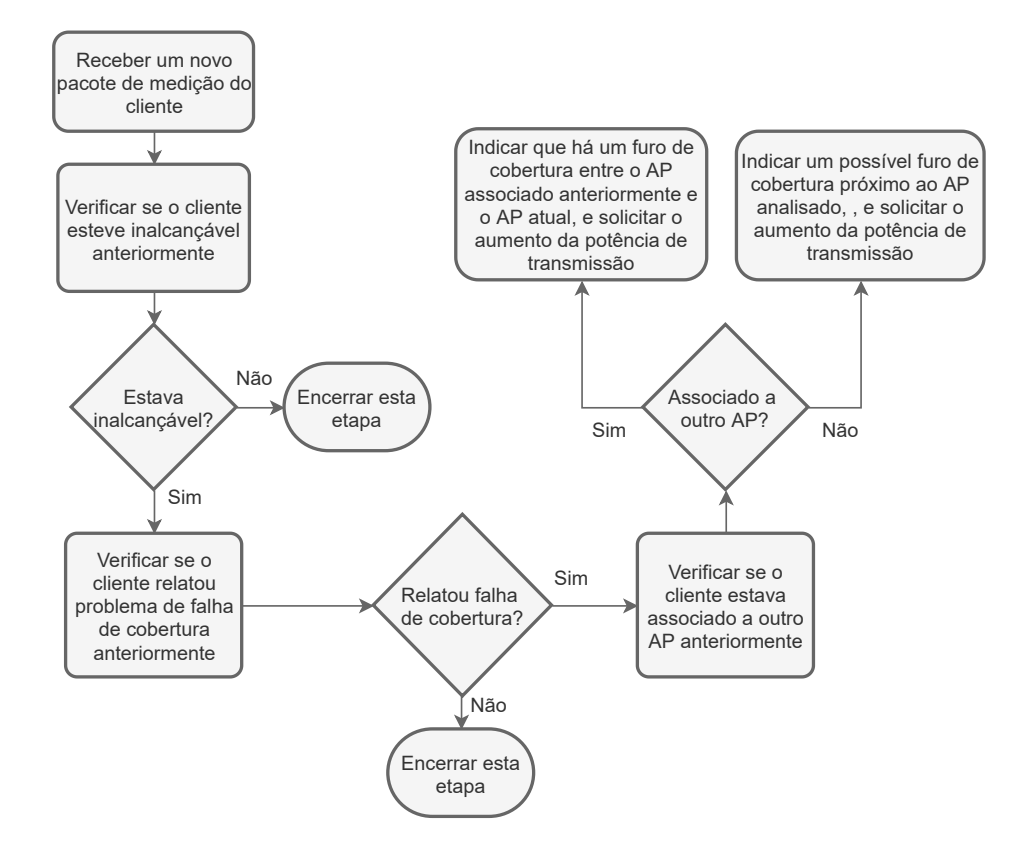

Figura 3.4: Fluxograma com os passos para a identificação do furo de cobertura.

Conforme pôde ser observado por meio da explicação do fluxograma na Figura 3.4, este componente não possui a capacidade de determinar a área geográfica específica onde o furo de cobertura se encontra, considerando que não aborda informações relacionadas ao posicionamento geográfico. O intuito deste componente, para a solução proposta, concentra-se na disposição de uma abordagem simplista, mas que seja capaz de identificar um possível furo de cobertura, apenas com as métricas de desempenho fornecidas pelos clientes.

Diante disso, é importante frisar que esta abordagem possui limitações quanto ao tamanho da área observada, por exemplo, considerando que o mecanismo gerencia dispositivos que pertencem a mesma rede, mas que se encontram em prédios diferentes. No momento em que o cliente deixa um dos prédios em direção ao outro, possíveis indícios de falha de cobertura, desconexão e reconexão no outro ponto de acesso podem ser observados. Dessa forma, conforme explicado sobre o funcionamento deste componente, essa sequência de comportamentos irá configurar a existência de um possível furo de cobertura, fazendo com que o mecanismo identifique a existência desta falha erroneamente.

# 3.4 Nível Secundário: Interferências Co-Canal e de Canal Adjacente

Caso o resultado do processo de triagem indique que é necessário verificar se o problema está relacionado a alguma interferência co-canal ou de canal adjacente, este componente é acionado. No entanto, inicialmente o mecanismo irá observar a quantidade de clientes em que foram identificados indícios do mesmo problema por ponto de acesso, pois, o processo de alocação só será iniciado caso o limite mínimo seja atingido.

Esta informação é considerada para possibilitar uma certa estabilidade às investigações do mecanismo, visto que, a depender da configuração fornecida pelo operador, o mecanismo não precisará fazer verificações para qualquer indício de falha relacionada à interferências entre canais. Sendo confirmado que a quantidade de clientes com o problema é igual ou superior ao limite mínimo estabelecido, o mecanismo inicia as investigações relacionadas com as interferências.

Para identificação de interferência co-canal será verificado se algum dos vizinhos detectados está operando no mesmo canal que o ponto de acesso onde os clientes estão relatando a falha. Para o caso de interferência de canal adjacente, é analisado se algum dos vizinhos está operando em algum dos canais que possuem sobreposição parcial com o canal do ponto de acesso analisado. Em caso positivo, é verificado se todos os pontos de acesso gerenciados finalizaram a etapa de sensoriamento para que o componente que executará o processo de realocação de canal seja acionado.

Em caso negativo, ou seja, nenhum dos vizinhos está no mesmo canal ou em algum canal parcialmente sobreposto, o mecanismo irá simplesmente indicar que o problema pode estar relacionado a alguma falha de desempenho na rede, para as análises de interferência co-canal, ou indicará que o problema pode ter sua origem a partir de alguma fonte de ruído desconhecida, considerando as análises feitas para a interferência de canal adjacente.

Os elementos que compõem o processo de alocação utilizados no mecanismo proposto,

são discutidos em maior detalhe ao longo desta seção.

#### 3.4.1 Coloração de Grafos

O processo de realocação de canal pertencente ao mecanismo proposto baseia-se no conceito de coloração dos vértices de um grafo, no qual é definido como um problema que consiste em buscar atribuir uma cor a cada vértice, de tal modo que vértices adjacentes não possuam a mesma coloração. Este processo de atribuição das cores pode estar associado a regras que definam os requisitos a serem satisfeitos para que a cor de determinado vértice seja escolhida, ou utilizar apenas a regra base de não repetição das cores [47].

A coloração de grafos possui diversas aplicações no mundo real, onde uma delas é voltada para o planejamento da distribuição de frequências de rádio. Este esquema é adotado por vários trabalhos voltados ao planejamento e distribuição de canais IEEE 802.11, devido a sua finalidade base, considerando que as cores denotariam os canais abordados, e os vértices, os pontos de acesso, pois, é preferível que dispositivos vizinhos estejam alocados em canais distintos.

Além disso, conforme mencionado, é possível considerar outros aspectos para a escolha da cor, ou seja, no processo de escolha do melhor canal entre dispositivos vizinhos, além da distinção entre os canais também pode-se considerar, por exemplo, que os canais não sejam sobrepostos ou que possuam o mínimo de sobreposição possível. Por fim, essa abordagem também é escolhida por possuir complexidade computacional reduzida [4].

O problema de coloração de grafos não possui um algoritmo definitivo que consiga encontrar a melhor solução existente para o processo de coloração, entretanto, possui algumas heurística que podem auxiliar a encontrar uma solução ótima global, como é o caso do algoritmo de coloração sequencial, ou algoritmo guloso como é popularmente conhecido. Esta foi a heurística adotada para a implementação da solução proposta.

O algoritmo guloso opera de tal modo que para cada um dos vértices analisados buscase encontrar a solução ótima local, confiando que o resultado final será uma solução ótima global [47]. Diante disso, para o mecanismo proposto, buscou-se encontrar o melhor canal disponível para cada ponto de acesso, por meio da análise dos pesos de utilização calculados a partir das informações fornecidas pelos pontos de acesso. De modo que, ao final fosse obtida uma solução ótima global quanto a distribuição dos pontos de acesso entre os canais, ou seja, que atenda a todos os pontos de acesso.

#### 3.4.2 Fator de Sobreposição e Peso de Utilização

O componente de alocação de canal proposto neste trabalho considera três aspectos, o fator de sobreposição entre os canais, a intensidade do sinal recebido em relação aos pontos de acesso vizinhos, e o peso de utilização em cada canal. O fator de sobreposição, proposto por [7], indica o percentual que a largura de banda de um determinado canal é sobreposta em relação ao demais canais, de modo que quanto mais sobrepostos forem os canais maior será o fator de sobreposição, chegando ao valor máximo quando os canais se sobrepõem por completo. O fator de sobreposição é definido conforme apresentado na Equação 3.1.

$$
\mathbf{f}_s(i,j) = \begin{cases} 1 - \frac{|F_i - F_j|}{w}, & \text{se } f_s(i,j) \ge 0\\ 0, & \text{caso contrário}, \end{cases}
$$
(3.1)

em que  $f_s$  é o percentual de sobreposição resultante,  $F_i$  e  $F_j$  são as frequências dos canais comparados e  $w$  é a largura de banda do canal. Por exemplo, considerando  $F_i = 2.412$  (canal 1),  $F_i = 2.417$  (canal 2), e  $w = 22MHz$ , o cálculo do fator de sobreposição este estes canais deve ser feito da seguinte forma

$$
1 - \frac{|2.412 - 2.417|}{0.022} = 1 - \frac{0.005}{0.022} = 0.77
$$
\n(3.2)

ou seja, os canais 1 e 2 apresentam um fator de sobreposição de 77%. Esse cálculo pode ser replicado comparando cada canal em relação aos demais do padrão abordado, de modo que, ao final obtêm-se uma matriz que representa o fator de sobreposição entre cada um dos canais, como pode ser observado na Tabela 3.4.

A matriz de sobreposição ( $M_{fs}$ ) é utilizada em conjunto com a intensidade do sinal recebido para calcular o peso de utilização de cada canal. O peso de utilização, indicado no trabalho de [28], representa uma pontuação para o canal, que indica o grau de utilização em um determinado canal e o reflexo dessa utilização em relação aos canais adjacentes. Este valor é calculado para todos os canais em relação a todos os pontos de acesso gerenciados, ou seja, para cada um dos pontos de acesso é calculado o peso de utilização de todos os canais

| Matriz de Sobreposição  |                |                |                |                         |                |                |                |                |                |                |                |
|-------------------------|----------------|----------------|----------------|-------------------------|----------------|----------------|----------------|----------------|----------------|----------------|----------------|
| Canal                   | $\mathbf{1}$   | $\overline{2}$ | 3              | $\overline{\mathbf{4}}$ | 5              | 6              | 7              | 8              | 9              | 10             | 11             |
| $\mathbf{1}$            | $\mathbf{1}$   | 0.77           | 0.54           | 0.31                    | 0.09           | $\overline{0}$ | $\overline{0}$ | $\overline{0}$ | $\overline{0}$ | $\overline{0}$ | $\mathbf{0}$   |
| $\overline{2}$          | 0.77           | $\mathbf{1}$   | 0.77           | 0.54                    | 0.31           | 0.09           | $\overline{0}$ | $\overline{0}$ | $\overline{0}$ | $\overline{0}$ | $\overline{0}$ |
| $\mathbf{3}$            | 0.54           | 0.77           | $\mathbf{1}$   | 0.77                    | 0.54           | 0.31           | 0.09           | $\overline{0}$ | $\overline{0}$ | $\overline{0}$ | $\overline{0}$ |
| $\overline{\mathbf{4}}$ | 0.31           | 0.54           | 0.77           | $\mathbf{1}$            | 0.77           | 0.54           | 0.31           | 0.09           | $\overline{0}$ | $\overline{0}$ | $\overline{0}$ |
| 5                       | 0.09           | 0.31           | 0.54           | 0.77                    | 1              | 0.77           | 0.54           | 0.31           | 0.09           | $\overline{0}$ | $\overline{0}$ |
| 6                       | $\overline{0}$ | 0.09           | 0.31           | 0.54                    | 0.77           | $\mathbf{1}$   | 0.77           | 0.54           | 0.31           | 0.09           | $\overline{0}$ |
| 7                       | $\overline{0}$ | $\overline{0}$ | 0.09           | 0.31                    | 0.54           | 0.77           | $\mathbf{1}$   | 0.77           | 0.54           | 0.31           | 0.09           |
| 8                       | $\overline{0}$ | $\overline{0}$ | $\overline{0}$ | 0.09                    | 0.31           | 0.54           | 0.77           | $\mathbf{1}$   | 0.77           | 0.54           | 0.31           |
| 9                       | $\overline{0}$ | $\overline{0}$ | $\mathbf{0}$   | $\overline{0}$          | 0.09           | 0.31           | 0.54           | 0.77           | $\mathbf{1}$   | 0.77           | 0.54           |
| 10                      | $\overline{0}$ | $\overline{0}$ | $\mathbf{0}$   | $\overline{0}$          | $\overline{0}$ | 0.09           | 0.31           | 0.54           | 0.77           | 1              | 0.77           |
| 11                      | $\overline{0}$ | $\overline{0}$ | $\overline{0}$ | $\overline{0}$          | $\overline{0}$ | $\overline{0}$ | 0.09           | 0.31           | 0.54           | 0.77           | 1              |

Tabela 3.4: Matriz de sobreposição entre os canais.

considerando as intensidades de sinais recebidos por este ponto, de modo que, a escolha do melhor canal seja feita sobre a perspectiva de cada ponto de acesso.

O peso de utilização  $(P_u)$  é calculado a partir do somatório do produto entre o fator de sobreposição e o somatório das intensidades dos sinais de um determinado canal, conforme mostrado na Equação 3.3.

$$
P_u(c) = \sum_{C_i=1}^{N_c} (M_{fs}(c, C_i) * \sum_{i}^{N_i} I_R(C_i))
$$
\n(3.3)

em que  $P_u(c)$  é o peso de utilização calculado para um canal,  $C_i$  é o canal analisado,  $N_c$  é a quantidade total de canais analisados,  $M_{fs}(c, C_i)$  é o fator de sobreposição entre os canais c e  $C_i$  presente na matriz apresentada anteriormente,  $N_i$  é a quantidade de sinais identificados no canal  $C_i$ , e  $\sum_i^{N_i} I_R(C_i)$  é somatório de todas as intensidades de sinais recebidos no canal  $C_i$ . O nível de intensidade do sinal  $I_R$  é definido pela subtração do RSSI (Received Signal Strength Indication), em relação ao menor nível de sensibilidade da recepção, conforme expresso na Equação 3.4.

$$
I_R = RSSI - sensibilidade \tag{3.4}
$$

Considerando como exemplo que um determinado ponto de acesso presente em um canal, obteve informação de outros três pontos de acesso vizinhos, onde um foi percebido no canal 1 com uma intensidade de  $-40dBm$ , outro no canal 2 com uma intensidade de  $-50dBm$ , e o terceiro foi observado no canal 4 com −35dBm de intensidade. Considerando também que a sensibilidade da recepção esteja configurada como −100dBm, o cálculo do peso de utilização dos canais sobre a perspectiva do ponto de acesso abordado no exemplo deve ser feito de acordo com o que é mostrado a seguir.

$$
P_u(1) = M_{fs}(1,1) * (-40 - (-100)) +
$$
  
\n
$$
M_{fs}(1,2) * (-50 - (-100)) +
$$
  
\n
$$
M_{fs}(1,3) * 0 +
$$
  
\n
$$
M_{fs}(1,4) * (-35 - (-100)) +
$$
  
\n
$$
M_{fs}(1,5) * 0 +
$$
  
\n
$$
\vdots
$$
  
\n
$$
M_{fs}(1,11) * 0 +
$$

$$
P_u(1) = (1*60) + (0,77*50) + (0,54*0) + (0,31*65) + (0,09*0) + \cdots + (0*0) = 118,65
$$

Este cálculo deve ser repetido para todos os outros canais, em relação aos valores de intensidade de sinal recebido, de modo que, o resultado será uma lista contendo o peso de utilização de cada canal, em relação as informações obtidas pelo ponto de acesso que será realocado. A Tabela 3.5 apresenta os valores resultantes para os demais canais quanto aos valores abordados no exemplo acima, em que considerando estes valores, os melhores canais para a escolha da alocação do ponto de acesso seriam o 9, o 10, e o 11.

| Canal |        |                                                   |  |  | $\mathbf Q$ |  |
|-------|--------|---------------------------------------------------|--|--|-------------|--|
|       | 118,65 | 131,3   120,95   110   70,95   39,6   15,5   5,85 |  |  |             |  |

Tabela 3.5: Peso de utilização calculado para cada canal.

#### 3.4.3 Sensoriamento para Identificação dos Vizinhos

De acordo com o que foi discutido anteriormente, para que seja possível realizar o cálculo do peso de utilização é necessário ter a informação sobre quais pontos de acesso são vizinhos do AP para o qual o cálculo será feito, em quais canais estão dispostos e qual é o valor do RSSI recebido em relação a cada um destes vizinhos.

Por padrão os pontos de acesso não dispõem dessa informação, pois, não realizam verificações para identificar a presença dos vizinhos no ambiente sem fio. No entanto, há pelo menos duas formas que podem ser citadas para que a obtenção destas informações seja alcançada. Uma delas é por meio da customização utilizando firmwares abertos, como é o caso do OpenWRT [33], onde é permitido que novas funcionalidades sejam integradas à operação do dispositivo, desde que o hardware disponha dos requisitos necessários.

Outro caminho é por meio da utilização do padrão IEEE 802.11k, que padroniza a troca de informações de rádio e rede para facilitar o gerenciamento em uma rede LAN sem fio móvel [1]. Esta emenda foi introduzida em 2008, e visa possibilitar que pontos de acesso e clientes compartilhem informações sobre o ambiente de rádio, de modo a proporcionar, por exemplo, um processo de roaming eficiente [16].

Dois formatos de mensagens abordados no padrão IEEE 802.11k que podem ser apontados como relacionados aos interesses do mecanismo proposto, são a mensagem com a estatística do cliente, em que informações relacionadas a desempenho podem ser compartilhadas entre o ponto de acesso e a estação cliente, como também o relatório de vizinhos, onde os pontos de acesso compartilham dados relacionados ao canal de operação, intensidade do sinal recebido, além de outras informações observadas quanto aos seus vizinhos [20] [13].

O processo de sensoriamento adotado no mecanismo proposto pode ser utilizado em conjunto com a abordagem do OpenWRT e com o IEEE 802.11k, tendo em vista que em ambos é possível determinar quando o sensoriamento deve ser iniciado, o intervalo de ocorrência entre estes, e quanto tempo os pontos de acesso devem permanecer observando o outro canal.

Para a construção deste trabalho, o processo de sensoriamento foi planejado de tal forma que cada um dos pontos de acesso gerenciados iniciassem a varredura em momentos diferentes, para não haver a situação onde o ponto de acesso vizinho não foi identificado por estar realizando o sensoriamento em outro canal. Além disso, também foi decidido que durante este processo, o ponto de acesso permanecerá 150ms em cada canal sensoreado, posteriormente retornaria ao seu canal de operação e também passará um tempo de 150ms no canal, antes de partir para o próximo, totalizando um tempo de 3s para a realização deste processo.

Isto foi feito, pois, o intervalo padrão entre o envio dos quadros beacon é de 100ms, logo, estando no canal sensoreado, o ponto de acesso teria tempo suficiente para receber o beacon dos vizinhos, desconsiderando eventuais anormalidades, e estando em seu canal de operação, teria tempo de enviar o quadro beacon aos seus clientes, de modo a mitigar a desconexão por parte destes devido a falta de recebimento dos quadros beacon. A Figura 3.5 ilustra o sensoriamento realizado por um ponto de acesso, considerando o uso do canal 1.

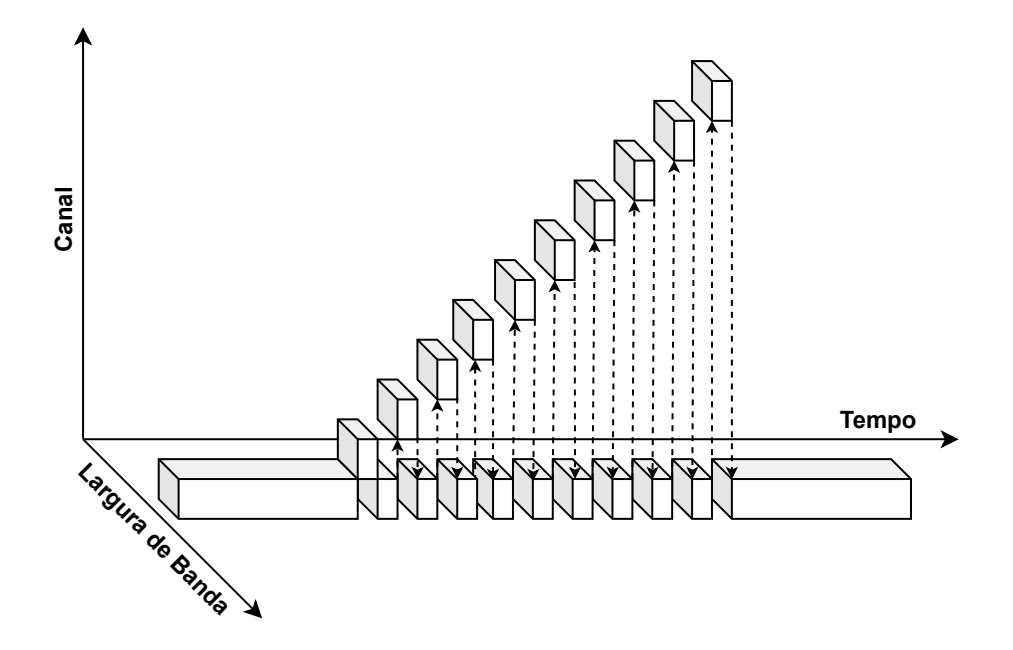

Figura 3.5: Ilustração do processo de sensoriamento por um AP. (Autoria Própria).

#### 3.4.4 Processo para a Alocação de Canal

Após a realização das verificações necessárias e identificação de que o problema se origina devido a uma interferência co-canal ou de canal adjacente, o processo de planejamento e alocação é acionado para que os ponto de acesso gerenciados sejam posicionados em canais que proporcionem menores efeitos relativos à interferência entre os sinais. A Figura 3.6 apresenta um fluxograma contendo todos os passos do componente de alocação de canal.

Ao ser acionado, o componente de alocação de canal inicialmente consome as informações de vizinhança fornecidas pelos pontos de acesso para gerar um grafo direcional correspondente, onde cada vértice representa um ponto de acesso, seja gerenciado ou não gerenciado. Os vértices são identificados com o seu SSID correspondente e com o canal em que estão operando, e às arestas é adicionado o RSSI como característica de peso.

Por meio deste grafo é gerada uma lista contendo os vértices que representam os pontos de acesso gerenciados, ordenados de forma decrescente quanto ao seu grau, ou seja, dos vértices que possuem maiores números de adjacências aos menores. Essa lista é usada para indicar os pontos de acesso que ainda não foram alocados, ou que ainda não tiveram o seu melhor canal escolhido.

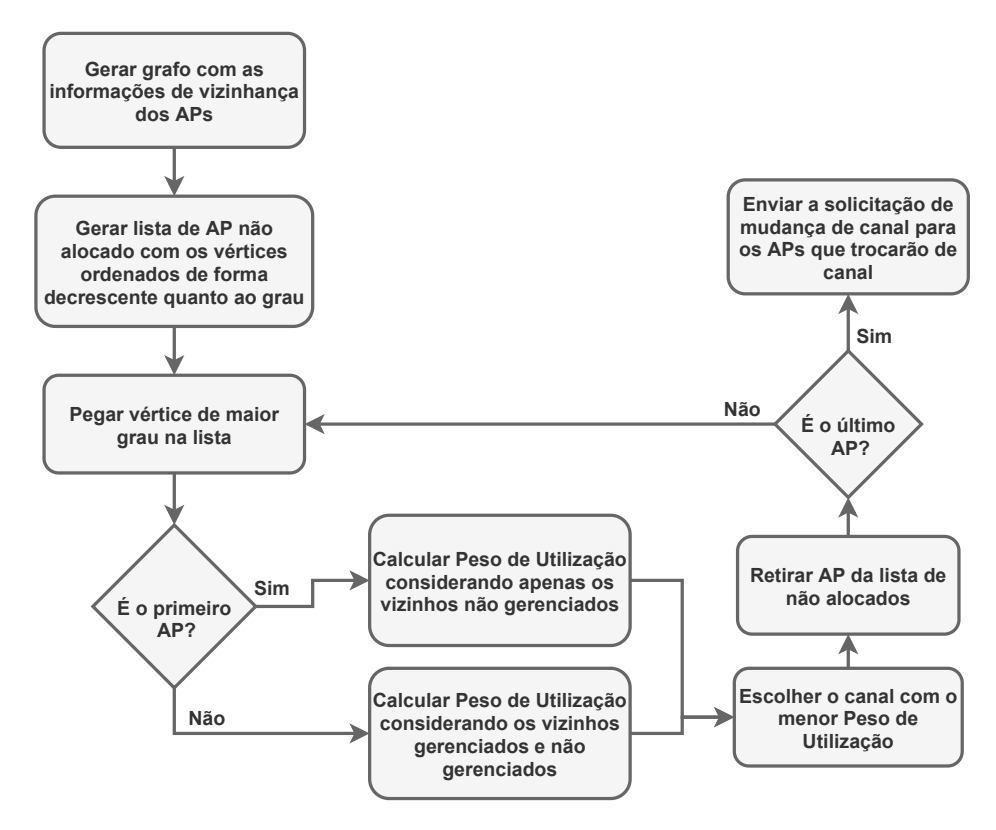

Figura 3.6: Fluxograma com os passos para o processo de realocação de canal.

De posse desta lista, o mecanismo pega o primeiro elemento da lista, ou o vértice de maior grau, e inicia o cálculo dos pesos de utilização para cada um dos canais a partir das informações fornecidas por este ponto de acesso. Caso este seja o primeiro ponto de acesso analisado, os cálculos dos pesos de utilização são feitos considerando apenas as informações relacionadas aos vizinhos não gerenciados, pois, admitiu-se que os pontos de acesso gerenciados deverão se encaixar às possibilidades de comunicação disponíveis.

Caso não se trate do primeiro ponto de acesso analisado, o mecanismo utilizará as in-

formações provenientes dos pontos de acesso não gerenciados e dos pontos de acesso gerenciados que já tiveram o seu melhor canal escolhido, para realizar o cálculo dos pesos de utilização, dessa maneira considerando todos os canais já utilizados.

Após o cálculo do peso de utilização estar finalizado, o mecanismo determina o melhor canal para o ponto de acesso analisado, em que é escolhido o canal que possui o menor peso de utilização. Em seguida, este ponto de acesso é retirado da lista de dispositivos não alocados e passa a compôr a lista de pontos de acesso alocados.

A lista contendo os pontos de acesso alocados é utilizada para verificar se algum vizinho gerenciado já foi alocado e para qual canal foi direcionado durante o cálculo do peso de utilização. Posteriormente, se o ponto de acesso analisado tratar-se do último, o mecanismo irá organizar e enviar uma solicitação de mudança de canal aos pontos de acesso que deverão ser realocados. No caso de não se tratar do último ponto de acesso, o mecanismo irá analisar o próximo na lista de não alocados, realizando o cálculo dos pesos de utilização e escolhendo o melhor canal. Este processo será repetido até que todos os pontos de acesso gerenciados sejam analisados e seus canais para a realocação sejam determinados.

# Capítulo 4

# Experimentação e Discussão dos Resultados

## 4.1 Metodologia

Mecanismos destinados à identificação de falhas em ambientes sem fio podem representar fortes aliados para a busca de um gerenciamento fácil e eficiente. Para tal, foi realizado um conjunto de experimentos com o intuito de avaliar o desempenho do mecanismo proposto ao ser exposto a algumas das falhas mais comuns quanto a aspectos relacionados à qualidade do sinal.

Foram consideradas como escopo de falhas do presente estudo a falha de cobertura, que compreende um cenário onde o ponto de acesso não fornece uma cobertura que proporcione um desempenho aceitável em todas as áreas do ambiente. A falha de cobertura pode estar associada a áreas em que a intensidade do sinal recebido pelo cliente, em relação ao AP, é menor que o esperado, ou a existência de áreas onde sequer é possível receber algum sinal proveniente do AP.

Além da falha de cobertura, também foram abordadas a interferência co-canal e a interferência de canal adjacente, que tratam-se dos efeitos nocivos causados pela sobreposição completa ou parcial de sinais nos canais do espectro. Deste modo, foram elaborados dois cenários para validar o comportamento do mecanismo mediante as falhas supracitadas, em que podem ser observados nas ilustrações expressas nas Figuras 4.1 e 4.4.

De modo geral, os cenários são compostos por pontos de acesso, estações clientes sem

fio, que são conectados aos APs, um switch, e um computador que executa o mecanismo proposto. Os APs foram distanciados uns dos outros a uma distância de 200 metros, e foram posicionados a uma altura de 2,5 metros em relação ao solo. As estações clientes foram posicionadas a uma altura de 1,5 metros em relação ao solo. As configurações que estão presentes nos dois cenários estão dispostas na Tabela 4.1. Os dados gerados foram organizados e armazenados pelo próprio OMNeT++, e analisados por meio das bibliotecas de análise de dados do Python.

| <b>Configurações Gerais</b> |                       |  |  |  |  |  |
|-----------------------------|-----------------------|--|--|--|--|--|
| <b>Item</b>                 | Valor                 |  |  |  |  |  |
| Distância entre os APs      | 200m                  |  |  |  |  |  |
| Altura dos APs              | 2,5m                  |  |  |  |  |  |
| Altura dos Clientes         | 1,5m                  |  |  |  |  |  |
| Padrão IEEE 802.11          | g                     |  |  |  |  |  |
| Frequência                  | 2.4GHz                |  |  |  |  |  |
| Número de Canais            | 11                    |  |  |  |  |  |
| Largura de Banda            | 22MHz                 |  |  |  |  |  |
| Aplicação nos Clientes      | PingApp e UdpBasicApp |  |  |  |  |  |
| Tamanho dos pacotes         | 1000B                 |  |  |  |  |  |
| Intervalo entre as Medições | 5s                    |  |  |  |  |  |
| Número de Repetições        | 10                    |  |  |  |  |  |

Tabela 4.1: Configurações utilizadas nos dois cenários.

Cada cenário foi configurado para reproduzir duas das falhas abordadas, em que um é destinado às falhas de cobertura e o outro aos problemas de interferência. Nas subseções a seguir, as configurações dos cenários e a organização específica dos experimentos conduzidos são apresentadas de forma detalhada.

#### 4.1.1 Interferência Co-Canal e de Canal Adjacente

O cenário ilustrado na Figura 4.1 foi elaborado para reproduzir as falhas de interferência co-canal ou de canal adjacente, de acordo com a distribuição dos canais entre os dispositivos. Este cenário é composto por dois APs que são gerenciados pelo mecanismo, chamados de APN, e dois APs que não são gerenciados, chamados de APO. Também foram distribuídas algumas estações clientes, de forma que cada AP gerenciado possui cinco clientes e cada AP não gerenciado possui dois clientes.

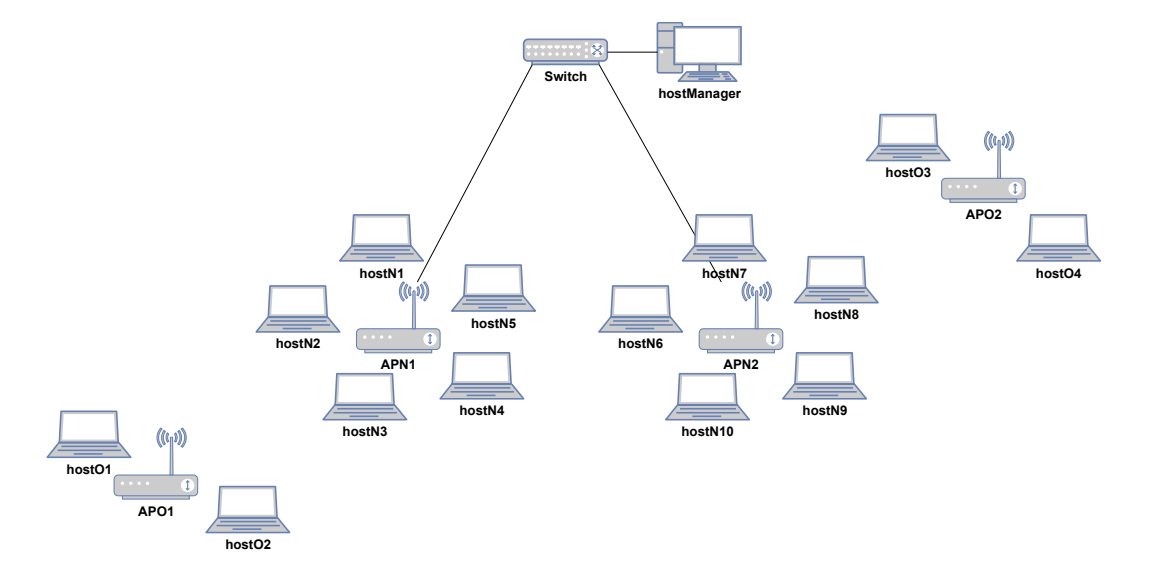

Figura 4.1: Ilustração do cenário para validação das falhas de interferência.

A quantidade de clientes por ponto de acesso gerenciado foi determinada com o intuito de fornecer o número necessário de clientes para as avaliações em relação ao limite mínimo de clientes com falha, em relação aos ponto de acesso gerenciados. Para a validação do mecanismo, foi determinado que o limite mínimo de estações com falha seria de 1, 3 e 5, onde para cada um desses valores foram executadas 10 repetições da simulação com a duração de 5 minutos cada.

Nesta validação, os clientes foram posicionados próximos ao AP, e não houve movimentação por parte destes. Isto foi feito para que a relação sinal-ruído e a intensidade do sinal recebido se mantivessem estáveis, de modo que, os efeitos provenientes das sobreposições entre os sinais fossem observados de forma facilitada. Além disso, cada cliente dispunha de duas aplicações durante toda a simulação, um *PingApp*, que foi utilizado para obter as medições necessárias, e uma aplicação *UdpBasicApp*, utilizada para gerar carga de tráfego na rede. A potência de transmissão foi configurada de modo que todos os pontos de acesso pudessem se enxergar. Além disso, o intervalo de tempo entre os sensoriamentos foi determinado como 120s, apenas para possibilitar a observação dos efeitos provenientes desse período em um tempo curto. Entretanto, este valor deve ser fornecido pelo administrador da rede. A Tabela 4.2 apresenta as configurações específicas deste cenário quanto aos dois tipos de interferência abordados.

| Configurações do Cenário para as Interferências de Canal |                   |  |  |  |  |  |
|----------------------------------------------------------|-------------------|--|--|--|--|--|
| <b>Item</b>                                              | <b>Valor</b>      |  |  |  |  |  |
| Potência de Transmissão                                  | 10dBm             |  |  |  |  |  |
| Sensibilidade                                            | $-100$ d $Bm$     |  |  |  |  |  |
| Limite mínimo para os clientes                           | 1, 3e5            |  |  |  |  |  |
| Início do Sensoriamento pelo APN1                        | 60s               |  |  |  |  |  |
| Início do Sensoriamento pelo APN2                        | 63s               |  |  |  |  |  |
| Permanência no Canal Sensoriado                          | 150 <sub>ms</sub> |  |  |  |  |  |
| Intervalo entre os Sensoriamentos                        | 120s              |  |  |  |  |  |
| Canal Utilizado (Interferência Co-Canal)                 | Todos no canal 1  |  |  |  |  |  |
|                                                          | APOs no canal 1   |  |  |  |  |  |
| Canal Utilizado (Interferência de Canal Adjacente)       | APN1 no canal 3   |  |  |  |  |  |
|                                                          | APN2 no canal 5   |  |  |  |  |  |

Tabela 4.2: Configurações específicas dos cenários com interferência entre canais.

#### Interferência Co-Canal

A interferência co-canal é caracterizada pela sobreposição completa entre os sinais, ou seja, vários dispositivos utilizando o mesmo canal para a comunicação. Portanto, para reproduzir este comportamento, ao início da simulação todos os pontos de acesso foram alocados para utilizar o canal 1, conforme pode ser observado por meio da ilustração na Figura 4.2.

Conforme mencionado na Seção 3.4, o mecanismo baseia-se em um limite mínimo de clientes com problemas para determinar se alguma ação será efetuada. Tendo em vista que esta é uma informação que deve ser definida pelo gerenciador da rede, foram considerados os valores 1, 3 e 5 para a observação do comportamento do mecanismo quanto à detecção e resolução das falhas. Para cada um destes valores foram executadas 10 repetições, onde cada uma possuía 5 minutos de duração.

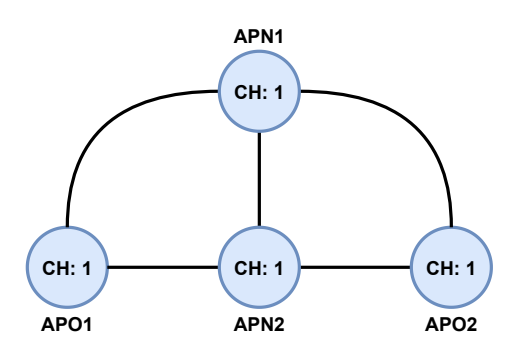

Figura 4.2: Representação dos canais ocupados no início da simulação.

#### Interferência de Canal Adjacente

Na interferência de canal adjacente, os efeitos nocivos são oriundos da sobreposição parcial entre sinais, isto é, dispositivos que utilizam canais vizinhos ou próximos o suficiente para possuir sobreposição em frequência. Deste modo, inicialmente a alocação dos canais foi feita de maneira que os pontos de acesso não gerenciados foram dispostos no canal 1, considerando que estes estariam com as configurações padrão de fábrica, e os pontos de acesso gerenciados foram alocados em canais próximos ao canal 1, conforme pode ser observado por meio da ilustração expressa na Figura 4.3.

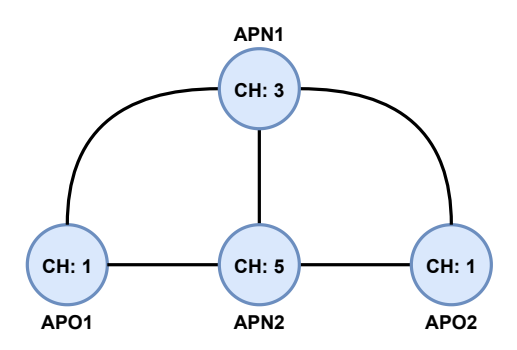

Figura 4.3: Representação dos canais ocupados no início da simulação para a interferência de canais adjacentes.

Igualmente ao que foi apresentado na subseção anterior, para a validação por meio do cenário com a interferência de canal adjacente, também foram considerados os limites mínimos como 1, 3 e 5, com 10 repetições de 5 minutos cada.

#### 4.1.2 Falha de Cobertura

Para a validação por meio das falhas relacionadas à cobertura, foi elaborado um cenário onde o posicionamento do ponto de acesso, bem como sua potência de transmissão foram configurados para proporcionar uma cobertura limitada em um dos lados do ambiente, conforme foi ilustrado por meio da Figura 4.4. Neste cenário, alguns dos clientes se moverão algumas vezes em direção à área em que a cobertura do sinal irradiado pelo ponto de acesso não possui alcance completo, para que seja possível observar a análise feita pelo mecanismo nestes momentos.

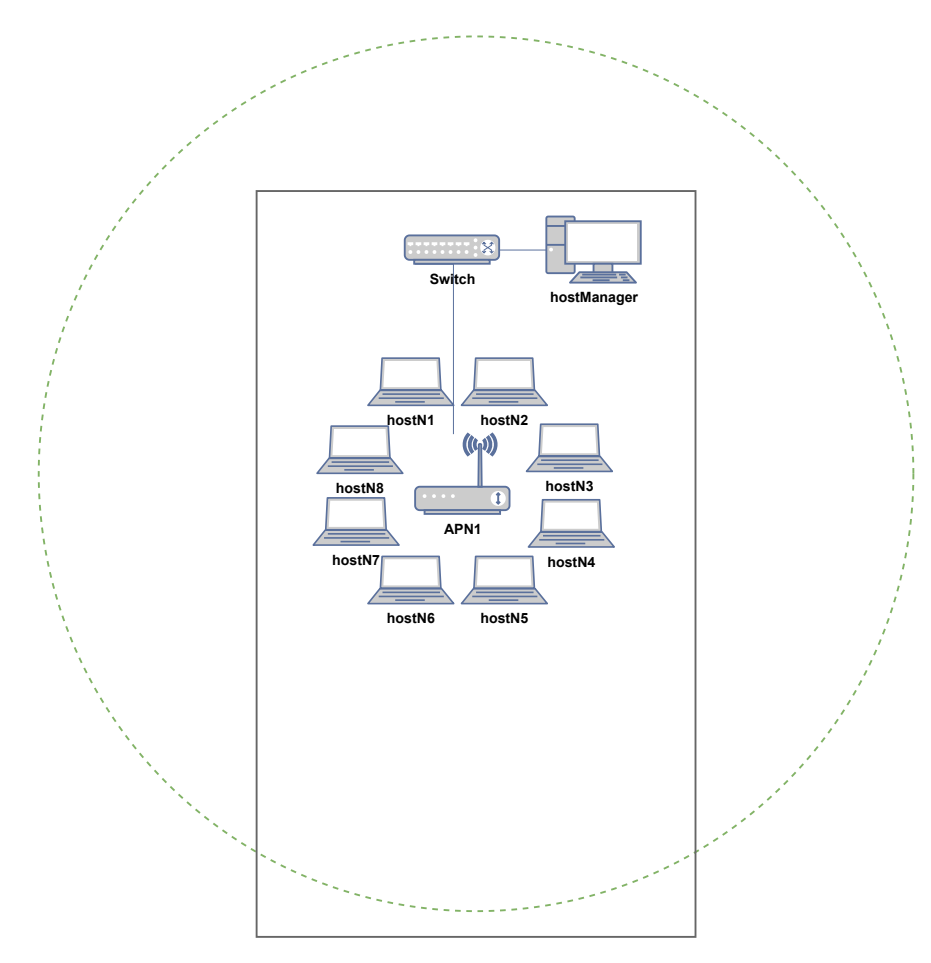

Figura 4.4: Ilustração do cenário para validação das falhas de cobertura.

Ao início da simulação, todos os clientes foram posicionados próximos ao ponto de acesso, no entanto, após o início do experimento, os clientes 4, 5, 6, 7 e 8 começaram a se movimentar, ao mesmo tempo, na direção contrária ao ponto de acesso, em direção à área em que a cobertura do sinal era falha. Após chegar ao limite inferior do ambiente, os clientes retornavam até alcançar o limite superior, em que esse movimento de "vai e vem"foi repetido durante toda a simulação. Este movimento foi adotado para que os clientes fossem expostos mais de uma vez à área onde a cobertura do sinal era limitada.

Por meio deste cenário foram reproduzidas e analisadas a falha e o furo de cobertura nos mesmos experimentos, tendo em vista que para alcançar o furo de cobertura, os clientes podem passar também pelos efeitos relacionados à falha de cobertura.

No caso das análises relacionadas à cobertura, os fatores de limite mínimo para a quantidade de clientes com falha e o tempo de espera são abordados. Por este motivo, foram considerados os valores 1, 3 e 5 como limites mínimos, e os valores 20, 40 e 60 segundos para os tempos de espera. Assim como as outras simulações abordadas anteriormente, foram realizadas 10 repetições para cada uma das combinações entre os limites mínimos e os tempos de espera, em que cada simulação foi conduzida com um tempo de 15 minutos. Na Tabela 4.3 são exibidas as configurações específicas para este cenário.

| Configurações do Cenário para Falha de Cobertura |                        |  |  |  |  |  |
|--------------------------------------------------|------------------------|--|--|--|--|--|
| <b>Item</b>                                      | Valor                  |  |  |  |  |  |
| Potência de Transmissão                          | $0.79$ d $Bm$          |  |  |  |  |  |
| Limite mínimo para os clientes                   | 1, 3e5                 |  |  |  |  |  |
| Tempo de Espera                                  | $20, 40$ e 60 segundos |  |  |  |  |  |
| Máxima Potência de Transmissão                   | 20dBm                  |  |  |  |  |  |
| Aumento da Potência                              | 6dBm                   |  |  |  |  |  |
| Movimentação dos Clientes                        | Linear                 |  |  |  |  |  |
| Velocidade do Movimento                          | $1,5$ mps              |  |  |  |  |  |
| Área do Cenário                                  | 200x300m               |  |  |  |  |  |

Tabela 4.3: Configurações específicas para o cenário com falha de cobertura.

#### 4.1.3 Implementação

Visando realizar a implementação e validação do mecanismo proposto, foi utilizado o simulador de eventos discretos OMNeT++, que dispõe de ferramentas e frameworks para trabalhar em diversas áreas de redes, tais como, redes LAN, WLAN, redes de sensores sem fio, redes veiculares, dentre outros [30]. A versão utilizada do OMNeT++ foi a 5.5.1.

Para este trabalho, foi utilizado o framework INET, que oferece uma variedade de modelos e protocolos para simular redes com e sem fio, onde modelos de perda, ganho e propagação podem ser utilizados. Além de dispor de modelos para mobilidade dos elementos na rede, criação de estruturas como paredes e obstáculos, dentre muitas outras funcionalidades [19]. O INET foi utilizado com a versão 4.2.

### 4.2 Discussão dos Resultados

Os resultados alcançados por meio da condução dos experimentos supracitados foram organizados e agrupados de acordo com a falha abordada, de modo a facilitar a discussão dos resultados. Inicialmente, foi feita uma análise do comportamento de algumas métricas de desempenho, bem como de alguns outros fatores quanto aos cenários com limite mínimo de clientes com falha igual a 1, para auxiliar na observação de como o mecanismo proposto respondeu às situações em que foi exposto durante a reprodução das falhas. Isto foi replicado para todas as falhas abordadas. Posteriormente, foram discutidos os resultados comparativos em relação às variações dos cenários experimentados para cada falha.

#### 4.2.1 Falha e Furo de Cobertura

A ineficiência da cobertura de sinal por um AP pode acarretar em áreas onde a intensidade do sinal recebido impede que os clientes possam usufruir de uma comunicação estável e com um desempenho aceitável. Em que, no pior dos casos, esse tipo de situação pode ocasionar a existência de área em que não possível detectar o sinal proveniente do AP. Conforme mencionado na Subseção 4.1.2, a condução dos experimentos relacionados a estas falhas foi feita de modo que os clientes foram expostos à área onde a intensidade do sinal recebido ia diminuindo até o ponto em que a recepção não era mais perceptível.

Estes problemas são bastante comuns, e podem resultar em efeitos visíveis no desempenho da comunicação. De modo que nos experimentos realizados foi possível observar estes efeitos, conforme pode ser observado nos valores de SINR apresentados na Figura 4.5. Observa-se por meio das variações apresentadas por alguns dos clientes, que houveram alguns momentos em que estes se moverem em direção ao ponto de acesso e em outros

momentos se moveram para longe deste.

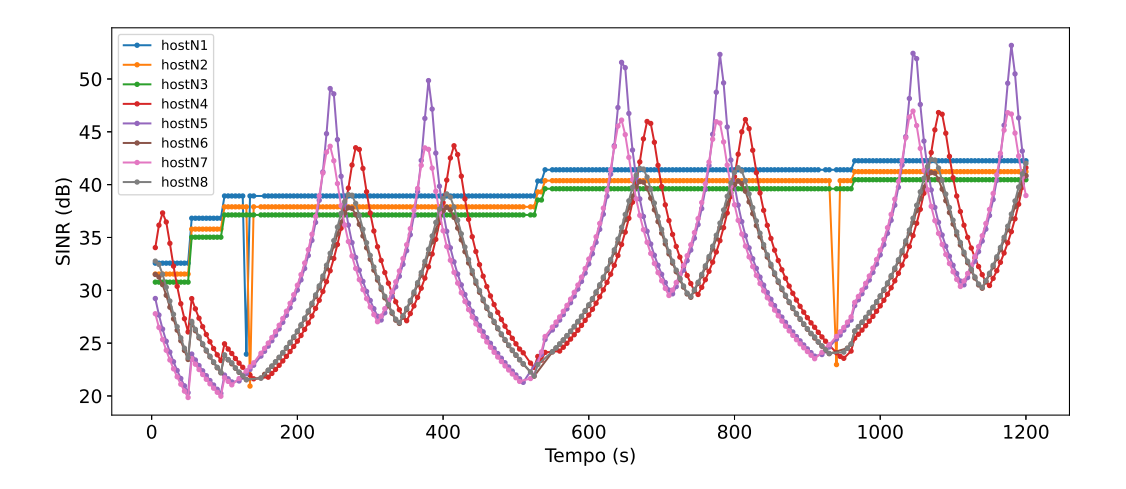

Figura 4.5: SINR dos clientes ao longo da simulação.

Isto também pode ser percebido por meio dos valores de RSSI relatados, conforme mostra a Figura 4.6. Observa-se por meio dos dados de SINR e RSSI, que os clientes iniciaram a movimentação se afastando do ponto de acesso, por este motivo é visto um declínio nos valores relatados, onde em dado momento o decréscimo é tamanho que o mecanismo solicita o aumento da potência de transmissão do AP, conforme pode ser observado no aumento repentino nos valores de SINR e RSSI.

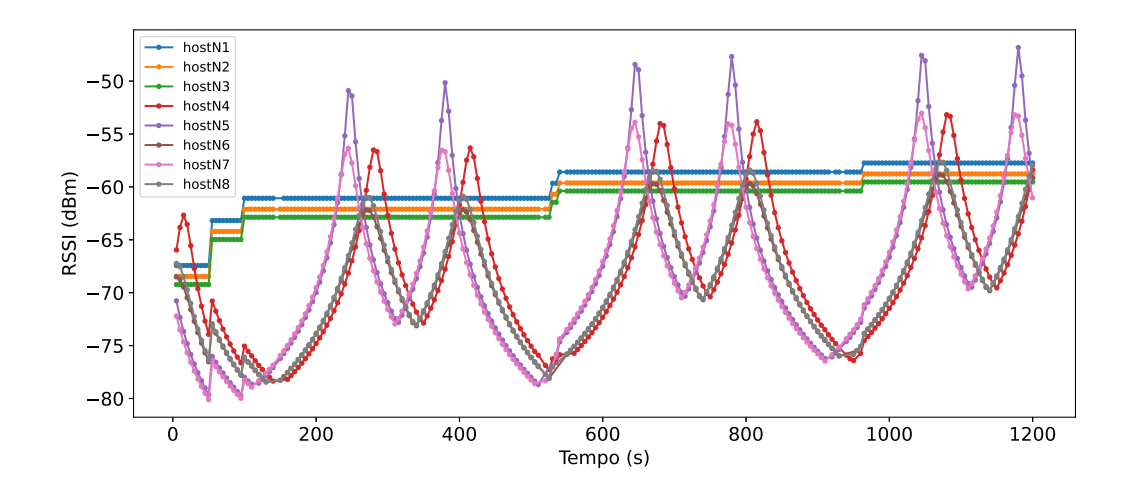

Figura 4.6: RSSI dos clientes ao longo da simulação.

O aumento na potência de transmissão foi solicitado uma segunda vez em aproximadamente 100 segundos de simulação, pois, mais uma vez os clientes alcançaram valores muito baixos de SINR antes de retornar para as proximidades do AP. Observa-se que a partir dos aumentos de potência, a SINR e RSSI apresentam uma tendência de aumento, de forma que, nos dois momentos posteriores em que os clientes passaram novamente pela área onde havia a falha de cobertura, aproximadamente nos instantes 500 e 900 segundos, percebe-se que estes foram alcançando o limite inferior da área do cenário com maiores valores de SINR e RSSI.

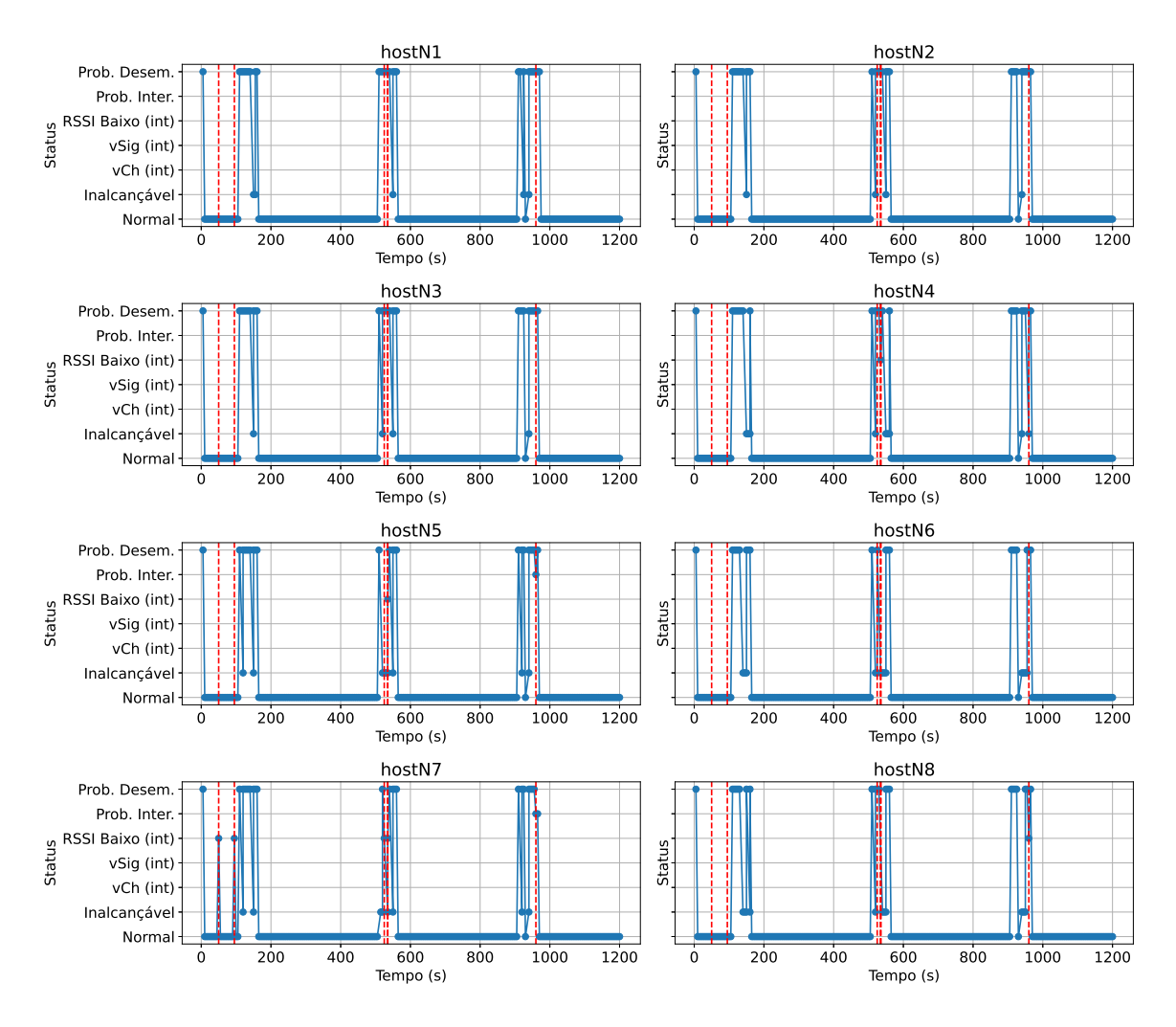

Figura 4.7: Status dos clientes ao longo da simulação e momentos onde o mecanismo solicitou o aumento da potência de transmissão.

Conforme mencionado no Capítulo 3, o mecanismo trabalha com alguns status para sinalização entre seus componentes internos. Diante disso, foram armazenados os status atribuídos aos clientes ao longo dos experimentos, de modo que fosse possível observar as decisões do mecanismo em relação aos clientes. Além do status dos clientes também foram armazenados os momentos em que o mecanismo iniciou alguma ação corretiva. Essas informações podem ser observadas na Figura 4.7, onde são apresentados os status de cada cliente separadamente, bem como o momento em que o mecanismo iniciou a ação corretiva, na forma de uma linha vertical vermelha.

De acordo com o que pode ser visto, houve três momentos onde os clientes tiveram status diferentes de normal, que correspondem justamente aos momentos em que os clientes passaram pela área de cobertura limitada. Tendo em vista que esta análise foi feita a partir dos dados para a simulação com o limite mínimo de clientes com falha igual a 1, percebe-se que os momentos onde a solicitação de aumento na potência de transmissão foi efetuada, correspondem aos instantes onde pelo menos um dos clientes foi classificado com o status que indicava um baixo RSSI em relação ao ponto de acesso.

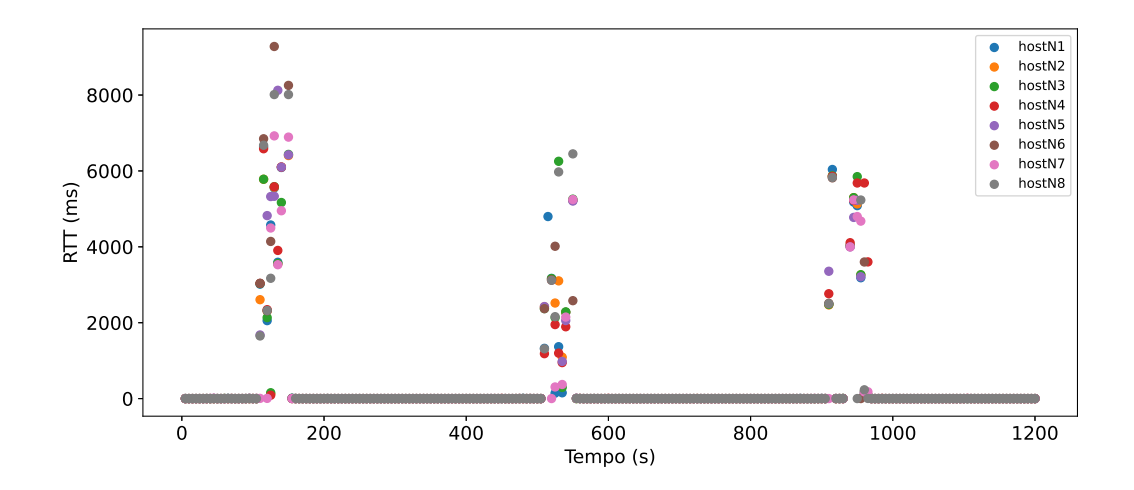

Figura 4.8: RTT dos clientes ao longo da simulação.

Os momentos em que os clientes passaram pelas áreas com a falha de cobertura também resultaram em efeitos negativos quanto ao desempenho da comunicação, de acordo com o que pode ser constatado nas Figuras 4.8, 4.9 e 4.10, que abordam o atraso de ida e volta (no inglês, Round Trip Time - RTT), a taxa de perda de pacotes e a taxa de transmissão, respectivamente. Isto também pode ser visto nos status presentes na Figura 4.7

Por meio dos gráficos de desempenho apresentados anteriormente nota-se que à medida que os clientes retornam às áreas com falhas de cobertura há uma tendência de que os valores sejam menores, para o RTT e a taxa de perda de pacotes, e que sejam maiores em relação à taxa de transferência.

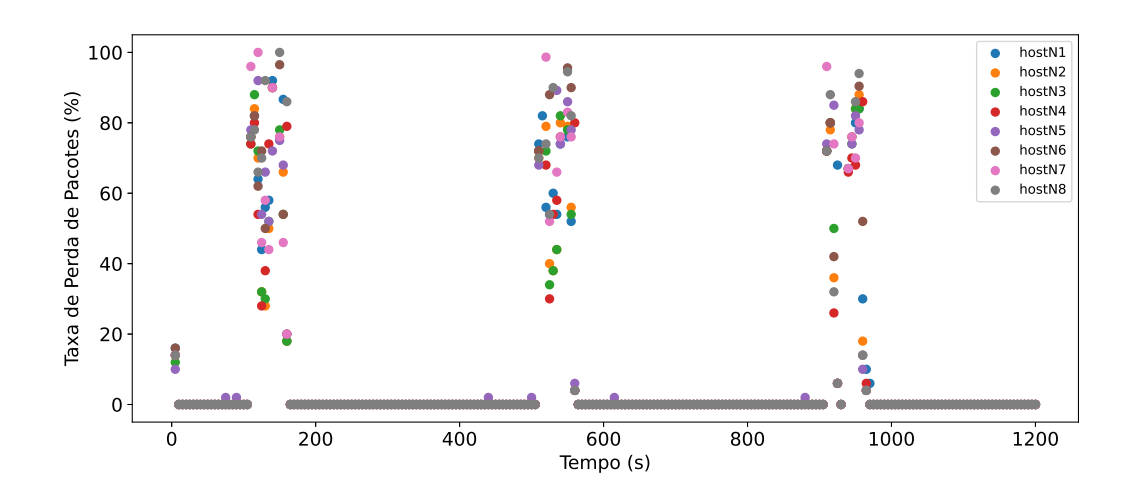

Figura 4.9: Taxa de perda de pacotes dos clientes ao longo da simulação.

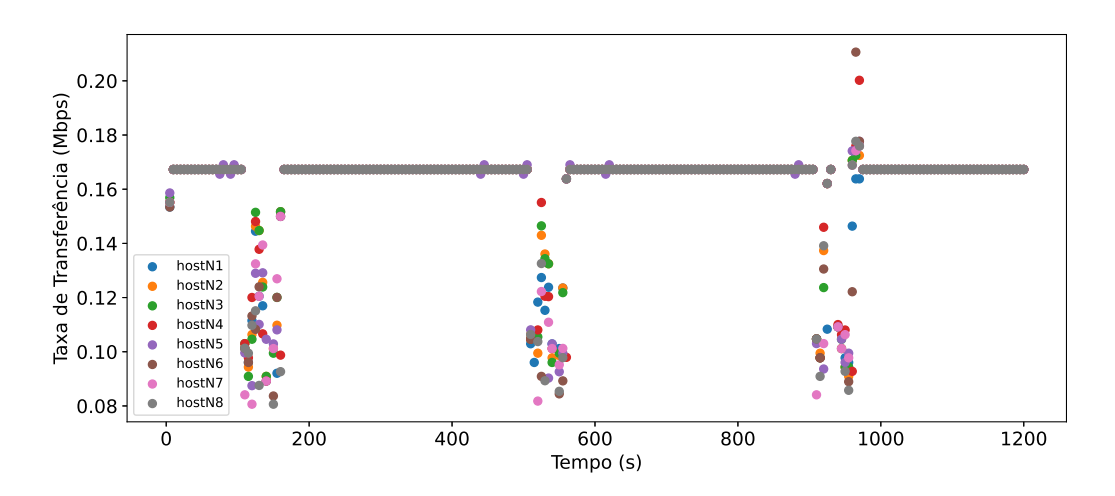

Figura 4.10: Taxa de transferência dos clientes ao longo da simulação.

Os experimentos quanto à falha de cobertura foram replicados para limites mínimos iguais a 1, 3 e 5, como também para tempos de espera iguais a 20, 40 e 60 segundos. Estes valores foram adotados como referência para observar o comportamento do mecanismo e os efeitos sentidos pelos clientes para estas configurações. Tendo em vista que com o limite mínimo configurado como 1, o mecanismo toma a ação quando pelo menos um cliente relata a falha, portanto, não houve diferença nos dados das simulações com este limite em relação aos tempos de espera considerados. Por este motivo, serão abordados apenas os dados referentes à simulação com o tempo de espera igual a 20 segundos.

Com o objetivo de facilitar a observação do comportamento das métricas para cada um dos cenários analisados, foram elaboradas visualizações com boxplots para cada métrica, onde cada boxplot corresponde ao cenário analisado. A quantidade de dados relatados pelos clientes pode ser diferente, pois, em algum momento estes podem ficar sem repassar seus dados de monitoramento. Portanto, para as visualizações que abordam a perspectiva de cada cenário, foram adotados os valores médios em relação aos dados de cada cliente para cada repetição realizada.

A Figura 4.11 expressa os valores de SINR quanto às variações simuladas, onde observase que de modo geral os dados se concentram em valores baixos à medida que o limite mínimo e o tempo de espera aumentam. Isto ocorre, pois, o mecanismo levará mais tempo para tomar alguma ação corretiva, fazendo com que os clientes permaneçam mais tempo expostos à falha. No geral, este comportamento também é observado nas Figuras 4.12, 4.13 e 4.14, pelo mesmo motivo explicado.

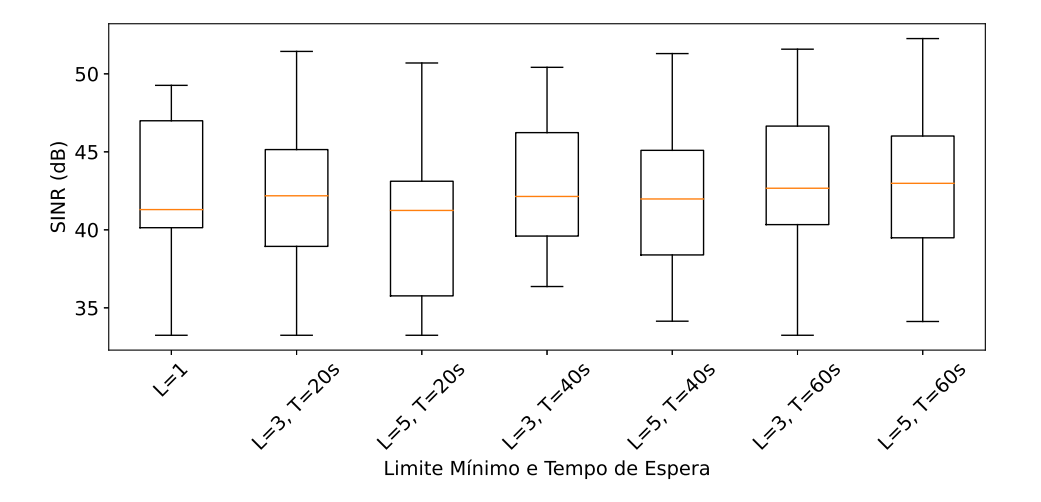

Figura 4.11: SINR para cada cenário simulado.

No entanto, apesar de possuir a concentração dos dados em valores mais altos, o cenário com o limite igual a 1 possui valores mínimos que se assemelham a cenários com limites e tempos maiores, além de apresentar valores máximos menores que os demais cenários. Observa-se também que o cenário como limite igual a 3 e tempo de espera de 40 segundos, apresenta a concentração dos dados próximo ao que ocorre no cenário com limite igual a 1, no entanto possui valores máximos e mínimos superiores a este. Este comportamento também pode ser visualizado em relação ao RSSI.

Quanto ao atraso para cada cenário, mostrado na Figura 4.13, é possível observar que os cenários com limite igual a 5 indicam valores menores em relação aos demais. Isto pode
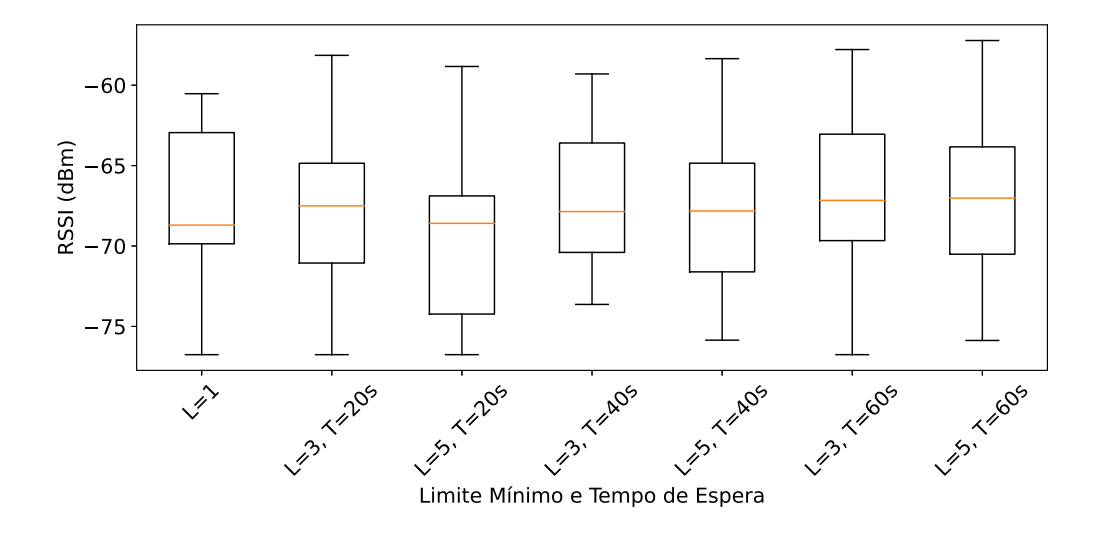

Figura 4.12: RSSI para cada cenário simulado.

estar relacionado ao fato de que para estes cenários a ação pode ser tomada de forma mais tardia, considerando a quantidade de clientes com falha, logo, quando a ação é tomada é possível que mais clientes sintam o efeito de uma vez.

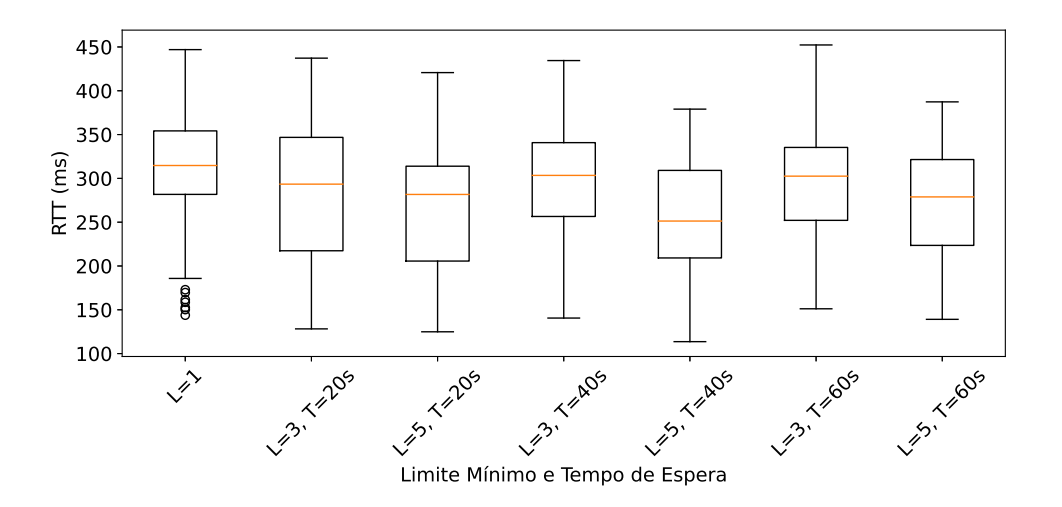

Figura 4.13: RTT para cada cenário simulado.

Ainda, ao observar os dados referentes à taxa de perda de pacote, que estão expostos na Figura 4.14, percebe-se que no geral os valores possuem uma certa concentração, sendo maior para o cenário com limite igual a 3 e tempo de espera igual a 40 segundos. Também observa-se que os cenários com limite mínimo igual a 5 apresentam alguns dos menores valores, em que possivelmente possui a mesma explicação apresentada em relação ao atraso.

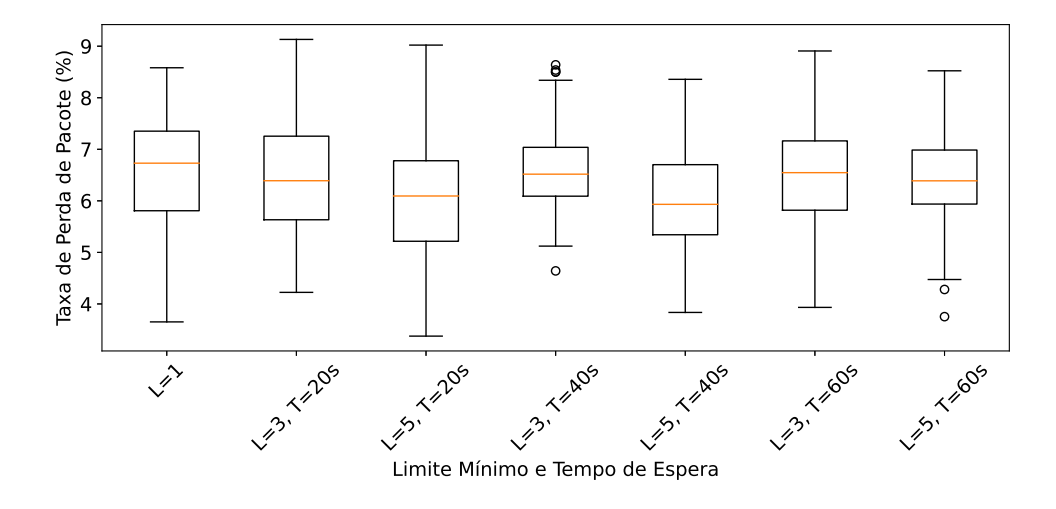

Figura 4.14: Taxa de Perda de Pacotes para cada cenário simulado.

De forma geral, observa-se que os cenários com limite igual a 3 apresentam melhores resultados quanto a relação sinal-ruído e a intensidade de sinal recebido, tendo em vista que os clientes serão expostos aos efeitos da falha por menos tempo, no entanto, possui valores mais baixos para o atraso e a taxa de perda de pacote. Em contrapartida, os cenários com limite igual a 5 expressam uma maior quantidade de valores baixos quanto a SINR e ao RSSI, entretanto, apresentam valores mais altos para o atraso e a taxa de perda de pacote.

#### 4.2.2 Interferência Co-Canal

A interferência co-canal é caracterizada pela presença de vários dispositivos utilizando o mesmo canal para realizar sua comunicação. Neste tipo de falha os efeitos nocivos são sentidos em aspectos relacionados ao desempenho da comunicação, tais como altos atrasos e diminuição na taxa de transferência. Isto ocorre, pois, o mecanismo de controle de colisão CSMA/CA (Carrier-Sense Multiple Access with Collision Avoidance), consegue garantir que não hajam colisões em transmissões de um mesmo canal.

Para que isso seja possível, o CSMA/CA orquestra as transmissões de modo que, uma nova transmissão só será iniciada quando a anterior houver finalizado completamente. O resultado disso é que quanto mais dispositivos estiverem tentando utilizar o mesmo canal para comunicação, maiores serão os tempos de espera entre uma transmissão e outra, causando a degradação do desempenho já citada.

Nos experimentos realizados onde a interferência co-canal foi reproduzida, os efeitos citados puderam ser observados antes da detecção e resolução efetuadas pelo mecanismo. A Figura 4.15 apresenta os dados relacionados à relação sinal-ruído que foram relatados pelos clientes ao longo de toda a simulação, onde o eixo horizontal diz respeito ao tempo em que o dado foi informado, e o eixo vertical corresponde aos valores de SINR propriamente ditos.

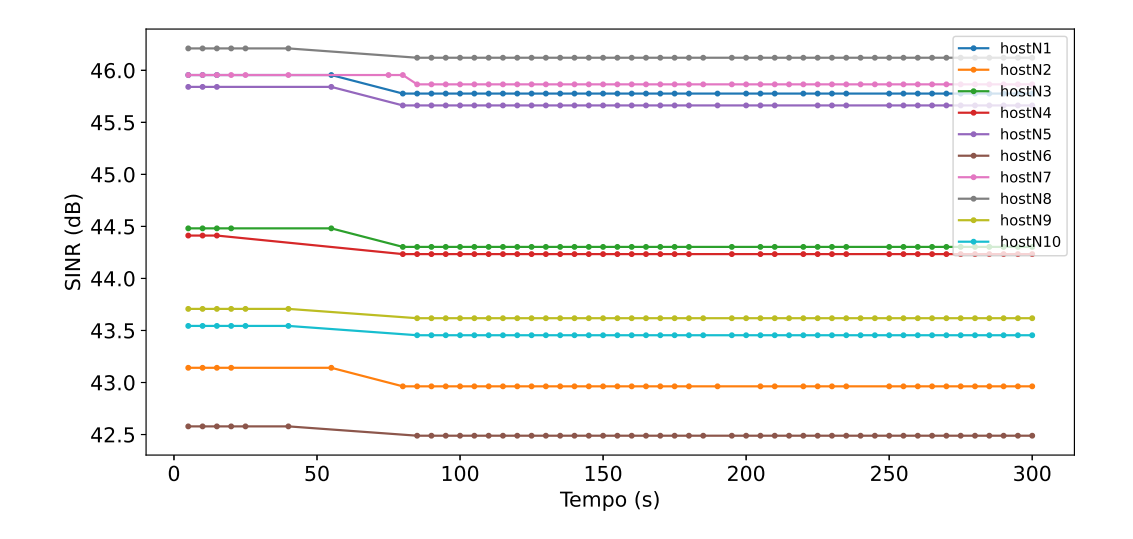

Figura 4.15: SINR dos clientes ao longo da simulação.

A Figura 4.16 exibe os dados relatados pelos clientes quanto à intensidade de sinal recebido em relação ao AP, em que o eixo horizontal corresponde ao tempo e o eixo vertical aos valores de RSSI. Tanto a Figura 4.15 quanto a 4.16 possibilitam observar o comportamento do sinal durante a comunicação, de modo que, é possível perceber que para este cenário não há grandes variações para estes valores, o que indica que os efeitos desta falha não representam forte influência quanto a degradações ao sinal.

Como forma de facilitar a identificação do momento em que o mecanismo acionou o componente de alocação de canal, as Figuras 4.17 e 4.18 apresentam os status dos clientes ao longo da simulação, como também apontam o momento em que o mecanismo tomou a ação, representado como uma linha tracejada vermelha.

Observa-se por meio destas visualizações que antes do momento em que o mecanismo identificou a falha e tomou a ação, os clientes apresentaram status de inalcançável e problema de desempenho. Após o período do sensoriamento o mecanismo pôde identificar a falha e acionar o processo de alocação do canal, a partir do relato de um dos clientes.

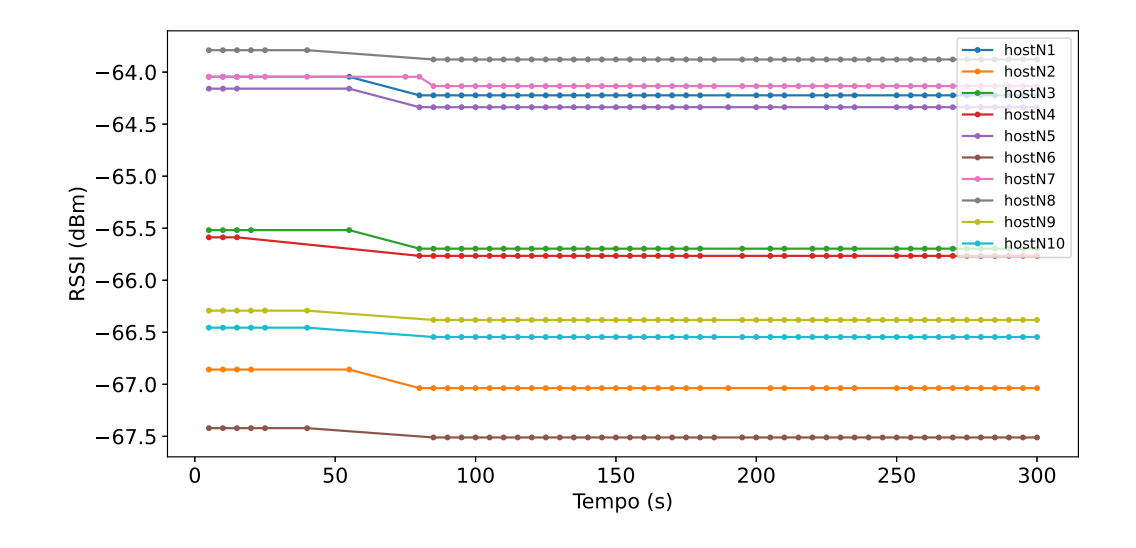

Figura 4.16: RSSI dos clientes ao longo da simulação.

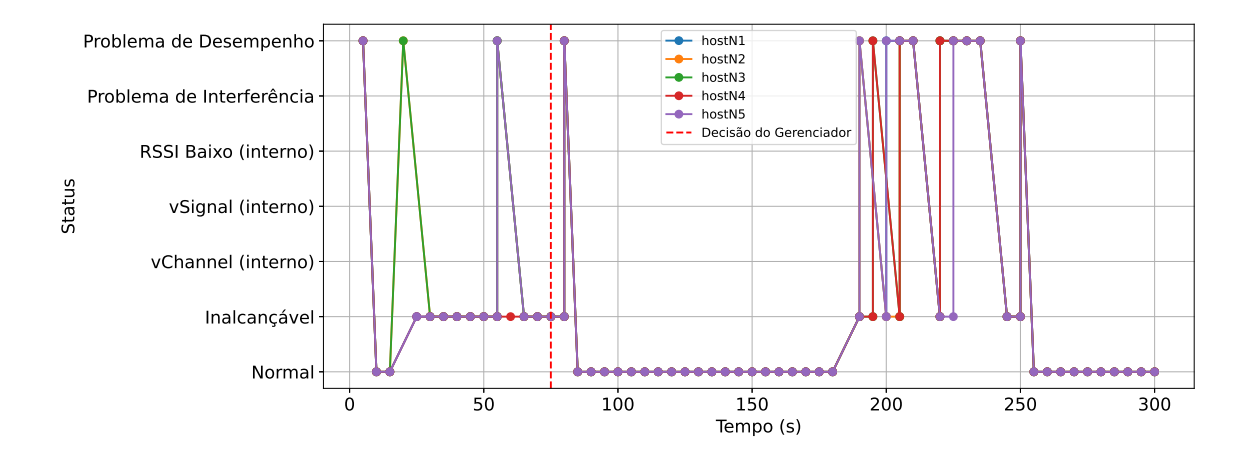

Figura 4.17: Status dos clientes 1 à 5 ao longo da simulação e o momento onde o mecanismo acionou o componente de alocação de canal.

Por meio das Figuras 4.19, 4.20 e 4.21, que representam respectivamente o RTT, a taxa de perda de pacotes e a taxa de transferência, é possível observar que em alguns momentos há grandes variações nos valores relatados, confirmando que os efeitos negativos sentidos pelos clientes nesse cenário estão ligados a aspectos de desempenho, conforme foi apresentado nos gráficos dos status.

De acordo com o que foi mencionado na Seção 4.1, os pontos de acesso somente iniciaram o sensoriamento após 60 segundos de simulação, portanto, as variações observadas antes deste momento indicam justamente os efeitos provenientes da interferência co-canal.

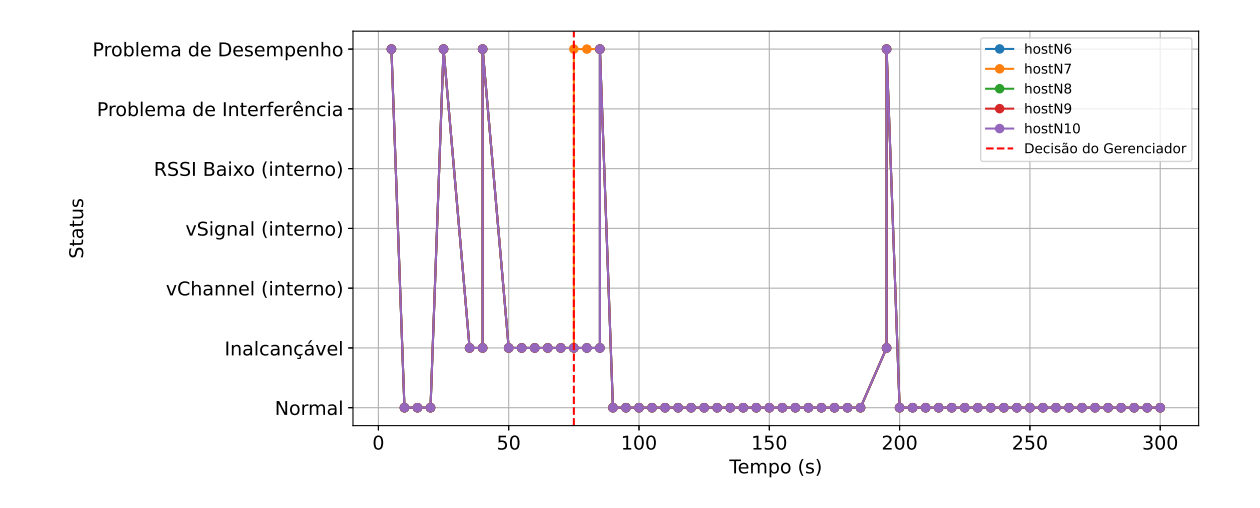

Figura 4.18: Status dos clientes 6 à 10 ao longo da simulação e o momento onde o mecanismo acionou o componente de alocação de canal.

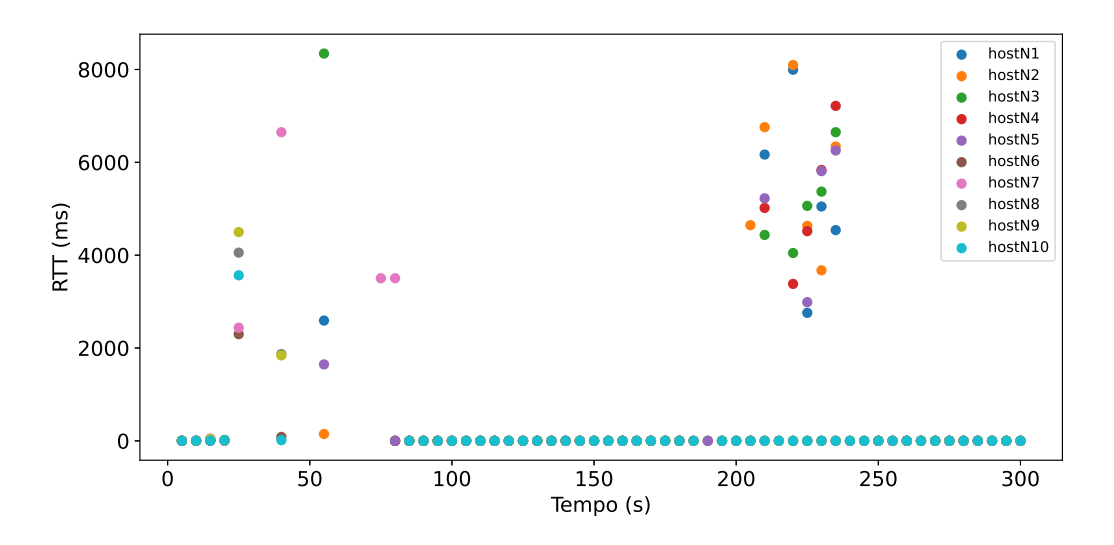

Figura 4.19: RTT dos clientes ao longo da simulação.

O processo de sensoriamento também pode causar algumas variações nestes valores, tendo em vista que o ponto de acesso estará transitando entre os canais para buscar identificar possíveis vizinhos. As variações causadas pelo sensoriamento também podem ser observadas nos gráficos apresentados, onde o primeiro ocorreu após 60 segundos e o segundo após 180 segundos. Observa-se que apenas os clientes de 1 à 5 apresentaram variações mais longas no segundo período de sensoriamento, no entanto, em todas as outras simulações percebeu-se um comportamento semelhante ao que foi relatado pelos clientes de 6 à 10, em relação a todos os clientes.

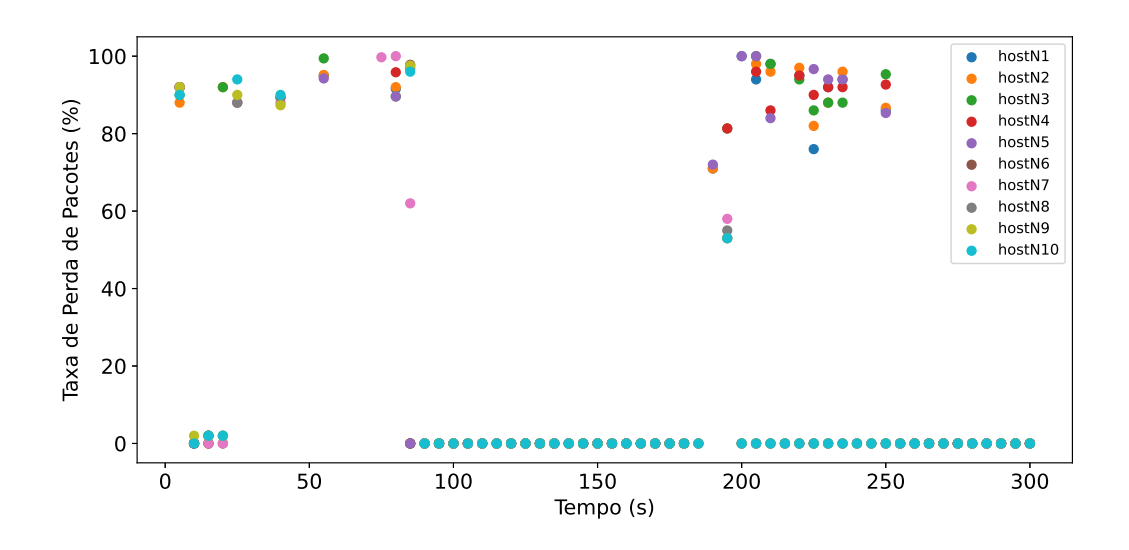

Figura 4.20: Taxa de perda de pacote dos clientes ao longo da simulação.

Mesmo que o mecanismo observe que os clientes estão relatando alguma anomalia que pode estar relacionada à interferência co-canal, só é possível iniciar o processo de realocação de canal após a conclusão do sensoriamento por todos os APs gerenciados. O resultado do sensoriamento será as informações de vizinhança, que o mecanismo utiliza para fazer os cálculos necessários para a escolha do melhor canal.

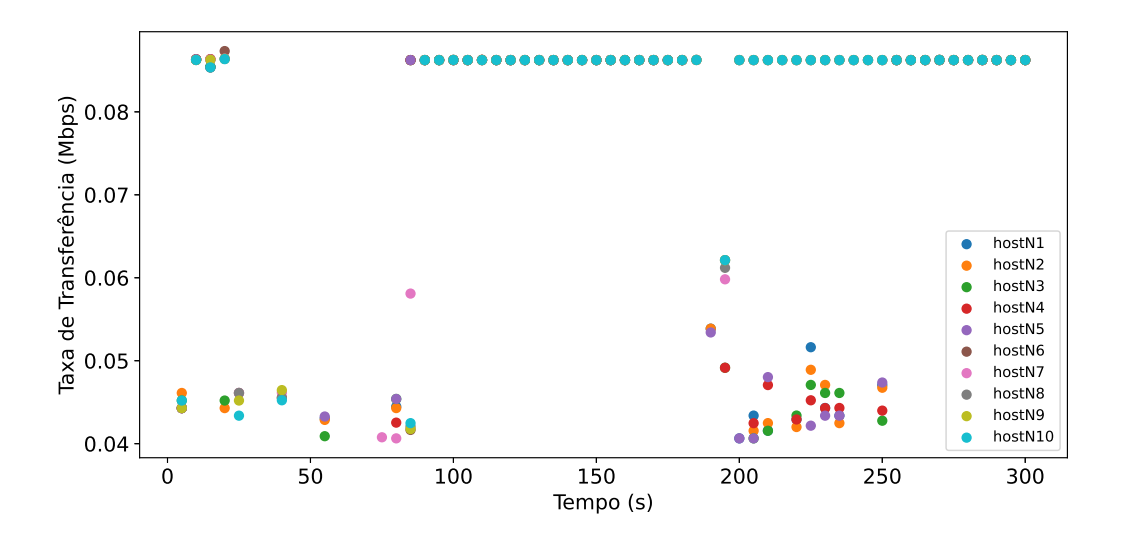

Figura 4.21: Taxa de transmissão dos clientes ao longo da simulação.

A Figura 4.22(a) apresenta um grafo com as informações de vizinhança obtidas pelo APN1 durante o sensoriamento, e na Figura 4.22(b) é exibido um grafo com as informações de vizinhança obtidas pelo APN2. No qual trata-se de um grafo direcional, onde os vértices em azul representam os vizinhos identificados, em conjunto com a identificação do canal que estão utilizando. As arestas, que indicam o sentido em que os dados usados para identificar os vizinhos foram obtidos, possuem como peso a intensidade do sinal recebido. Conforme pode ser observado, os pontos de aceso gerenciados conseguiram perceber a presença de todos os outros APs no ambiente.

Após receber as informações das adjacências, o mecanismo pode então acionar o componente responsável por planejar a realocação dos canais. Conforme explicado na Subseção 3.4, com o grafo gerado, o mecanismo irá iniciar os cálculos dos pesos de utilização a partir do vértice que possui o maior número de adjacências. Porém, de acordo com o que pode ser observado nas Figuras 4.22(a) e 4.22(b), os pontos de acesso possuem a mesma quantidade de adjacências, por este motivo, o mecanismo acabou iniciando o cálculos dos pesos de utilização a partir do APN2.

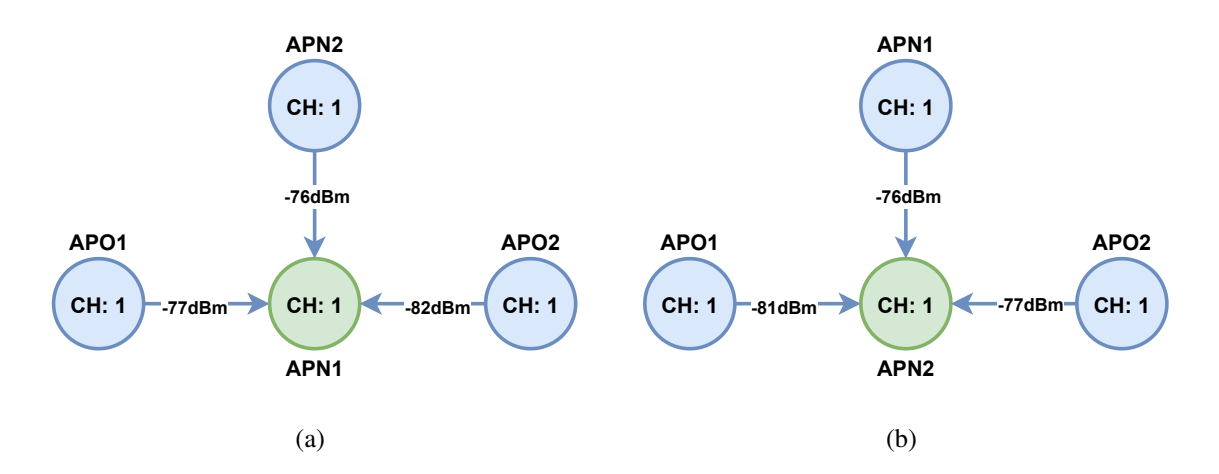

Figura 4.22: Grafo de adjacências pela perspectiva do APN1 (a) e o grafo de adjacências pela perspectiva do APN2 (b).

Para o primeiro ponto de acesso, o cálculo do peso de utilização considera apenas os dados dos vizinhos que não são gerenciados, por este motivo, os pesos calculados para o APN2 apontam indícios de utilização apenas nos canais de 1 a 5, conforme apresenta a Figura 4.23. De acordo com os valores obtidos, o mecanismo escolhe o canal 6 como a melhor opção para o APN2.

A escolha do melhor canal para o APN2 pode ser percebida nos valores de peso de utilização calculados para o APN1, tendo em vista que o cálculo para os demais pontos de acesso passam a considerar também os vizinhos gerenciados que já foram alocados. Diante

disso, para o APN1 foram obtidos pesos de utilização diferentes de 0 nos canais de 1 à 10, logo, o melhor canal para o APN1 neste cenário é o 11, conforme mostra a Figura 4.23.

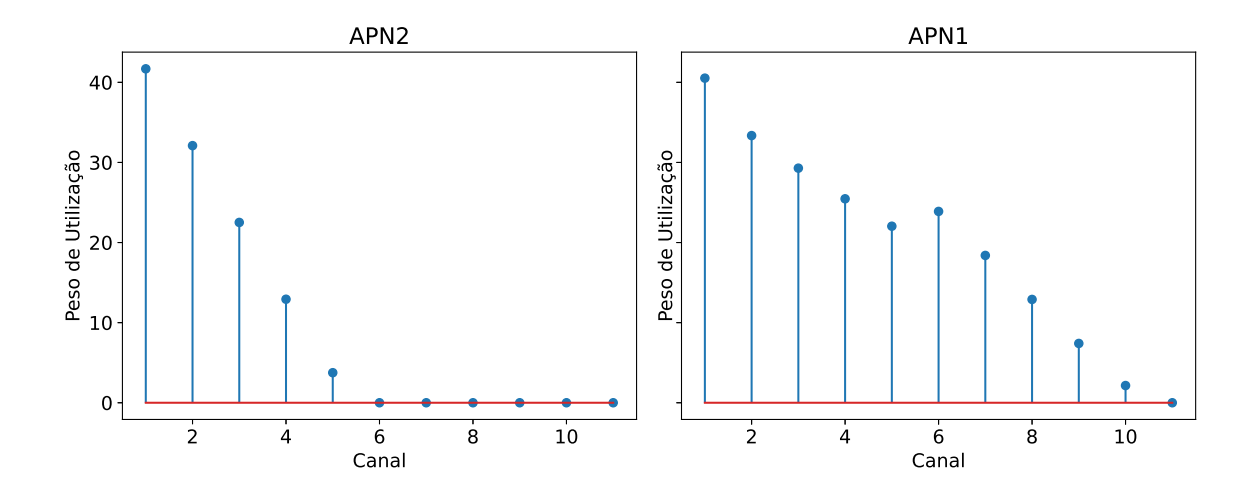

Figura 4.23: Peso de Utilização calculado para o APN2 e o peso de Utilização calculado para o APN1.

Assim sendo, ao final do processo de realocação de canal o mecanismo envia uma solicitação para que os pontos de acesso mudem o canal de operação para o que foi escolhido, onde a configuração final ficará semelhante ao que está ilustrado na Figura 4.24.

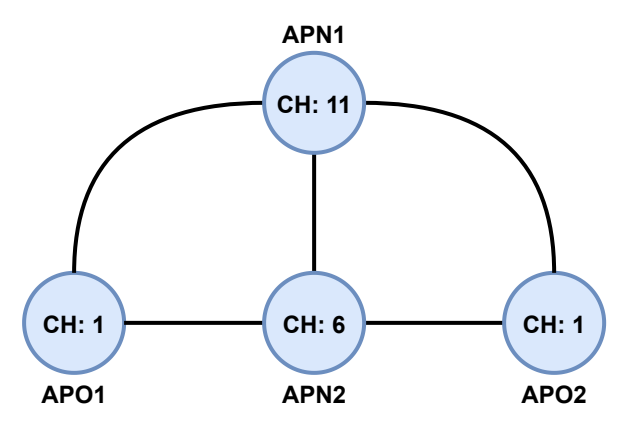

Figura 4.24: Representação dos canais ocupados ao fim do processo de alocação dos canais.

Após a conclusão do processo de realocação há um breve momento que os clientes utilizam para se reconectar ao ponto de acesso, e após isso é possível observar que há uma estabilidade nos dados de monitoramento relatados pelos clientes, havendo outra variação apenas próximo ao intervalo em que os pontos de acesso utilizam para realizar o próximo sensoriamento, conforme apresentado nas Figuras 4.19, 4.20, e 4.21.

Na Figura 4.25, é apresenta a ocupação dos pontos de acesso gerenciados em relação aos canais, durante toda a simulação, de modo que é possível observar os momentos em que o processo de sensoriamento foi realizado, bem como os momentos onde os APs foram realocados para os canais não sobrepostos.

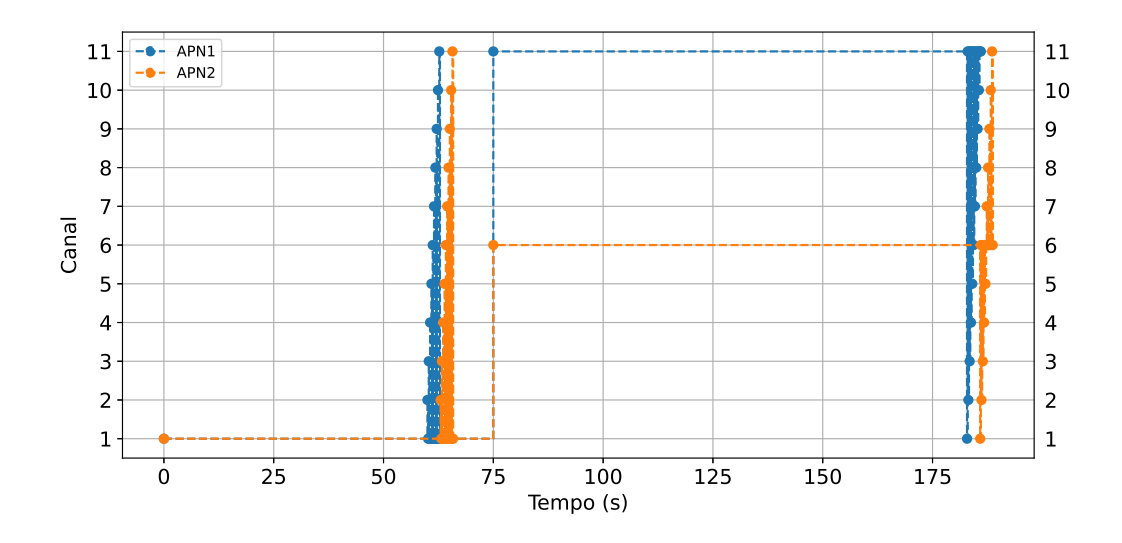

Figura 4.25: Ocupação dos canais ao longo do tempo.

Este mesmo processo de análise, detecção e resolução também foi feito para os cenários com limites igual a 1, 3 e 5, onde as Figuras 4.26 e 4.27, apresentam os dados relacionados a SINR e a intensidade do sinal recebido, onde, observa-se que os valores são semelhantes para os três cenários, pois, conforme mostrado na análise acima, nesta falha os efeitos não são sentidos no SINR e no RSSI.

A Figura 4.28 apresenta os valores de RTT para os três cenários abordados, onde, percebe-se que para limites maiores, os valores de atraso também são maiores, pois, o mecanismo levará mais tempo para acionar o componente que realiza o processo de alocação de canal. Este comportamento também é observado em relação a taxa de perda de pacotes, e inversamente para a taxa de transferência, conforme exposto nas Figuras 4.29 e 4.30, respectivamente.

Observa-se também, quanto as Figuras 4.28, 4.29 e 4.30, que os cenários com limites igual a 1 e a 3, possuem valores relativamente próximos, ao contrário dos cenários com limite igual a 5. Ademais, percebe-se ainda que o cenário com limite igual 1 apresenta

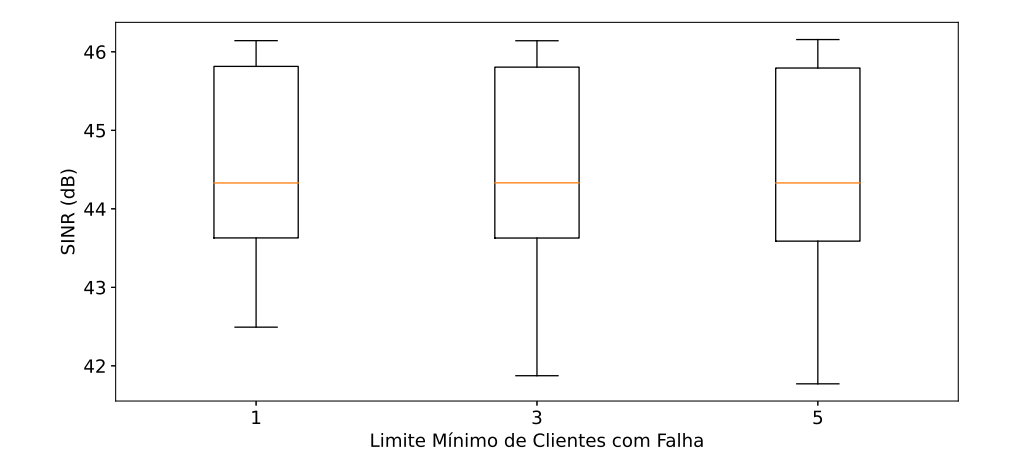

Figura 4.26: SINR para cada cenário simulado.

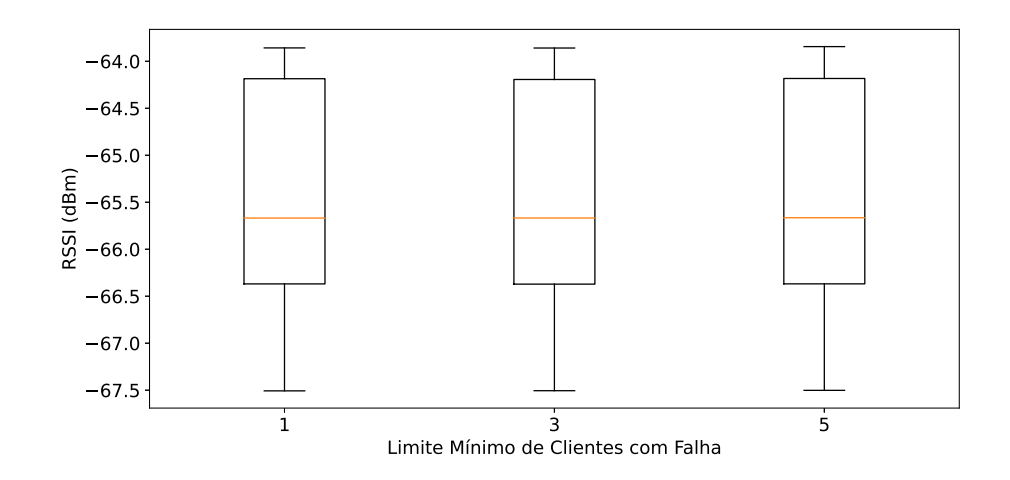

Figura 4.27: RSSI para cada cenário simulado.

valores discrepantes em maior quantidade.

#### 4.2.3 Interferência de Canal Adjacente

A interferência de canal adjacente ocorre quando dispositivos utilizam canais parcialmente sobrepostos para a sua comunicação, pois, as partes dos sinais que se sobrepõem em frequência podem representar fontes de ruído uns aos outros. De forma que, pode resultar em degradação nos sinais recebidos, levando a baixos valores de SINR.

Nos experimentos conduzidos para a reprodução desta falha foi possível observar o comportamento citado nos momentos iniciais da simulação, antes que o mecanismo iniciasse o processo de realocação de canal, conforme mostra a Figura 4.31. Por meio desta visualização

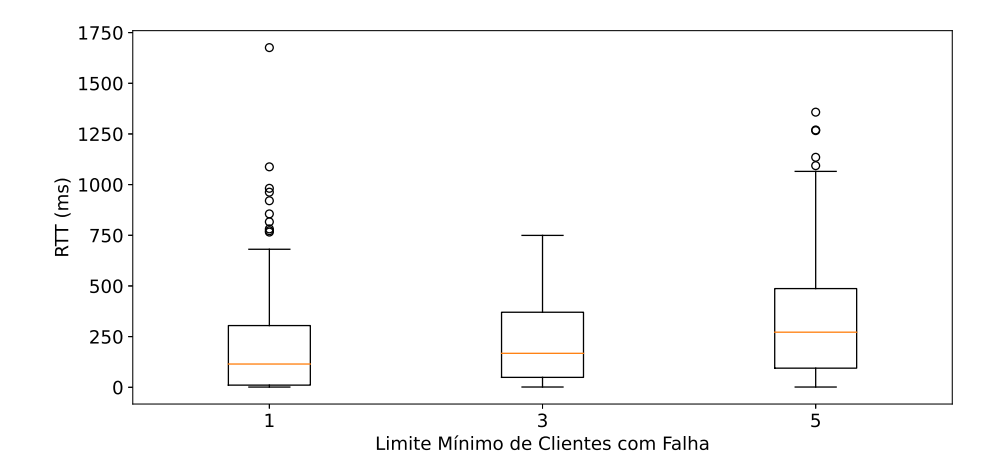

Figura 4.28: RTT para cada cenário simulado.

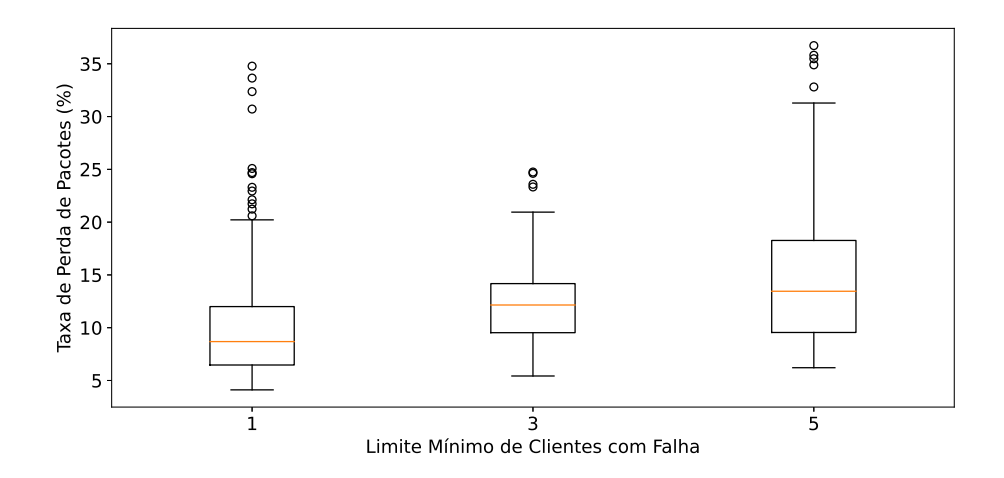

Figura 4.29: Taxa de Perda de Pacote para cada cenário simulado.

observa-se que alguns clientes apresentaram quedas significativas em seus valores de SINR, antes mesmo do período de sensoriamento. Por outro lado, após o processo de realocação de canal é possível observar que os valores se mantiveram entre 22 e 30 dB, que proporcionam uma comunicação aceitável para os clientes.

A Figura 4.32 exibe os valores de RSSI relatados pelos clientes ao longo da simulação, e por meio deste percebe-se que os valores se mantiveram estáveis, ao contrário do que foi observado para a SINR. Este comportamento indica justamente que as variações observadas nos valores de SINR são provenientes da incidência de fontes de interferência no canal utilizado para a comunicação.

As Figuras 4.33 e 4.34 apresentam os status dos clientes ao longo de toda a simulação,

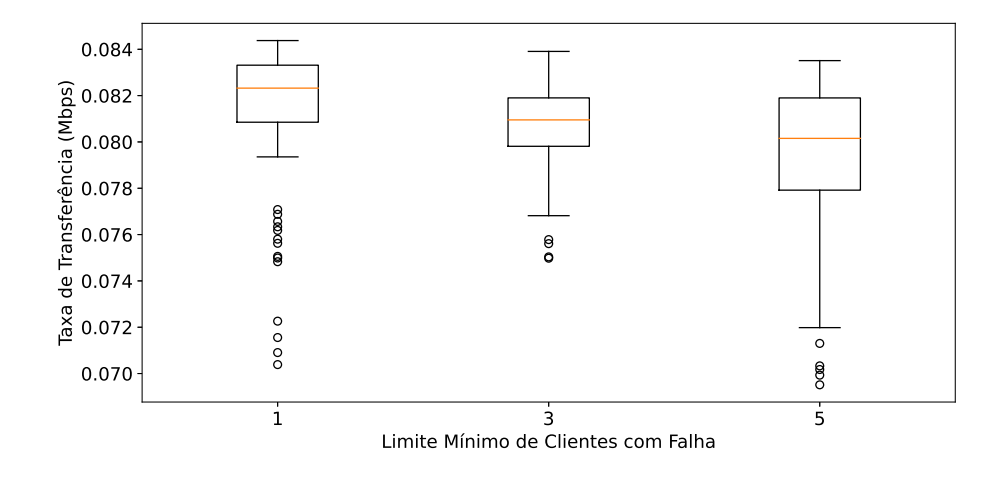

Figura 4.30: Taxa de Transferência para cada cenário simulado.

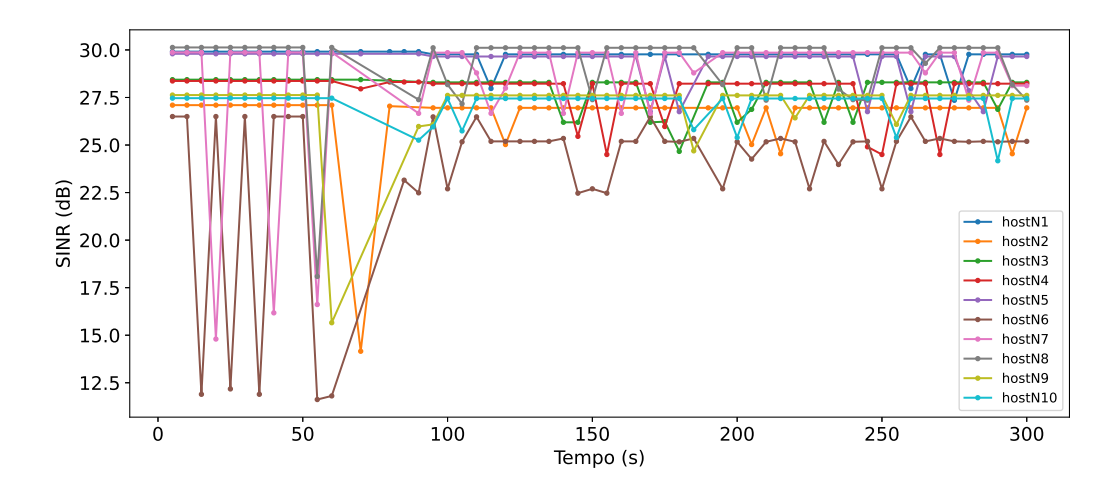

Figura 4.31: SINR dos clientes ao longo da simulação.

além de mostrar os momentos em que o mecanismo acionou o componente que realiza o processo de realocação de canal. É possível observar que alguns clientes foram classificados de modo a indicar que estavam passando por algum problema de interferência, no entanto alguma ação só foi tomada após o final do período de sensoriamento. O mecanismo acionou o processo de alocação de canal em dois momentos, onde será abordado em mais detalhes no decorrer desta análise. Observa-se também que os clientes só relataram status fora do normal no intervalo de sensoriamento posterior.

Por meio das Figuras 4.35, 4.36 e 4.37, que correspondem ao RTT, taxa de perda de pacotes e taxa de transferência, respectivamente, observa-se também uma certa estabilidade nos valores apresentados, com uma variação pequena nos momentos em que os clientes

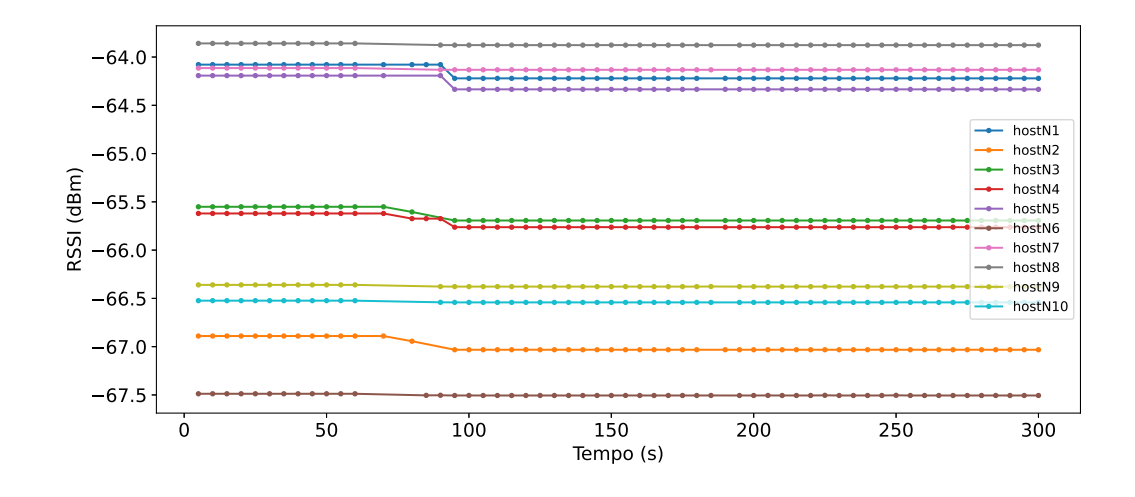

Figura 4.32: RSSI dos clientes ao longo da simulação.

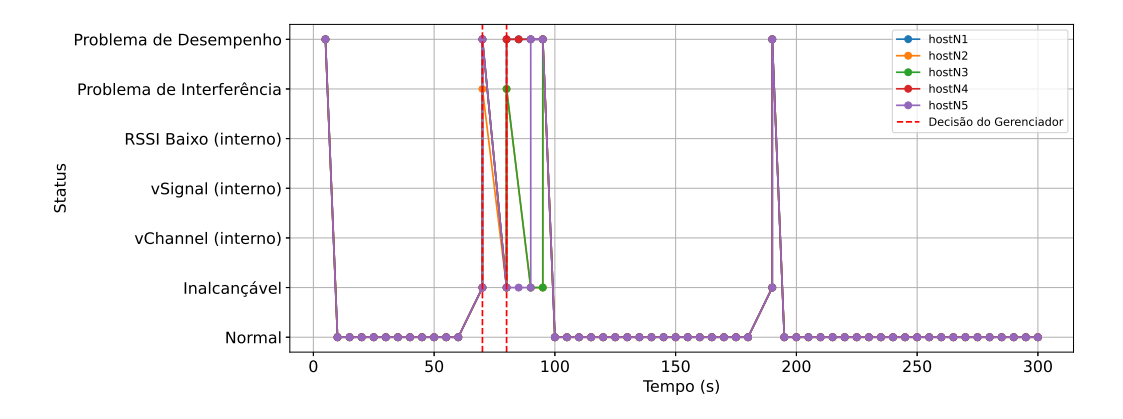

Figura 4.33: Status dos clientes 1 à 5 ao longo da simulação e o momento em que o mecanismo acionou o componente de alocação de canal.

estavam submetidos à interferência de canal adjacente, e variações maiores nos momentos em que o sensoriamento foi realizado, principalmente na primeira execução.

As variações observadas antes do período de sensoriamento possuem relação direta com a ocorrência da interferência entre os sinais, em que para os experimentos conduzidos apresentam baixa intensidade. No entanto, é importante entender que a depender das condições do ambiente em que a falha ocorra, os efeitos observados nestas métricas de desempenho podem ter um comportamento diferente, ou seja, caso a quantidade de vizinhos seja maior, ou estejam mais próximos, com uma potência de transmissão relativamente alta, a degradação da SINR pode ser tamanha, de forma que o cliente experimente uma comunicação instável, com alta taxa de perda de pacotes, altos atrasos, e consequentemente uma diminuição na taxa

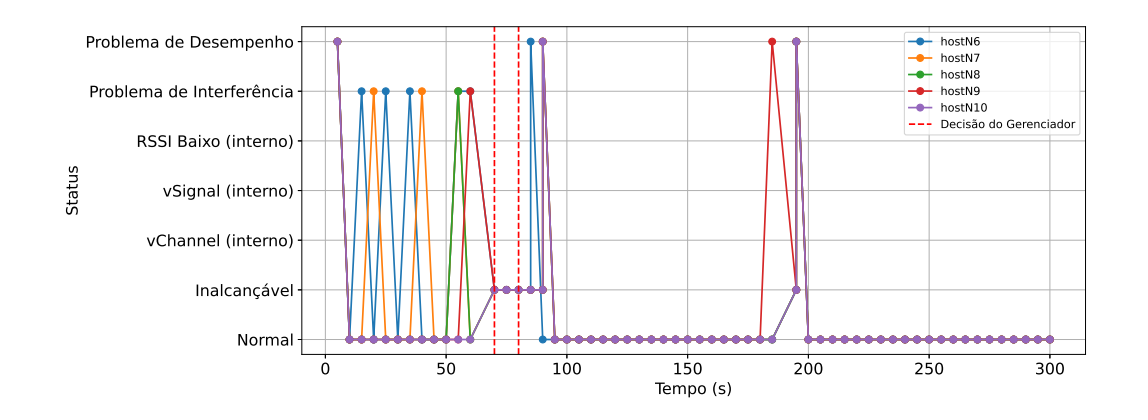

Figura 4.34: Status dos clientes 6 à 10 ao longo da simulação e o momento em que o mecanismo acionou o componente de alocação de canal.

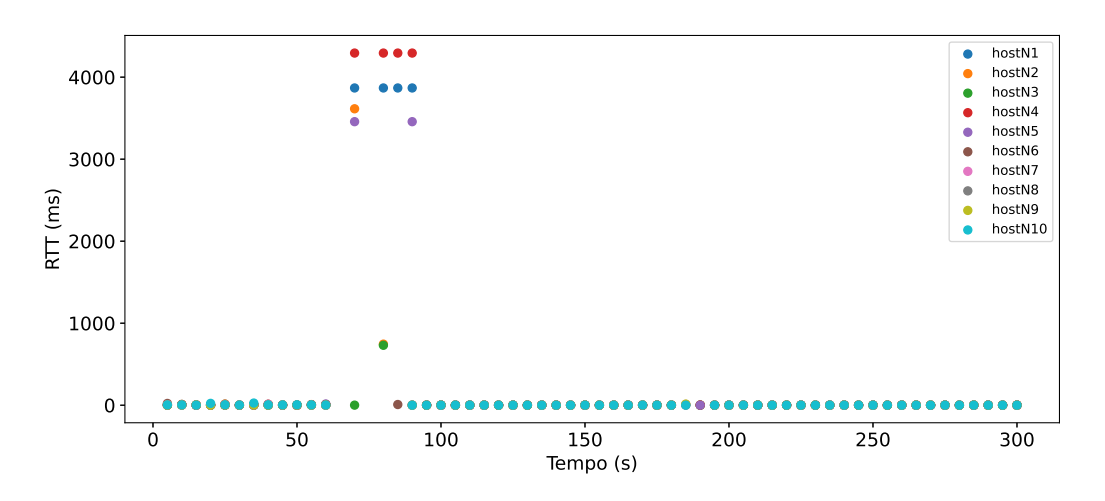

de transferência.

Figura 4.35: RTT dos clientes ao longo da simulação.

Assim como ocorreu para a interferência co-canal, após a finalização do sensoriamento, o mecanismo acionou o componente de realocação de canal para definir os canais para onde os pontos de acesso gerenciados deverão ser realocados. Isto é feito por meio das informações de vizinhança fornecidos pelos próprios pontos de acesso, onde as Figuras 4.38(a) e 4.38(b) ilustram os dados de adjacência fornecidos pelos APs gerenciados.

Conforme pode ser observado, o APN2 conseguiu identificar todos os pontos de acesso presentes no ambiente durante o sensoriamento, no entanto, o APN1 detectou apenas os dois pontos de acesso não gerenciados. Por este motivo, os pesos de utilização calculados acabaram convergindo quanto aos possíveis melhores canais disponíveis, como pode ser

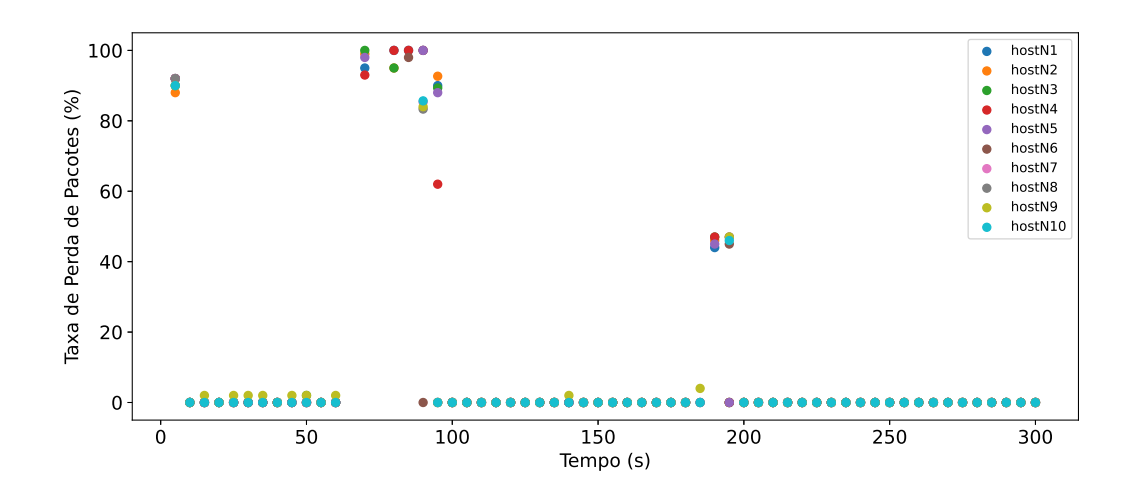

Figura 4.36: Taxa de perda de pacotes dos clientes ao longo da simulação.

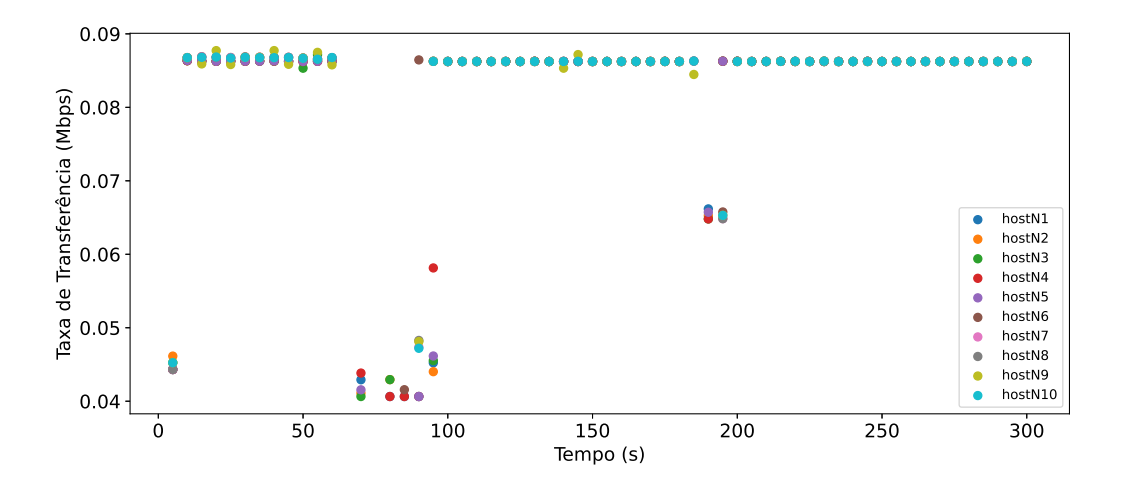

Figura 4.37: Taxa de transferência dos clientes ao longo da simulação.

visto na Figura 4.39.

O APN2 foi escolhido primeiro para realizar os cálculos dos pesos, pois, possuía mais adjacências que o APN1, e conforme já abordado anteriormente, o cálculo para o primeiro considera apenas a existência dos vizinhos não gerenciados. Diante disso, apenas os canais 1 à 5 apresentaram pesos de utilização diferentes de zero, e o canal 6 foi escolhido como o melhor canal para este AP. Posteriormente, quando os pesos foram calculados para o APN1, apenas os canais 1 à 5 também obtiveram valores diferentes de zero, portanto, o canal 6 também foi escolhido como o melhor canal, conforme indicado na Figura 4.39.

Deste modo, os dois pontos de acesso acabaram sendo alocados para o mesmo canal, e após um breve momento, devido ao envio de pacotes beacon, ambos conseguiram identi-

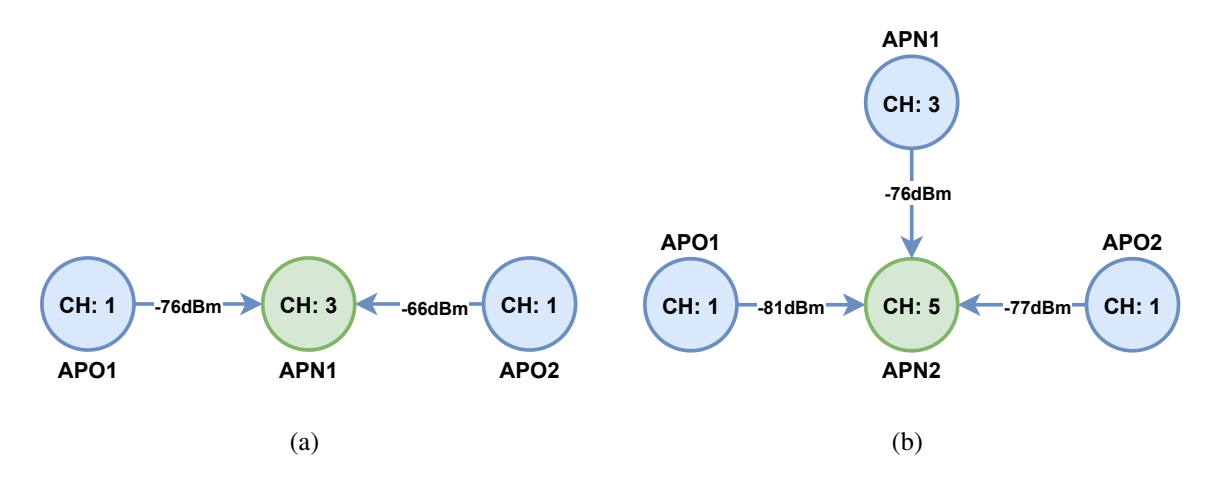

Figura 4.38: Grafo de adjacências pela perspectiva do APN1 (a) e o grafo de adjacências pela perspectiva do APN2 (b).

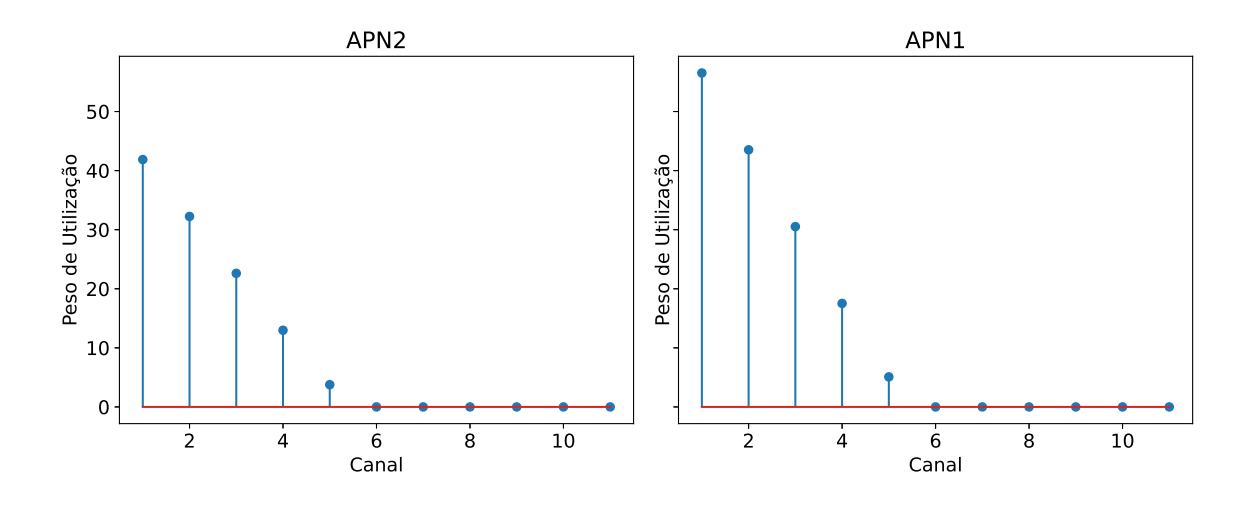

Figura 4.39: Peso de Utilização calculado para o APN2 e o peso de Utilização calculado para o APN1.

ficar a presença um do outros. As informações quanto as adjacências foram repassadas ao mecanismo e tendo em vista que os clientes continuavam a relatar possíveis anomalias, o mecanismo acionou novamente o componente de realocação, utilizando os dados de adjacências conforme ilustrado nas Figuras 4.40(a) e 4.40(b).

Com as novas informações de adjacência, o cálculo dos pesos foi iniciado para o APN2, onde novamente o canal 6 foi identificado como o melhor canal. E para o APN1, além dos pontos de acesso não gerenciados, também foi considerado o canal escolhido para o APN2, de modo que, o canal 11 foi detectado como o melhor canal disponível, conforme é apresentado na Figura 4.41. Ao final deste segundo processo o APN1 foi alocado para o

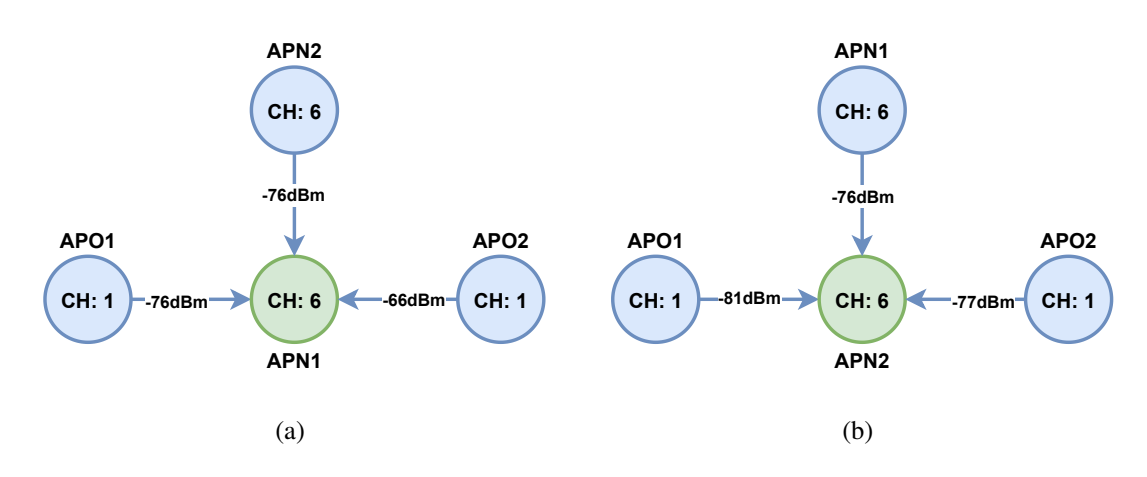

Figura 4.40: Grafo de adjacências pela perspectiva do APN1 (a) e o grafo de adjacências pela perspectiva do APN2 (b).

canal 11 e o APN2 para o canal 6. A disposição final dos pontos de acesso é observada por meio da ilustração presenta na Figura 4.42.

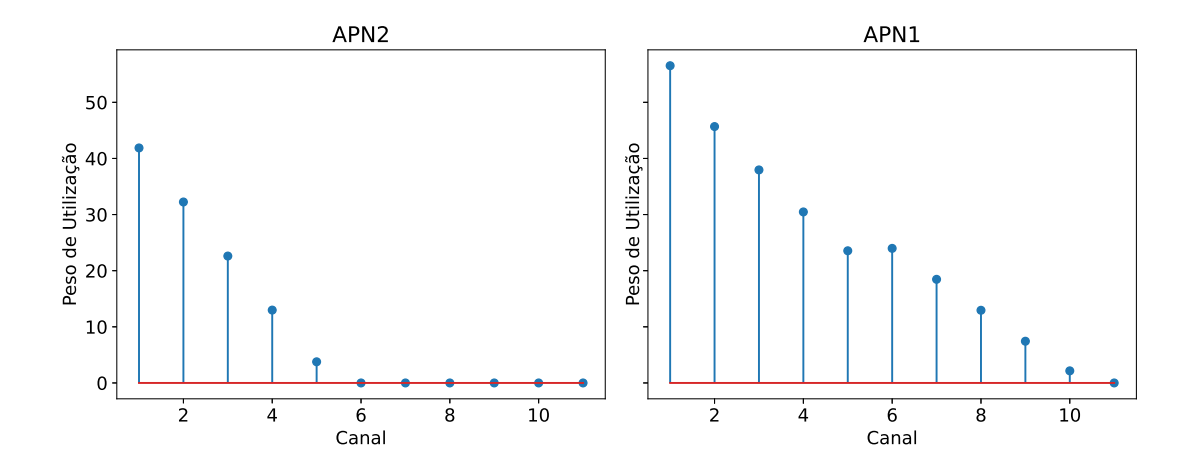

Figura 4.41: Peso de Utilização calculado para o APN2 e o peso de Utilização calculado para o APN1.

Esta análise foi apresentada com base nas informações do cenário com o limite mínimo de clientes com falha igual a 1, porém, estes experimentos também foram realizados para os limites mínimos de clientes com falha igual a 3 e a 5, onde as análises comparativas entre estes cenário são abordadas a seguir. A Figura 4.43 expõe os valores de SINR para cada cenário, onde é possível perceber que os cenários com limite 1 e 3 possuem valores semelhantes, e o cenário com valor 5 apresenta valores menores que os demais, possivelmente devido ao tempo a mais para identificar a falha e acionar o processo de alocação de canal.

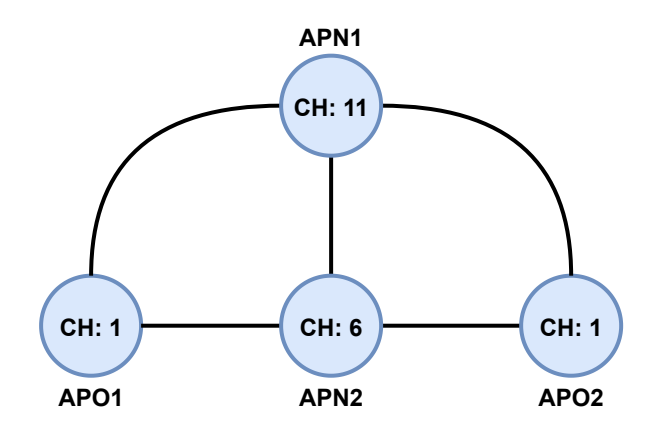

Figura 4.42: Representação dos canais ocupados ao fim do processo de alocação dos canais.

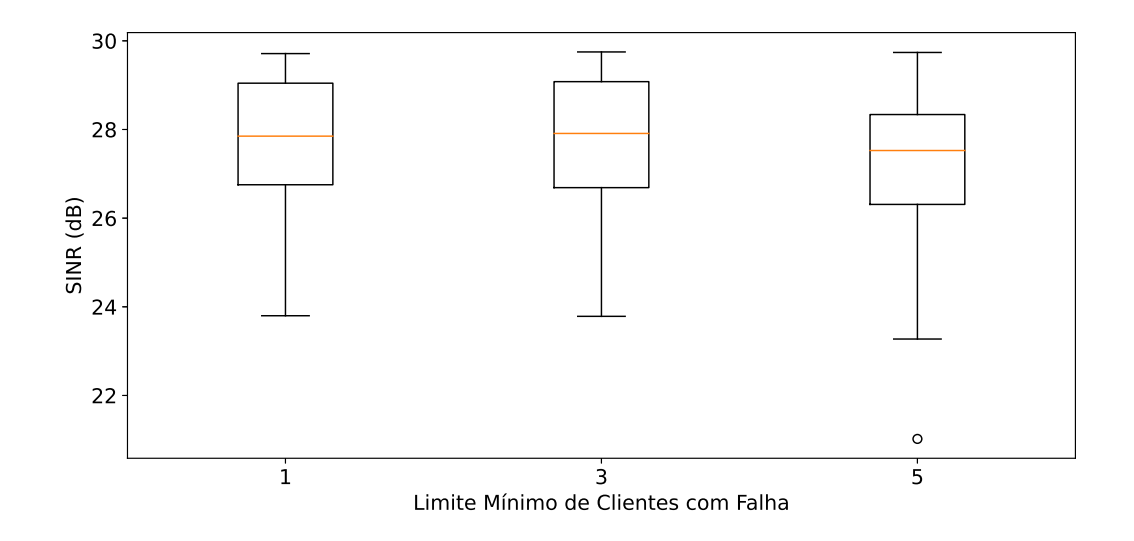

Figura 4.43: SINR para cada cenário simulado.

No entanto, ao observar os dados relacionados à intensidade de sinal recebido, conforme mostra a Figura 4.44, vê-se que os três cenários apresentam os mesmos valores. Isto ocorre, pois como mostrado na análise feita anteriormente, os efeitos sentidos na relação sinal-ruído estão ligados à interferência que um canal pode causar no outro, e não na queda da intensidade do sinal recebido.

O comportamento é diferente ao observar o atraso e a taxa de perda de pacotes, exibidos nas Figuras 4.45 e 4.46, respectivamente. Por meio destas visualizações observa-se uma tendência de crescimento nas métricas à medida que o limite também aumenta, com valores consideravelmente altos para o cenário com limite igual a 5. Inversamente, este comportamento também é observado para a taxa de transferência, onde percebe-se uma tendência de

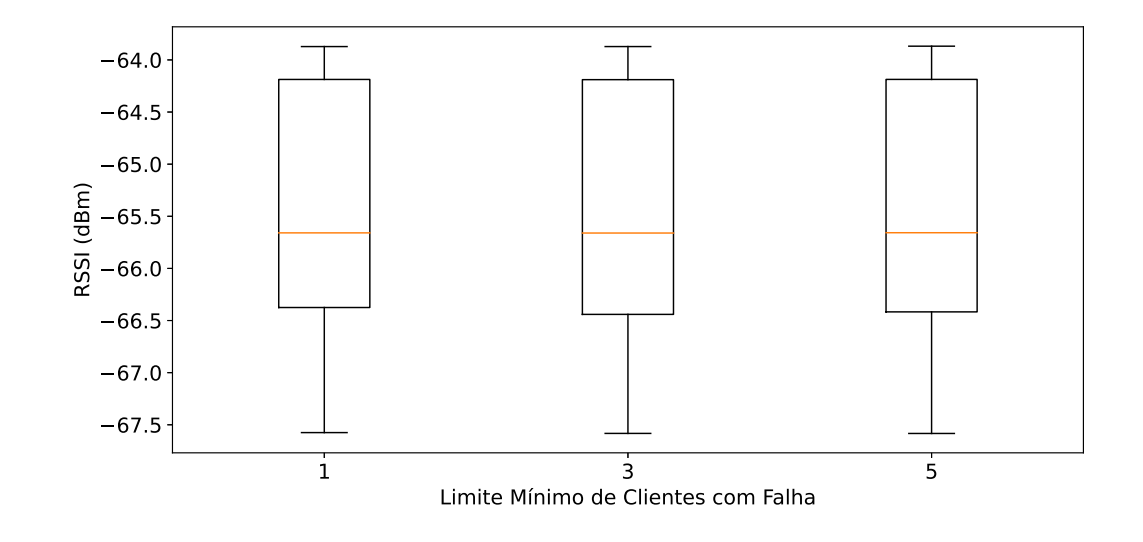

Figura 4.44: RSSI para cada cenário simulado.

que os valores diminuam à medida que o limite mínimo aumenta, de forma que o cenário com limite mínimo 5 apresenta uma diferença considerável em relação aos demais, como exibe a Figura 4.47.

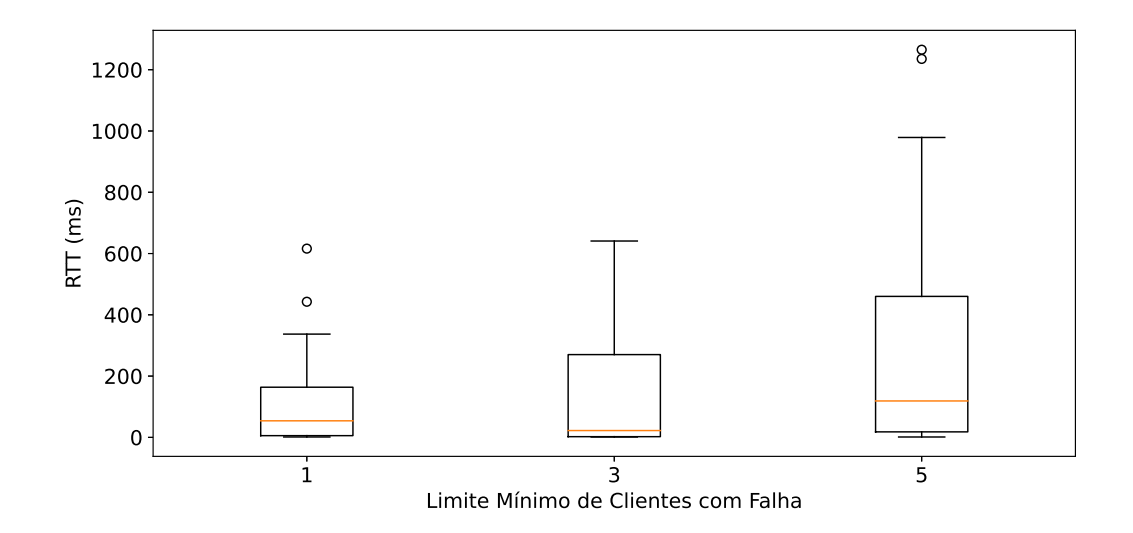

Figura 4.45: RTT para cada cenário simulado.

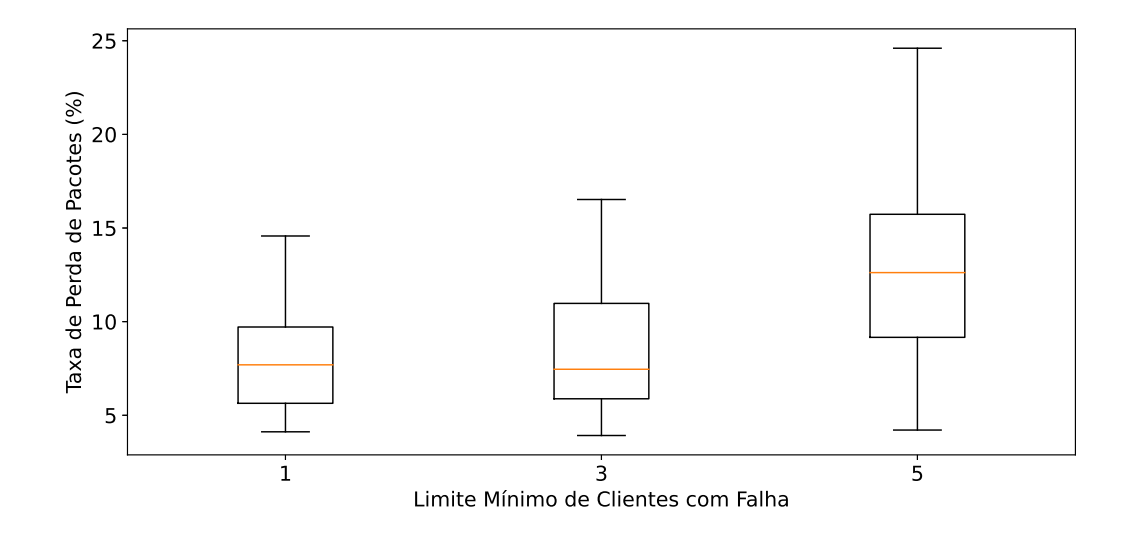

Figura 4.46: Taxa de Perda de Pacote para cada cenário simulado.

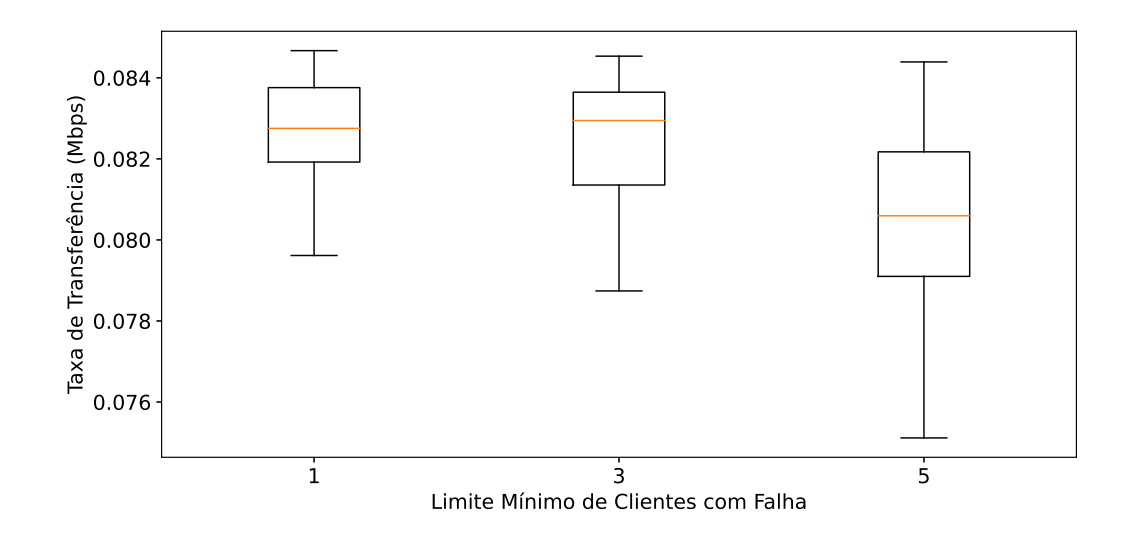

Figura 4.47: Taxa de Transferência para cada cenário simulado.

# Capítulo 5

### Conclusão e Trabalhos Futuros

Neste trabalho foi apresentado um mecanismo que destina-se a detecção e resolução de quatro falhas comuns em ambientes WLAN 802.11, por meio da utilização de algumas métricas que comumente são utilizadas para o monitoramento em redes deste tipo. Isto foi possível por meio da utilização do algoritmo de tomada de decisão baseado na lógica Fuzzy, destinado a um processo de triagem, e também a realização de algumas outras verificações.

Além dos componentes de detecção, também foi proposto um componente com o propósito de buscar solucionar as falhas oriundas de interferências entre canais. Este componente foi projetado para planejar a distribuição dos canais entre os pontos de acesso gerenciados por meio das informações de vizinhança fornecidos por estes.

A solução foi avaliada por meio de dois cenários, onde em cada um foram reproduzidas duas das falhas abordadas. Além disso, os experimentos também foram conduzidos considerando a variação dos valores de limite mínimo para a quantidade que relataram falhas e para o tempo de espera, de modo a observar o comportamento das decisões realizadas pelo mecanismo.

Os resultados obtidos para os cenários com falha e furo de cobertura mostraram que o mecanismo conseguiu identificar a falha nos momentos em que os clientes foram expostos à área onde a cobertura do sinal era menor, e fez as solicitações para o aumento da potência de transmissão. No entanto, observou-se também que a depender das configurações utilizadas quando ao limite mínimo e tempo de espera, os efeitos sentidos poderão ser observados com maior intensidade quanto a qualidade do sinal ou ao desempenho.

Para o cenário em que as falhas de interferência foram reproduzidas, observou-se que o

mecanismo foi capaz de identificar as falhas corretamente através das métricas analisadas. Percebeu-se também que o componente de realocação de canal fio capaz de redefinir o canal de operação do pontos de acesso gerenciados, de forma que não experimentaram novamente o efeitos causados pelas interferências, até que houvesse mudanças no ambiente. Por fim, observou-se que o cenário com limite mínimo igual a 1 apresentou melhor desempenho quanto aos efeitos sentidos pelos clientes, e o cenário com limite 5 obteve os piores valores de desempenho.

### 5.1 Propostas para Trabalhos Futuros

O mecanismo proposto apresentou componentes que podem representar um apoio importante para o gerenciamento facilitado em ambientes de LAN sem fio. No entanto, conforme foi apontado no decorrer do trabalho há alguns pontos onde é adotada uma abordagem simplista para a verificação, com o objetivo de atender a utilização das métricas abordadas. Este é o caso do componente que verifica o furo de cobertura, onde a simplicidade adotada resulta na limitação do ambiente em análise.

Diante disso, propõe-se inicialmente como trabalho futuro um possível replanejamento sobre como as métricas adotadas podem ser manipuladas para prover uma análise mais eficiente, ou até a adoção de algumas outras para este fim, que também sejam de fácil acesso.

Pode-se propor também a inclusão de um componente destinado à resolução das falhas relacionadas à cobertura do sinal para que a potência de transmissão seja determinada de forma eficaz, por exemplo, por meio da consideração de aspectos relacionados ao ambiente e aos próprios elementos da rede.

Além destes, outra possibilidade de trabalho futuro diz respeito à realização de um estudo aprofundado quanto as regras adotadas pela lógica Fuzzy, de modo a buscar identificar combinações entre sentenças e conectivos que proporcionem uma análise mais concisa. Por fim, também pode ser proposta a consideração de uma heurística da troca de cores em componentes bicoloridas. Essa heurística aborda a reavaliação de decisões passadas para que uma nova decisão resulte em mudança apenas para vértices específicos, não sendo necessário, por exemplo, recalcular toda a distribuição das cores caso um novo vértice seja adicionado.

## **Bibliografia**

- [1] 802.11k working group. Wireless lan medium access control (mac)and physical layer (phy) specifications amendment 1: Radio resource measurement of wireless lans. https://standards.ieee.org/standard/802<sub>1</sub>1k − 2008.html, M ay2008.(Accessedon12/07/2021).
- [2] Atul Adya, Paramvir Bahl, Ranveer Chandra, and Lili Qiu. Architecture and techniques for diagnosing faults in ieee 802.11 infrastructure networks. In *MobiCom '04: Proceedings of the 10th annual international conference on Mobile computing and networking*, Changsha, China, September 2004.
- [3] Robert Akl and Anurag Arepally. Dynamic channel assignment in ieee 802.11 networks. In *IEEE International Conference on Portable Information Devices*, Orlando, FL, May 2007.
- [4] Robson Piacente Alves. Coloração de grafos e aplicações. Master's thesis, Universidade Federal de Santa Catarina, Florianópolis - SC, Junho 2015.
- [5] Paramvir Bahl, Ranveer Chandra, Albert Greenberg, Albert Greenberg, David A. Maltz, and Ming Zhang. Towards highly reliable enterprise network services via inference of multi-level dependencies. *ACM SIGCOMM Computer Communication Review*, 37(4):13–24, 2007.
- [6] Helga Balbi, Natalia Fernandes, Felipe souza, Ricardo Carrano, Celio albuquerque, Debora Muchaluat-Saade, and Luiz magalhães. Centralized channel allocation algorithm for ieee 802.11 networks. In *Global Information Infrastructure and Networking Symposium (GIIS)*, Choroni, Venezuela, December 2012.
- [7] Mitchell Burton. Channel overlap calculations for 802.11b networks. In *Cirond Technologies Inc*, 2002.
- [8] Cacti. About cacti. https://www.cacti.net/. (Accessed on 23/10/2020).
- [9] Gabriel P. Chenci, Diego G.S. Rignel, and Carlos A. Lucas. Uma introdução á lógica fuzzy. *Revista Eletrônica de Sistemas de Informação e Gestão Tecnológica*, 1(1), 2011.
- [10] Yu-Chung Cheng, Mikhail Afanasyev, Patrick Verkaik, Péter Benkö, Jennifer Chiang, Alex C. Snoeren, tefan Savage, and Geoffrey M. Voelker. Automating cross-layer diagnosis of enterprise wireless networks. In *ACM SIGCOMM Computer Communication Review*, volume 37, pages 25–36, October 2007.
- [11] Columbia. 802.11b standard and specifications. http://www.cisl.columbia.edu/grads/ozgun/ProjectApplication.html. (Accessed on 16/07/2020).
- [12] Thomas H Cormen, Charles E Leiserson, Ronald L Rivest, and Clifford Stein. Introduction to algorithms. *MIT Press*, 3, 2009.
- [13] Marcel William Rocha da Silva and Jose Ferreira de Rezende. A dynamic channel allocation mechanism for ieee 802.11 networks. In *VI INTERNATIONAL TELECOM-MUNICATIONS SYMPOSIUM (ITS2006)*, Fortaleza - CE, Brazil, September 2006.
- [14] Alane Marie de Lima. Algoritmos exatos para o problema da coloração de grafos. Master's thesis, Universidade Federal do Paraná, Curitíba - PR, 2017.
- [15] Adinovam Henriques de Macedo Pimenta. Geração genética de classificador fuzzy intervalar do tipo-2. Master's thesis, Universidade Federal de São Carlos, São Carlos – SP, Setembro 2009.
- [16] Stefan Feirer and Thilo Sauter. Seamless handover in industrial wlan using ieee 802.11k. In *IEEE 26th International Symposium on Industrial Electronics (ISIE)*, Edinburgh - UK, June 2016.
- [17] Hiroshi Fujita, Takayoshi Nakayama, Yun Wen, and Dai Kimura. Automatic failure diagnosis for wireless lan systems based on distribution of responses from stas. In *Eighth*

*International Conference on Ubiquitous and Future Networks (ICUFN)*, Vienna, Austria, July 2016.

- [18] Fernando Antonio Campos Gomide and Ricardo Ribeiro Gudwin. Modelagem, controle, sistemas e lógica fuzzy. *SBA Controle Automação*, 4(3):97–115, 1994.
- [19] INET Framework Working Group. Inet framework. https://inet.omnetpp.org/. (Accessed on 14/07/2021).
- [20] S.D. Hermann, M. Emmelmann, O. Belaifa, and A. Wolisz. Investigation of ieee 802.11k-based access point coverage area and neighbor discovery. In *32nd IEEE Conference on Local Computer Networks (LCN 2007)*, Dublin, Ireland, October 2007.
- [21] David A. Huffman. A method for the construction of minimum-redundancy codes. *Proceedings of the IRE*, 40:1098–1101, 1952.
- [22] Sushil Kumar. Wireless lan-802.11. *International Research Journal of Computer Science (IRJCS)*, 7(7), 2020.
- [23] Huanle Li, Jing Ran, Dongming Yuan, Hefei Hu, and Yongle Wu. An adaptive channel allocation algorithm for hierarchical wireless network. In *3rd IEEE International Conference on Computer and Communications (ICCC)*, Chengdu, China, December 2017.
- [24] Ning Liu, David Plets, Wout Joseph, and Luc Martens. An algorithm for optimal network planning and frequency channel assignment in indoor wlans. In *IEEE Antennas and Propagation Society International Symposium (APSURSI)*, Memphis, TN, USA, September 2014.
- [25] Cisco Meraki. What is jitter? https://documentation.meraki.com/MR/WiFi $_{B}asics_{a}nd_{B}est practices/$
- [26] Matt Mills. Por que os roteadores possuem banda dupla de 2.4 ghz e 5 ghz ou 2 wifi. https://itigic.com/pt/why-routers-have-dual-band-2-4-ghz-and-5-ghz/. (Accessed on 26/07/2021).
- [27] PRTG Network Monitor. The monitoring experts. https://www.paessler.com/. (Accessed on 23/10/2020).
- [28] Alex Monteiro, Eduardo Souto, Richard Pazzi, and Jussi Kiljander. Atribuição dinâmica de canais em redes sem fio não coordenadas ieee 802.11, baseada em fatores de sobreposição e intensidade de sinal. In *Simpósio Brasileiro de Redes de Computadores e Sistemas Distribuídos*, Salvador - BA, Junho 2016.
- [29] Nagios. The industry standard in it infrastructure monitoring. https://www.nagios.com/. (Accessed on 23/10/2020).
- [30] OMNET++. Omnet++ discrete event simulator. https://omnetpp.org/. (Accessed on 14/07/2021).
- [31] OMNET++. A quick overview of the omnet++ ide. https://doc.omnetpp.org/omnetpp/IDE-Overview.pdf. (Accessed on 26/07/2021).
- [32] OMNET++. What is omnet++? https://omnetpp.org/intro/. (Accessed on 26/07/2021).
- [33] OpenWRT. Welcome to the openwrt project. https://openwrt.org/. (Accessed on 12/07/2021).
- [34] Luci Pirmez, Flavia C. Delicato, Paulo F. Pires, Ana L. Mostardinha, and Nelson S. de Rezende. Applying fuzzy logic for decision-making on wireless sensor networks. In *IEEE International Fuzzy Systems Conference*, London, UK, July 2007.
- [35] Lili Qiu, Paramvir Bahl, Ananth Rao, and Lidong Zhou. Troubleshooting wireless mesh networks. *ACM SIGCOMM Computer Communication Review*, 36(5):17–28, 2006.
- [36] Juan Rada-Vilela. The fuzzylite libraries for fuzzy logic control, 2018.
- [37] Maxim Raya, Jean-Pierre Hubaux, and Imad Aad. Domino: a system to detect greedy behavior in ieee 802.11 hotspots. In *MobiSys '04: Proceedings of the 2nd international conference on Mobile systems, applications, and services*, pages 84–97, June 2004.
- [38] Laura Michaella Batista Ribeiro. Abordagem de atribuição de canais baseada em múltiplos fatores para redes locais sem fio. Master's thesis, Universidade Federal do Amazonas, Manaus - AM, 2014.
- [39] David Rodenas-Herráiz, Paul R. A. Fidler, Tao Feng, Xiaomin Xu, Sarfraz Nawaz, and Kenichi Soga. A handheld diagnostic system for 6lowpan networks. In *13th Annual Conference on Wireless On-demand Network Systems and Services (WONS)*, Jackson, WY, USA, March 2017.
- [40] Luis Henrique S. Rodrigues, Luciana Assis, Alessandro Vivas, Cristiano Pitangu, and Samuel Falci. Uso de logica fuzzy na seleção de estratégias de aprendizagem. In *XXVII Simpósio Brasileiro de Informática na Educação (SBIE 2016)*, Uberlândia - MG, Outubro 2016.
- [41] Pejman Roshan and Jonathan Leary. *802.11 Wireless LAN Fundamentals*. Cisco Press, Indianapolis, IN, 2005.
- [42] Yuri Sa. fuzzylegacy: a fuzzy logic control library, 2019.
- [43] Anmol Sheth, Christian Doerr, Dirk Grunwald, Richard Han, and Douglas Sicker. Mojo: a distributed physical layer anomaly detection system for 802.11 wlans. In *MobiSys '06: Proceedings of the 4th international conference on Mobile systems, applications and services*, pages 191–204, June 2006.
- [44] SingleComm. Network latency, jitter, packet loss. https://help.singlecomm.com/hc/enus/articles/115003427168-Network-Latency-Jitter-Packet-Loss. (Accessed on 16/07/2020).
- [45] SonicWALL. Wireless: Snr, rssi and noise basics of wireless troubleshooting. https://www.sonicwall.com/support/knowledge-base/wireless-snr-rssi-and-noisebasics-of-wireless-troubleshooting/180314090744170/. (Accessed on 16/07/2020).
- [46] András Varga and Rudolf Hornig. An overview of the omnet++ simulation environment. In *Proceedings of the 1st International Conference on Simulation Tools and Techniques for Communications*, Marseille, France, March 2008.
- [47] Diógenes Santana Vasconcelos. Coloração em grafos e aplicações. Master's thesis, Universidade Federal de Sergipe, São Cristóvão – SE, Setembro 2018.
- [48] Leo Weber and Pedro Antonio Trierweiler Klein. *Aplicação Da Lógica Fuzzy Em Software E Hardware*. Editora Ulbra, Canoas - RS, 2003.
- [49] Wireless-Nets. How to: Define minimum snr values for signal coverage. http://www.wirelessnets.com/resources/tutorials/define<sub>S</sub> $NR_{values}$ html.(Accessedon16/07/2020).
- [50] Bo Yan and Guanling Chen. Model-based fault diagnosis for ieee 802.11 wireless lans. In *6th Annual International Mobile and Ubiquitous Systems: Networking Services, MobiQuitous*, Toronto, ON, Canada, July 2009.
- [51] Xu Ye, Bo Yan, and Guanling Chen. Providing diagnostic network feedback to end users on smartphones. In *IEEE 32nd International Performance Computing and Communications Conference (IPCCC)*, San Diego, CA, December 2013.
- [52] Zhu Youchan and Zhang Xiaofang. A research of intelligent network fault diagnosis base on fuzzy logic. In *International Conference on Intelligent Computation Technology and Automation*, Changsha, China, May 2010.
- [53] Zabbix. Monitor anything. https://www.zabbix.com/. (Accessed on 23/10/2020).
- [54] Lofti Zadeh. Fuzzy sets. *Information and Control*, 8:338–353, 1965.